# **RESERVATION MENU**

# Introduction:

Here you can enter and amend all your reservations whether they be hotels, packages, or tours.

A good understanding of this menu is vital to get the best out of Sejour software.

It's recommended you quickly read the "Definitions Menu" of this chapter of this before starting this one. You should also be aware of the shortcut keys described in the introductory section of this manual.

This Chapter is split into these parts:

- **5** i) Hotel reservations and amendments.
- **5 ii)** Package reservations and amendments.
- **5 iii)** Tour reservations and amendments.
- **5** iv) Group reservations and amendments.
- **5** v) "Coach Manager" how to arrange your clients transfers and tours.
- **5 vi)** "Info Cocktail" how to make information lists to be given to guests at reception.

# **Hotel Reservations**

| otel Reservation Card Operator                                                         | vation <b>M</b> Re <u>s</u> ervations |
|----------------------------------------------------------------------------------------|---------------------------------------|
|                                                                                        |                                       |
|                                                                                        |                                       |
| ck. Group No Cancel Reservations                                                       |                                       |
| Group No 2 Invoice                                                                     | Info 🧾 👖 Exit                         |
| Vouch. Note Passenger                                                                  |                                       |
| No Mr/s Surname,Name Age Bith Date Arrival Departure Nation Prr Nr Package # AddSrv. E | V VC X Passenger De                   |
|                                                                                        | Arr./Dep. Change                      |
|                                                                                        | <u>Ainzbep, criange</u>               |
|                                                                                        | Stansfer Schem                        |
|                                                                                        |                                       |
|                                                                                        | Additional Service                    |
|                                                                                        |                                       |
|                                                                                        |                                       |
| Adult: 0 Child: 0 Infant 0 Total PAX: 0                                                |                                       |
| Hotel Reservation Hotel Room Adult Ext.B Room Count Confirm                            |                                       |
| Date Type Child Res.Status Allotment                                                   | <u>New Room (F1</u>                   |
| Day Board Infant Room Status Print                                                     | Change (F11                           |
| tern Note Vch Print No                                                                 | 🐴 Copy Rooms                          |
| Tif Note                                                                               | Boom Req.Form(                        |
|                                                                                        | Send Fax (F5                          |
|                                                                                        | K Room Del (F6                        |
|                                                                                        | ? Allotment (F8)                      |
|                                                                                        | Invoice Detail                        |
|                                                                                        | Invoicing                             |
|                                                                                        |                                       |
|                                                                                        |                                       |
|                                                                                        |                                       |
|                                                                                        | <b>♦</b> Up                           |
|                                                                                        |                                       |
|                                                                                        | 븆 Down                                |

Here are reservation card is split into 3 parts A, B and C. (This card is blank but examples will be shown later.)

In Part A, you enter your tour operator information and voucher details.

Choose one of the checkboxes to select between "**hotel reservations**" and "**package reservations**" (discussed later). Use the "**Cancelled Reservations**" checkbox to show cancelled reservations only.

The "Entry Info" button is used to display the history of the reservation, such as who, when, and any changes that have been made.

Reservations already in the system can be displayed and opened using the "**Reservations**" button, which lists reservations by tour operator and voucher number. The "**Passenger List**" button displays the same reservations, but they are listed by name, if you have one.

You can also access a booking by entering the tour operator and voucher number directly.

**Part B** contains your pax information. Here you can enter details of your pax individually, or you can also easily enter group bookings.

**Part C** contains your accommodation information. Here you can print a room request form, check your allotment usage, amend the reservation, as well as printing a tour operator or hotel invoice (if you have permissions, which are set up in the "**Definitions** > **Users**" menu.

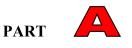

New reservations are begun in **Part A**. You can clear any existing reservations with the "**New Reservation**" button.

Click in the "Operator" box and hit the shortcut key "F2", to see a screen like the one below:

| Hotel Reservation Card                |                          |                             | ×                        |              |
|---------------------------------------|--------------------------|-----------------------------|--------------------------|--------------|
| Operator 👔                            | Reservation Card         | Ne <u>w</u> Reservation     | Reservations             |              |
| Youcher No 🕢 🛱 🗈                      | Package Reservation Card | X Del <u>R</u> eservation   | 🖓 <u>P</u> assenger List |              |
| Pack. Group No                        | Cancel Reservations      | 💡 Entry Info                | Tour Pending             |              |
| Group No                              |                          | ? Invoice Info              | <u><u> </u></u>          |              |
| Vouc <u>h</u> . Note                  |                          |                             |                          |              |
| No Mr/s Surname,Name Age Birth Date A | Tour Operators           | Add., Srv. E V VC Sub Vouc. |                          |              |
|                                       | ALFA 🛛 ALFA TOUR 🔤 🕹 1 🔼 |                             | X Passenger Del          |              |
|                                       | DIEZ DIEZ TRAVEL 2       |                             | Arr./Dep. Change         |              |
|                                       | GAMA GAMA TRAVEL 3       |                             | K Group Entry            |              |
|                                       | MDI MDI TRAVEL 5         |                             | 54 Iransfer Schema       |              |
|                                       |                          |                             | Packages                 |              |
|                                       |                          |                             | Additional Services      |              |
|                                       |                          |                             | <b>Itinerary</b>         |              |
| Adult: Child: Infant Total PAX:       |                          |                             |                          |              |
| Hotel Room Adult                      |                          | Confirm                     |                          |              |
| Date Child                            |                          | Allotment                   | New Room (F12)           |              |
| Day Board Infant                      | _                        | Print                       | 🔀 <u>C</u> hange (F11)   |              |
| Hotel Note                            |                          |                             | 📴 Copy Rooms             |              |
| Intern Note Trf Note                  |                          | Vch Print No                | Boom Reg.Form(F4)        |              |
|                                       |                          |                             | Send Fax (F5)            |              |
|                                       |                          |                             | X Room Del (F6)          |              |
|                                       |                          |                             | ? Allotment (F8)         |              |
|                                       |                          |                             | Invoice Detail           |              |
|                                       | Find                     |                             |                          |              |
|                                       |                          |                             | Invoicing                |              |
|                                       | Select X Cancel          |                             |                          |              |
|                                       |                          |                             |                          |              |
|                                       |                          |                             |                          |              |
|                                       |                          |                             | <b>♦</b> Up              | rsion: 10.9. |
|                                       |                          |                             |                          |              |
|                                       |                          |                             |                          |              |
|                                       |                          |                             |                          | 006 Saturday |

Select your tour operator from the displayed list, which has been entered in the "**Definitions** > **Tour Operators**" menu. (The red coloured tour operators are "group" tour operators made up of many different operators).

Of course you can enter the short code directly, without using the "F2" key to select it.

**IMPORTANT:** Use the "**TAB**" or "**ENTER**" key to move quickly to the next field throughout this chapter.

Next select your voucher number. You can enter the tour operator's number manually (if you have one) or you can use the  $\cancel{12}$  button to automatically select the next free number for that particular tour operator. The  $\cancel{12}$  button is used if you want to change a reservation number later.

The group number is used in package reservations (discussed later) and the voucher note can be left blank .You can use this part to be able to write a note and want it to see on Voucher page.

Once you have entered your new number and hit the "TAB" or 'ENTER ' key to move to the PAX information you will be asked to confirm that you wish to open a new reservation, and the letters "NEW RESERVATION" will flash in red towards the top of the screen.

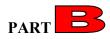

You can now enter your PAX information as below:

| Hotel Reservation Card                  |                                    |              |            |                     |                           | ×                       |              |
|-----------------------------------------|------------------------------------|--------------|------------|---------------------|---------------------------|-------------------------|--------------|
| Operator DIEZ Marca DIEZ TRAVEL         |                                    | Reserv       | vation Car | d                   | Ne <u>w</u> Reservation   | Reservations            |              |
| Voucher No 0001                         |                                    |              |            | vation Card         | X Del <u>R</u> eservation | 🖓 Passenger List        |              |
| Pack. Group No                          |                                    | Cance        | Reserva    | tions               | ? Entry Info              | Tour Pending            |              |
|                                         | Passng. Arrival Place              |              |            |                     | ? Invoice Info            | <u> </u>                |              |
| Vouch. Note                             | Passing. Altival Place             |              |            |                     | _                         |                         |              |
| Vouc <u>n</u> . Note                    | ● Elight ◯ <u>H</u> otel           | <u>С В</u> е | aion       | <u>N</u> o transfer |                           |                         |              |
| No Mr/s Surname,Name Age Birth Date     | re <u>n</u> igni i o <u>n</u> otei | <u> </u>     | gion       |                     | L.Srv. E V VC Sub Vouc.   |                         |              |
| * 1 Mr BRAUN                            | Flight No                          | From         | To         | Arr/Depr.           |                           | X Passenger Del         |              |
|                                         | AB1754                             | TXL          | HRG        | Arrival             |                           | Arr./Dep. Change        |              |
|                                         | AB2154                             | DUS          | HRG        | Arrival             |                           | <u> </u> roup Entry     |              |
|                                         | AB2618                             | CGN          | SSH        | Arrival             |                           | 矧 Transfer Schema       |              |
|                                         | AB4120                             | FMO          | HRG        | Arrival             |                           | Packages                |              |
|                                         | AB6088                             | LEJ          | HRG        | Arrival             |                           |                         |              |
|                                         | AB6678<br>ARR?                     | HAM<br>FBA   | HRG<br>HRG | Arrival             |                           | Additional Services     |              |
|                                         | ABB?<br>ABB??                      | FRA          | SSH        | Arrival<br>Arrival  |                           | <b>∱</b> Itinerary      |              |
|                                         | HF2193                             | HAJ          | HRG        | Arrival             |                           |                         |              |
| Adult: 0 Child: 0 Infant 0 Total PAX: 0 | HF4011                             | MUC          | BMF        | Arrival             |                           |                         |              |
|                                         | HF4441                             | STR          | HRG        | Arrival             |                           |                         |              |
| Hotel Room Adu                          | HF4543                             | DUS          | HRG        | Arrival             | Confirm                   | New Room (F12)          |              |
| Date Chi                                | HF5193                             | HAJ          | HRG        | Arrival             | Allotment                 |                         |              |
| Day Board Infa                          | HF5737                             | LEJ          | HRG        | Arrival             | Print                     | 🏹 <u>C</u> hange (F11)  |              |
| Hotel Note                              | HF5995                             | MUC          | CAI        | Arrival             |                           | 📴 Copy Rooms            |              |
| Intern Note                             | HF6018                             | FRA          | LXR        | Arrival             | Vch Print No              |                         |              |
| Trf Note                                | HF6020                             | MUC          | ASW        | Arrival             |                           | Boom Req.Form(F4)       |              |
|                                         | HF6021                             | ABS          | MUC        | Arrival             |                           | Send Fax (F5)           |              |
|                                         | HF6022                             | MUC          | ABS        | Arrival             |                           |                         |              |
|                                         | HF6023                             | MUC          | ASW        | Arrival             |                           | X Room <u>D</u> el (F6) |              |
|                                         | HF7193<br>HF7441                   | HAJ<br>STR   | HRG        | Arrival<br>Arrival  |                           | <b>A</b> 48 4 4 (50)    |              |
|                                         | HF7441<br>HF7442                   | STR          | HRG        | Arrival             |                           | ? Allotment (F8)        |              |
|                                         | HF7543                             | DUS          | HRG        | Arrival             |                           | Invoice Detail          |              |
|                                         | HF7799                             | FRA          | HRG        | Arrival             |                           |                         |              |
|                                         | MSD 161                            | LXR          | SSH        | Arrival             |                           | Invoicing               |              |
|                                         | MSD120                             | ABS          | CAI        |                     | /                         |                         |              |
|                                         | Find                               |              |            |                     |                           |                         |              |
|                                         |                                    | _            |            | 1                   |                           |                         |              |
|                                         | Select                             | _ ×          | Cancel     |                     |                           |                         |              |
|                                         |                                    |              |            |                     |                           | <b>♦</b> Up             | rsion: 10.9  |
|                                         |                                    |              |            |                     |                           |                         |              |
|                                         |                                    |              |            |                     |                           |                         |              |
|                                         |                                    |              |            |                     |                           |                         | 006 Saturday |

Enter your title (Mr, Mrs, Chd, Inf, or Grp for group bookings) and name if you have one. If you don't have a name, we would suggest you write "NONAME" and amend the reservation later .By the way while you are entering the titles you can use short cur keys such as ;

- 1 is for MR
- 2 is for MRS
- 3 is for CHD
- 4 is for INF
- 5 is for GRP

It is important you use the correct order SURNAME, NAME if you want the customer name to appear correctly in later reports.

Age and date of birth are not compulsory for adults, but can be important for children and infants in some hotel contracts.

To select flight information, move to the "Arrival" field and use the "F2" key to see the list of flights you have entered in your definitions menu.

#### There are 4 important cases to discuss:

- 1) The flight number is known and selected; the return flight (as entered in the "**Definitions**" menu) will be entered automatically for you. A transfer will be added to the reservation.
- 2) The flight number is not known; you can use a generic "arrival" flight and enter the flight information later. A transfer will be added to the reservation.
- 3) If the reservation is a sub-transfer you can select "**Hotel**" or "**Region**" and select from the appropriate list that you have entered into the definitions menu.
- 4) This is a hotel-only booking, and there will be no transfer.

Once you have entered your flight information, you can **TAB** to the nationality, which will be entered automatically depending on how you set up your tour operator in the definitions menu.

Sejour can use nationality in PAX arrival reports, and can set prices by nationality. If you want to enter a nationality other than the default, you can use the "F2" button to select from your list, enter it directly.

Keep pressing tab to move to the end of the row (packages and services are entered later), and a new line will be started.

#### As with any data entry in Sejour, once a new line is started, the (PAX) information is saved.

Next you can add further adults and children or infants. Keep pressing return to auto-fill flight details and nationalities of additional paxes.

| tel Reservation (         | Card         |             |                  |                  |           |                     |         |                           | ×                      |           |
|---------------------------|--------------|-------------|------------------|------------------|-----------|---------------------|---------|---------------------------|------------------------|-----------|
| Operator                  | DIEZ         | DIEZ TRAVEI | -                |                  | F         | Reservation Card    |         | Ne <u>w</u> Reservation   |                        |           |
| <u>V</u> oucher No        | 0001 [       | 7           |                  |                  | Г         | Package Reservation | n Card  | 🔀 Del <u>R</u> eservation | 🖓 Passenger List       |           |
| Pack. Grou <u>p</u> No    |              |             |                  |                  | Г         | Cancel Reservation: | ;       | 🝸 Entry Info              | Tour Pending           |           |
| Group No                  |              | <br>8       | _                |                  |           |                     |         | ? Invoice Info            | <u><u> </u></u>        |           |
| Vouc <u>h</u> . Note      |              |             |                  |                  |           |                     |         |                           |                        |           |
|                           |              |             |                  |                  | ssenge    |                     |         |                           |                        |           |
|                           | Surname,Name | Age Birth D |                  | Departure        | Nation    | Phr Nr Packag       | je #Add | Srv. E V VC Sub Vouc.     | 🎽 🗶 Passenger Deļ      |           |
| 1 Mr BRAUN<br>2 Mrs BRAUN |              |             | AB1754<br>AB1754 | AB1755<br>AB1755 | DE<br>DE  |                     |         |                           | Arr./Dep. Change       |           |
| 3 Chd BRAUN               |              | 8           | AB1754           | AB1755           | DE        |                     |         |                           | K Group Entry          |           |
| 4 m BRAUN                 |              | 1           | AB1754           | AB1755           | DE        |                     |         |                           |                        |           |
|                           |              |             |                  | 1                | 1         |                     |         |                           | 🖄 Iransfer Schema      |           |
|                           |              |             |                  |                  |           |                     |         |                           | Pac <u>k</u> ages      |           |
|                           |              |             |                  |                  |           |                     |         |                           | Additional Services    |           |
|                           |              |             |                  |                  |           |                     |         |                           |                        |           |
|                           |              |             |                  |                  |           |                     |         |                           |                        |           |
| Adult: 2 Child            | :1 Infant1   | Total PAX:  | 3                |                  |           |                     |         |                           | 1                      |           |
|                           |              |             |                  | Hotel            | Reserva   | ition               |         |                           |                        |           |
| Hotel                     |              | Room        | Adult            | Ext.B B          | oom Cour  | nt                  |         | Confirm                   | Bew Room (F12)         |           |
| Date                      | ~            | Туре        | Child            |                  | Res.Statu | 20                  |         | Allotment                 |                        |           |
| Day                       |              | Board       | Infant           | Bo               | oom Statu |                     |         | Print                     | 🥳 <u>C</u> hange (F11) |           |
| el Note                   |              |             |                  |                  |           |                     |         |                           | Copy Rooms             |           |
| m Note                    |              |             |                  |                  |           |                     |         | Vch Print No              |                        |           |
| If Note                   |              |             |                  |                  |           |                     |         |                           | Boom Reg.Form(F4)      |           |
|                           |              |             |                  |                  |           |                     |         |                           | Send Fax (F5)          |           |
|                           |              |             |                  |                  |           |                     |         |                           |                        |           |
|                           |              |             |                  |                  |           |                     |         |                           | KRoom Del (F6)         |           |
|                           |              |             |                  |                  |           |                     |         |                           | ? Allotment (F8)       |           |
|                           |              |             |                  |                  |           |                     |         |                           | Invoice Detail         |           |
|                           |              |             |                  |                  |           |                     |         |                           | Invoicing              |           |
|                           |              |             |                  |                  |           |                     |         |                           |                        |           |
|                           |              |             |                  |                  |           |                     |         |                           |                        |           |
|                           |              |             |                  |                  |           |                     |         |                           |                        |           |
|                           |              |             |                  |                  |           |                     |         |                           |                        |           |
|                           |              |             |                  |                  |           |                     |         |                           |                        | rsion: 1  |
|                           |              |             |                  |                  |           |                     |         |                           | 🔶 Up                   | STOR. 1   |
|                           |              |             |                  |                  |           |                     |         |                           | 븆 Down                 |           |
|                           |              |             |                  |                  |           |                     |         |                           | <del>v</del> 20000     |           |
|                           |              |             |                  |                  |           |                     |         |                           |                        | 006 Satur |

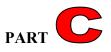

Now we are ready to enter the **hotel information** in **Part C.** Double click here and a blank hotel card will be opened (Or use either "**F12**" or the "**New Room**" button).

| Hotel Reservation Ca       | rd                                    |                      |                  |                                     |                         |                    | ×        |              |
|----------------------------|---------------------------------------|----------------------|------------------|-------------------------------------|-------------------------|--------------------|----------|--------------|
| Operator D                 | IEZ 🛛 🖓 DIEZ TI                       | RAVEL                | Ī                | Reservation Card                    | 💾 Ne <u>w</u> Rese      | rvation 🛛 🖓 Reserv | ations   |              |
| Voucher No                 | 001 🛱 🗈                               |                      | Í                | Package Reservation Card            | d 🗙 Del <u>R</u> ese    | rvation 🛛 🖓 Passen | ger List |              |
| Pack. Grou <u>p</u> No     |                                       |                      | I                | Cancel Reservations                 | 🝸 Entry I               | nfo Tour Per       | iding    |              |
| Group No                   | C DIF7 - 0001 Rese                    | rvation Entry/Change | Form             |                                     |                         |                    |          |              |
| Vouc <u>h</u> . Note       | Room Reservation                      |                      |                  | Reservation Info                    |                         |                    |          |              |
| No Mr/s Su                 | 1 Hotel DES                           |                      | SF               | Allotment Type No                   | ormal 🗾                 |                    |          |              |
| 1 Mr BRAUN                 |                                       | 08/2006 ~ 26/08/200  |                  | Hotel Confirm. Ye                   | es 💌                    |                    | ger Del  |              |
| 2 Mrs BRAUN<br>3 Chd BRAUN | Room DBI                              |                      | -  -             | Operator Conf. No                   | _                       |                    | hange    |              |
| 4 Inf BRAUN                | Type STE                              |                      |                  | Reservation Status                  |                         |                    | Entry    |              |
|                            | Board HB                              |                      | Promotion Room   | Room Status Ne                      | ew 💌                    |                    | Schema   |              |
|                            | · · · · · · · · · · · · · · · · · · · |                      | Honey Mooners    | Print No                            | • •                     |                    | ages     |              |
|                            | Child 1                               | Exila Deu j          | Troncy modules   | Special Code                        |                         |                    | Services |              |
|                            |                                       |                      |                  | Code 2 / 3 / 4                      | /                       | 1                  | ary      |              |
| Adult: 2 Child: 1          | Infant 1                              |                      |                  | Bubble                              |                         |                    |          |              |
| 1 Hotel                    | Room Count 1                          |                      |                  | Package                             |                         |                    | un a l   |              |
| Date 19/08/200             | Hotel Note                            |                      |                  | Package splitting                   |                         |                    | m (F12)  |              |
| Day 7                      |                                       |                      |                  | Index No                            |                         |                    | ) (F11)  |              |
| Hotel Note<br>Intern Note  |                                       |                      |                  |                                     | No                      |                    | ooms     |              |
| Trf Note                   | Intern Note                           |                      |                  | 4.Entry Info 5.F<br>1.Transfer Info | Prev.Hotel Info 6.Price |                    | Form(F4) |              |
|                            |                                       |                      |                  |                                     | 2.Confirm Date          | 3.Invoicing        | ax (F5)  |              |
|                            | <b>T</b> ( )) (                       |                      |                  | Arrival<br>Arrival Transfer         | Departure Tra           | eparture           | el (F6)  |              |
|                            | Transfer Note                         |                      |                  | Transfer Date 19/0                  | ·                       |                    |          |              |
|                            |                                       |                      |                  | Transfer Type                       | Transfer                |                    | it (F8)  |              |
|                            | ,                                     |                      |                  |                                     | Handling Fee            |                    | etail    |              |
|                            |                                       |                      |                  | Handling Fee Type                   | <u>8</u>                |                    | g        |              |
|                            | Select Pax (F7)                       | Allotment (F8)       | Boom Reg.Form(F4 | ) <u>S</u> ave (F3)                 | Buying Lock / Unlock    | Special Offer      |          |              |
|                            | Invoice Setup                         | Hotel Change         | X Delete (F6)    | Send Fax (F5)                       | Selling Lock/Unlock     | <u> </u>           |          |              |
|                            |                                       | -                    |                  |                                     |                         |                    |          |              |
|                            |                                       |                      |                  |                                     |                         | <b>≜</b> u         | lp       | rsion: 10.9. |
|                            |                                       |                      |                  |                                     |                         | 🔶 Do               | wn       |              |
|                            |                                       |                      |                  |                                     |                         |                    |          |              |
|                            |                                       |                      |                  |                                     |                         |                    |          | 006 Saturday |

Enter your hotel details directly, or select from the lists for room type and board etc. using the "F2" shortcut key.

NOTICE as you move through the hotel information, selection screens will "pop up" automatically, and the number of adults, children and rooms will be entered automatically for you. You can also enter any extra beds here.

There is an important point about the reservations with child .Even if you have a child, the system will make the room count 2 rooms, and you should correct it as 1 room absolutely. Otherwise you can not calculate the invoice of this room.

Once you become used to it, you will see that this allows very rapid entry of a hotel reservation.

Next you can enter your non-obligatory notes:

- Hotel Note appears on the reservation form sent to the hotel eg "Sea view preferred."
- Internal Note For Sejour users and staff only eg "Repeat booking"
- Transfer Note Is sent to the traffic department eg "Golf tour, carrying extra luggage."

Note you can use your **shortcuts** here as defined in your "**Definitions** > **Abbreviations**" setup. Here we have entered "SEA" and then pressed the "ENTER" key to see "SEA VIEW ROOM PLEASE".

Now you can check the allotment type, tour operator and hotel reservation status .The default allotment type is set up in the "**Hotels**" menu from the hotel's card, and the default confirmations are set up in the "**Definitions** > **Tour Operator** > **Details**" menu.

You can choose whether or not to synchronise hotel and tour operator confirmations in the "General > Parameters > Reservation" menu.

| Hotel Reservation Ca      | d                                           | X                                                                                                    |              |
|---------------------------|---------------------------------------------|----------------------------------------------------------------------------------------------------|--------------|
| Operator D                | EZ MDIEZ TRAVEL                             | Reservation Card                                                                                                 |              |
| Voucher No                | 01 🛃 🗈                                      | Package Reservation Card     X Del <u>Reservation</u> <u>Reservation</u>                                         |              |
| Pack. Grou <u>p</u> No    |                                             | Cancel Reservations ? Entry Info Tour Pending                                                                    |              |
| Group No                  | 🍄 DIEZ - 0001 Reservation Entry/Change Form |                                                                                                    |              |
| Vouc <u>h</u> . Note      | Room Reservation                            | Reservation Info                                                                                                 |              |
| No Mr/s Su                |                                             | Allotment Type Normal                                                                                            |              |
| No Mr/s Sur<br>1 Mr BRAUN | Hotel Devent a Devent Hose                  | Hotel Confirm. Yes 🗾 28/10/2006 per Del                                                                          |              |
| 2 Mrs BRAUN               |                                             | Operator Conf. No 👻 28/10/2006 hange                                                                             |              |
| 3 Chd BRAUN               | Room DBL                                    | Reservation Status Go Show                                                                                       |              |
| 4 Inf BRAUN               | Type STD                                    | Reservation Status Go Show                                                                                       |              |
|                           | Board HB 🖀 😵 1. reservation                 | n room friends                                                                                                   |              |
|                           | Adult 2 Extra Bed Ok # Mr/s                 | Name,Surname Age Services                                                                                        |              |
|                           | Child 1 🕨 🕨 1 Mr. BE                        | RAUN                                                                                                    |              |
| Adult: 2 Child: 1         | Infant 1 2 Mrs BR                           | hAUN AND A AND A AND A AND A AND A AND A AND A AND A AND A AND A AND A AND A AND A AND A AND A AND A AND A AND A |              |
| Madate 2 Child, 1         |                                             | AUN 1 —                                                                                                    |              |
| Hotel DESERT R            | Hotel Note                                  | m (F12)                                                                                                    |              |
| Date 19/08/200            |                                             | ♦(F11)                                                                                                    |              |
| Day 7<br>Hotel Note       |                                             |                                                                                                    |              |
| Intern Note               | Intern Note                                 | .Hotel Info 6.Price 7.Reports                                                                                    |              |
| Trf Note                  |                                             | 2.Confirm Date 3.Invoicing Form(F4)                                                                              |              |
|                           |                                             | Departure ax (F5)                                                                                                |              |
|                           | Transfer Note                               | Departure Transfer 🗸 el (F6)                                                                                     |              |
|                           | Transfer Note                               | 2005 Transfer Date 26/08/2006                                                                                    |              |
|                           |                                             | Transfer Type                                                                                                    |              |
|                           | ,<br>                                       | Handling Fee                                                                                                    |              |
|                           | Sel/Not Seleo                               | Qkay ∑_ancelgg                                                                                                   |              |
|                           |                                             |                                                                                                    |              |
|                           | Select Pax (F7) Allotment (F8)              |                                                                                                    |              |
|                           | Invoice Setup Hotel Change XDelet           | kte (F6) 📀 Send Fax (F5) Selling Lock/Unlock 🥂 👖 Exit                                                            |              |
|                           |                                             |                                                                                                    | rsion: 10.9. |
|                           |                                             | <b>_</b> Up                                                                                                    |              |
|                           |                                             |                                                                                                    |              |
|                           |                                             | la la la la la la la la la la la la la l                                                                         | 006 Saturday |

NOW WE ARE READY TO SAVE THE RESERVATION.

There are at least three actions that will save the reservation. Either using the save (F3) button, printing a voucher form (F4), or sending a fax (F5) will save the reservation after it has been checked for it's validity, and for **Stop Sales** or **Special Offers**. (Common problems at this stage are discussed below.)

Before the reservation is saved, printed or calculated, there will be a new window like the one above to be able to select the persons who will accommodate in this room in case there are many people and rooms.Because if there will be more than one room you should register them as different hotel cards especially reservations with child.

Now the reservation is saved, we can print a voucher (there are also options to send by fax or email

| 🏀 Print Reservation Fo    | orm 🗙                  |
|---------------------------|------------------------|
| Form Type                 |                        |
| Room Request Forr         | n                      |
| O Voucher Form            |                        |
| Print By                  |                        |
| C Fax                     | Screen                 |
| C Printer                 | 🔿 EMail                |
| Options                   |                        |
| Print only this Reser     | vation form.           |
| O Print the Reservation   | ins the same Hotel.    |
| C Print all reservations  | of this voucher        |
| Marked as SEND. (E)       | (cept screen display.) |
| 🔽 Write Fax number und    | der form.              |
| 🔽 Print allotment info.   |                        |
| 🛛 🔽 Display Customer Info | ι.                     |
| 🔽 List Special Offer      |                        |
| Use Voucher Form as       | 3 equal copies.        |
| Print                     | <u> </u>               |

If you select to print a hard copy, then the hotel card statuses change appropriately (eg "**Print**" changes from "**No**" to "**Yes**" and confirmation statuses will also change).

If you print to the screen, then there are extra options to save the document as a Microsoft Word or Acrobat PDF document.

#### **Options In Print Screen :**

**Print only this reservation form :**If you check it even if there are two reservation cards , only the one you are on will be printed.

**Print the reservations the same hotel:** If you check it if there are more than one reservation cards for the same hotel they will be printed in same request form.

**Print all reservations of this voucher:** If you check it if there are more than one reservation cards for different hotel since this part is combined to 'Cumulative Voucher Print' page (that will be explained later) you will have the chance to print all in this part.

Write fax number under form: When it is checked fax number will be seen on request form. Print allotment info: When it is checked the allotment of this reservations whether it has normal or guarantied or on request allotment on request form.

**Display Customer Info:** When it is checked clients' names will not be seen on request form. **List Special offer:** When it is checked, if there is any special offer it will be seen on request form.

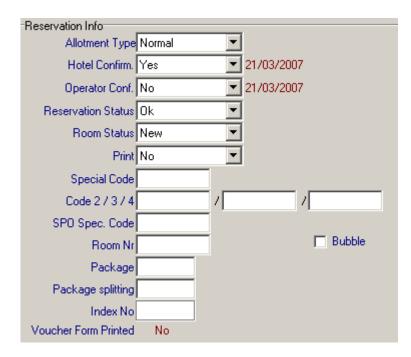

## **Options In Reservation Card :**

Allotment Type : It is related with the allotment type that you define in hotel card in hotels menu .When you define in hotel card as Normal , the system will bring allotment type as normal automatically.

**Hotel Confirm.:** This information is brought by the system automatically when you select the hotel .The system takes this information from hotel card in hotels menu.

**Operator Confirm:** This information is also brought by the system automatically when you select the operator. The system takes this information from tour operator card in definition menu. **Reservation Status :** 

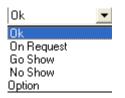

This information is brought by the system automatically while you are entering the reservation .It is brought **'OK'** as default .According to the situation you can select it as No Show , Go Show , On Request , Option manually.

#### **Room Status :**

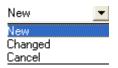

When you enter the reservation firstly, it is saved as 'New' automatically. However if you change the reservation after printing it, the system will change the room status as 'Changed' automatically. When you cancel the reservation, the system will change the room status as 'Cancel' automatically. Beside that you can change this status manually according to situation.

If you select the "**bubble**" box, then the room is reserved or "blocked", but doesn't appear in reports. You can do this if you need to block rooms in the peak season, but don't have any PAX information.

**Special Code:** You can write here a special code to apart this reservation from the others in terms of prices if there is any special situation of this reservation while you are getting any report. **Package:** If this reservation is included in a package, the name of the package will be written in this part.

**Package Splitting** : If this reservation is included in a package, the name of splitting schedule will be written in this part.

**Index No :**This is the number when you check 'Count the index number for reservations' check box so the system form a number for this reservation to be able follow the reservation by index number. **Voucher Form Printed :**This part shows whether this reservation is printed or not.

**Transfer Info :** You can see transfer information of the clients here and normally the default transfer type is standard (empty); if these clients have special transfer type such as Private or Prestige you can choose it here using F2 beside that if clients don't have arrival or departure transfers you can clear the check mark of the transfer so you do not see these clients in passenger traffic.

| 4.Entry Info       | 5.Prev.Hotel Inf | 0      | 6.Price         | 7.Reports   |
|--------------------|------------------|--------|-----------------|-------------|
| 1.Transfer Info    | 2.Con            | firm D | ate             | 3.Invoicing |
| Arrival            |                  |        | Depar           | ture        |
| Arrival Transfer 🔽 |                  | Dep    | arture Transfer |             |
| Transfer Date 0    | 1/10/2006        |        | Transfer Date   | 06/10/2006  |
| Transfer Type      | <u>8</u>         |        | Transfer Type   |             |
|                    | Handlin          | g Fee  | •               |             |
| Handling Fee Type  | <u>8</u>         |        |                 |             |

**1.Confirm Date:** You can see the confirmation date when you get the confirmation from the hotel and when you confirm it to your operator.

**2.Invoicing:** You can see the invoicing information that whether this reservation will be invoiced or not.

**3.Selling Date :** It is the date that you register the reservation .This date is used in Special offer entry page.

**4.Entry Info :** You can see the information that by whom is this reservation registered or changed. **5.Prev.Hotel Info :** If this reservation's hotel is changed to another hotel , you can see the previous hotel's name and changing date here.

6.Price: You can see the accommodation, transfer prices of this reservation.

**7.Reports :**Checkbox default checked here provide this reservation to see in reports .When they are cleared you can not see this reservation in any report.

**Handling Fee** : If you select the handling fee type here the system will take this handling fee type to calculate handling fee for this reservation.

### **Buttons In Reservation Card :**

| Select <u>P</u> ax (F7) | All <u>o</u> tment (F8) | Boom Reg.Form(F4)     | 🗸 <u>S</u> ave (F3) | Buying Lock / Unlock | Special Offer |
|-------------------------|-------------------------|-----------------------|---------------------|----------------------|---------------|
| Invoice Setup           | Hotel Change            | 🗙 <u>D</u> elete (F6) | 🥸 Send Fax (F5)     | Selling Lock/Unlock  | <u> </u>      |

Select Pax (F7): You can select the pax who will accommodate in this room while you are saving your reservation or after saving your reservation. If you do not select paxes while you are saving the reservation you can see clients in Passenger Traffic.

**Allotment :** You can follow your allotments of the hotel in this reservation using this button. **Invoice Set up :** This button can be used to tell Sejour how to calculate the invoice in buying and selling that means you can give a special accommodation or transfer price just for this reservation. In the example below we have given special room price (35 Euro) instead of per person for buying and sales prices.

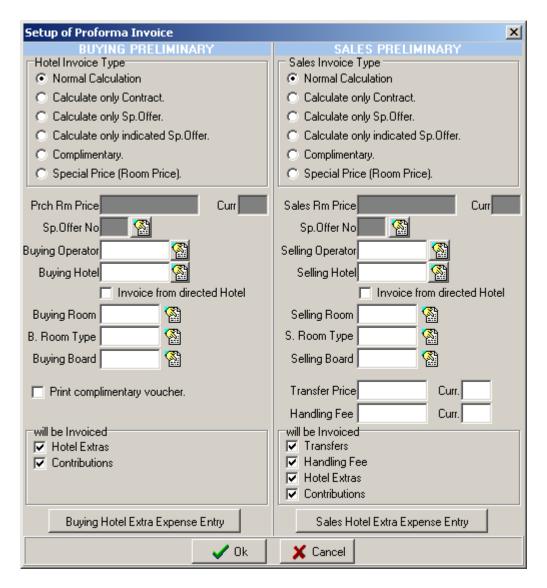

In this page you can also canalize this hotel's or operator's price to other hotel or operator filling Buying / Selling Operator, Buying Hotel/Selling Hotel, Buying Room / Selling Room, Buying Room Type / Selling Room Type, Buying Board / Selling Board blanks as you see in the example below;

| Setup of Proforma Invoice                    |                                      |
|----------------------------------------------|--------------------------------------|
| BUYING PRELIMINARY                           | SALES PRELIMINARY                    |
| Hotel Invoice Type                           | Sales Invoice Type                   |
| Normal Calculation                           | Normal Calculation                   |
| <ul> <li>Calculate only Contract.</li> </ul> | Calculate only Contract.             |
| Calculate only Sp.Offer.                     | Calculate only Sp.Offer.             |
| Calculate only indicated Sp.Offer.           | C Calculate only indicated Sp.Offer. |
| C Complimentary.                             | C Complimentary.                     |
| C Special Price (Room Price).                | C Special Price (Room Price).        |
| Prch Rm Price Curr                           | Sales Bm Price                       |
| Sp.Offer No                                  | Sp.Offer No                          |
| Buying Operator                              | Selling Operator                     |
|                                              | Selling Hotel                        |
|                                              |                                      |
| Buying Room 🏾 🔛                              | Selling Room                         |
| B. Room Type                                 | S. Room Type                         |
| Buying Board 📉 🖓                             | Selling Board 🎆                      |
|                                              | Transfer Price Curr.                 |
| Print complimentary voucher.                 | Handling Fee Curr.                   |
| will be Invoiced                             | will be Invoiced                     |
| Vill De Involced                             | Transfers                            |
| Contributions                                | ✓ Handling Fee                       |
|                                              | V Hotel Extras                       |
|                                              | Contributions                        |
| Buying Hotel Extra Expense Entry             | Sales Hotel Extra Expense Entry      |
|                                              | Sales Hotel Extra Expense Entry      |
| 🗸 Ok                                         | 🗶 Cancel                             |
|                                              |                                      |

The original hotel in the example is Desert Rose but Since Desert Rose is full the hotel turned away the clients to Movenpick El Gouna hotel so we changed the hotel card as Movenpick El Gouna for the transfer operation but the invoice will come from Desert Rose so we should canalize the buying invoice as Desert Rose hotel.

**Hotel Change :** When you want to change the hotel of this reservation you should use this button .The only thing you should so is to select the new hotel and click the 'New' button.

| Hotel Change           |  |
|------------------------|--|
| Previous Hotel HRGDES  |  |
| New Hotel              |  |
| Hotel HRGCON           |  |
| Room DBL               |  |
| Room Type STD 🛛 🖓      |  |
| Board HB 🖀             |  |
| Change Date 19/08/2006 |  |
| Entry Date 19/08/2006  |  |
| Allotment Type         |  |
| 🖌 Change 📃 🧾 Exit      |  |

Buying Lock / Unlock : You can lock your reservation using this button not to be changed by anyone in terms of buying prices .When the reservation is locked for buying prices you can change selling prices .After locking the reservation you can unlock using the same button.
Selling Lock / Unlock : You can lock your reservation using this button not to be changed by anyone in terms of selling prices . When the reservation is locked for selling prices you can change buying prices .After locking the reservation you can unlock using the same button.
Special Offer : You can see the special offers which one will be applied for this reservation.
Delete : When you use this button you just delete this reservation card but you can still see names and flights of the clients.

## **BUTTONS IN PART A**

New Reservation : You can open a new page for a new reservation.

**Del.Reservation :** You can delete whole reservation with names and hotel cards together .While you are cancelling the reservation as soon as you click the 'Delete button' the system will ask you the following questions;

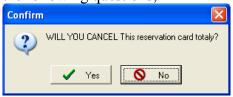

If you say 'yes' it will start to cancel the reservation.

| Confirm | n 🔀                                                              |
|---------|------------------------------------------------------------------|
| 2       | DO YOU WANT TO SAVE this reservation in cancelled reservations ? |
|         | Ves No                                                           |

If you say 'Yes' the system will save this reservation in cancelled reservations and you can find it whenever you want you can even recall it. If you say 'No' the system does not save it and you can not find it anywhere in the system.

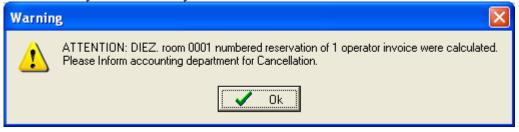

The system will warn you if this reservation have been calculated before.

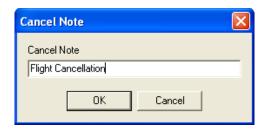

You can write any cancellation note here and you can see this note in invoice detail.

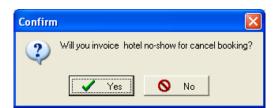

If the hotel invoice you no-show for the cancellation you should say 'Yes' to this question.

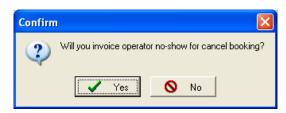

If you invoice no-show for the cancellation you should say 'Yes' to this question.

After replying these questions the system cancels the reservation.

When you want to see the reservations that you cancelled before you should check 'Cancel Reservation ' button and write the tour operator and voucher no of the reservation or search it using 'Reservations' button .

When you find the cancellation if you want to recall it you should use the button next to 'Cancel Reservation ' check box .As soon as you click it the system will warn you about the allotment of the reservation because the system changes the allotment to on request so you should change it as 'Normal or Guarantied ' in reservation card.

| Hotel Reservation Card               |                                                                                                    | ×                                        |                       |
|--------------------------------------|----------------------------------------------------------------------------------------------------|------------------------------------------|-----------------------|
| Operator 🛛                           | Reservation Card                                                                                                    | Reservations                             |                       |
| Voucher No                           | Package Reservation Card X Del Reservation                                                                                        | n 🔗 Passenger List                       |                       |
|                                      | Cancel Reservations                                                                                                    | Tour Pending                             |                       |
| Group No                             | ? Invoice Info                                                                                                    | <u> </u>                                 |                       |
| Vouch. Note                          |                                                                                                    |                                          |                       |
| YOUCH. NOLE                          | Passenger                                                                                                    |                                          |                       |
| No Mr/s Surname,Name Age Birth Date  | Arrival Departure Nation Pnr Nr Package # AddSrv. E                                                                               | A X Passenger Del                        |                       |
| 1 Mr BRAUN 30/12/189                 | AB1754 AB1755 DE                                                                                                    | 🔊 Fassengei Dej                          |                       |
| 2 Mrs BRAUN 30/12/1899               |                                                                                                    | Arr./Dep. Change                         |                       |
| 3 Chd BRAUN 8 30/12/1895             |                                                                                                    | Eroup Entry                              |                       |
| 4 Inf BRAUN 1 30/12/189              | AB1754 AB1755 DE                                                                                                    | S <sup>4</sup> , <u>T</u> ransfer Schema |                       |
|                                      |                                                                                                    | Packages                                 |                       |
|                                      |                                                                                                    | Additional Services                      |                       |
|                                      |                                                                                                    | Multinerary                              |                       |
|                                      |                                                                                                    |                                          |                       |
| Adult: 2 Child: 1 Infant 1 Total F   | Warning                                                                                                    |                                          |                       |
|                                      |                                                                                                    |                                          |                       |
| 1 Hotel DESERT ROSE Room DB          | Cancelled reservation has been activated successfully.<br>Allotment type for all reservation cards has been organized as ON-Reque | n (F12)                                  |                       |
| Date 19/08/2006 ~ 26/08/2006 Type ST | You must specified the right allotment types in reservation for the hotel or                                                      | ccupancy report. (F11)                   |                       |
| Day 7 Board HB<br>Hotel Note         | Summingunanty                                                                                                    |                                          |                       |
| Intern Note                          | Ok                                                                                                    | ooms                                     |                       |
| Trf Note                             |                                                                                                    | En uonin meq. Form(F4)                   |                       |
|                                      |                                                                                                    |                                          |                       |
|                                      |                                                                                                    | Send Fax (F5)                            |                       |
|                                      |                                                                                                    | X Room <u>D</u> el (F6)                  |                       |
|                                      |                                                                                                    | ? Allotment (F8)                         |                       |
|                                      |                                                                                                    | Invoice Detail                           |                       |
|                                      |                                                                                                    |                                          |                       |
|                                      |                                                                                                    | Invoicing                                |                       |
|                                      |                                                                                                    |                                          |                       |
|                                      |                                                                                                    | Room <u>G</u> eri Al                     |                       |
|                                      |                                                                                                    |                                          | Version: 10.8.        |
|                                      |                                                                                                    |                                          |                       |
|                                      |                                                                                                    |                                          |                       |
|                                      |                                                                                                    |                                          | 20 August 2006 Sunday |
|                                      |                                                                                                    |                                          | 20 August 2000 Sunday |

Entry Info : You can see the person who and when register the reservation.

**Invoice Info**: When you invoice your reservations, you see the invoice number, user issued invoice and date that is given by SEDNA (Invoicing program) in this part.

**Reservations :**You can see all reservations that are entered into Sejour .You can search for a reservation with its' operator , voucher number or hotel.

Passenger List : You can search the clients with their names directly.

**Tour Pending :** This page is to send tour packages coming from additional service to tour reservation page.(an example screen shot will be displayed in Additional Service Part)

# BUTTONS IN PART **B**

**Passengers Del.:** You can delete a passenger unless you do not save him / her in the reservation card.

Arr / Dep.Change : You can change the arrival and departure flights here as you see in the example below.

| Hotel Reservation Card                              |                                          |                        |                       |             |                           | ×                    |              |
|-----------------------------------------------------|------------------------------------------|------------------------|-----------------------|-------------|---------------------------|----------------------|--------------|
| Operator DIEZ 🚳                                     | DIEZ TRAVEL                              |                        | Reservation Card      |             | Ne <u>w</u> Reservation   | Reservations         |              |
| Voucher No 0001                                     | ₿ <b>5</b>                               |                        | Package Reservation ( | Card        | X Del <u>R</u> eservation | Passenger List       |              |
| Pack. Group No                                      |                                          |                        | Cancel Reservations   |             | ? Entry Info              | Tour Pending         |              |
| Group No                                            |                                          |                        |                       |             | ? Invoice Info            | <u> </u>             |              |
| Vouch. Note                                         |                                          |                        |                       |             |                           |                      |              |
| Tous <u>n</u> . Hoto                                |                                          | Passen                 | aer                   |             |                           |                      |              |
| No Mr/s Surname,Name                                | Age Birth Date Arrival                   | Departure Nati         |                       | # AddSrv. E |                           | 🗶 Passenger Del      |              |
| ▶ 1 Mr BRAUN                                        | 30/12/1899 AB1754                        | AB1755 DE              |                       |             |                           | Arr./Dep. Change     |              |
| 2 Mrs BRAUN<br>3 Chd BRAUN                          | 30/12/1899 AB1754<br>8 30/12/1899 AB1754 | AB1755 DE<br>AB1755 DE |                       |             |                           |                      |              |
| 4 Inf BRAUN                                         | 1 30/12/1899 AB1754                      | AB1755 DE              |                       |             |                           | <u>K</u> Group Entry |              |
|                                                     |                                          | 101100 02              |                       |             |                           | 54 Transfer Schema   |              |
|                                                     |                                          |                        |                       |             |                           | Packages             |              |
|                                                     |                                          |                        |                       |             |                           | Additional Services  |              |
|                                                     | 💝 Arrival & Departure Cha                | inge                   |                       |             |                           | <b>≰</b> Itinerary   |              |
|                                                     | ABRIVAL                                  |                        | DEE                   | ARTURE      |                           |                      |              |
| Adult: 2 Child: 1 Infant 1                          | Previous ARRIVAL                         | New                    | Previous              |             | ew                        |                      |              |
| 1 Hotel DESERT ROSE                                 |                                          |                        |                       |             |                           | 1                    |              |
| 1 Hotel DESERT ROSE<br>Date 19/08/2006 ~ 26/08/2006 | U AB1754 U HF                            | -2193                  | U AB1755              | U HF2194    | les                       | New Room (F12)       |              |
| Day 7                                               | Attention Changes will be apply a        | II Customer            |                       |             |                           | 🛃 Change (F11)       |              |
| Hotel Note                                          | U = Flight                               |                        |                       |             |                           | Copy Rooms           |              |
| Intern Note                                         | 0 = Hotel                                | ✓ <u>C</u> hange       | <u> </u>              |             |                           |                      |              |
| Trf Note                                            | B = Region<br>Y = NoTransfer             |                        |                       |             |                           | Boom Reg.Form(F4)    |              |
|                                                     |                                          |                        |                       |             |                           | 📀 Send Fax (F5)      |              |
|                                                     |                                          |                        |                       |             |                           | X Room Del (F6)      |              |
|                                                     |                                          |                        |                       |             |                           |                      |              |
|                                                     |                                          |                        |                       |             |                           | ? Allotment (F8)     |              |
|                                                     |                                          |                        |                       |             |                           | Invoice Detail       |              |
|                                                     |                                          |                        |                       |             |                           | Invoicing            |              |
|                                                     |                                          |                        |                       |             |                           | Invoicing            |              |
|                                                     |                                          |                        |                       |             |                           |                      |              |
|                                                     |                                          |                        |                       |             |                           |                      |              |
|                                                     |                                          |                        |                       |             |                           |                      |              |
|                                                     |                                          |                        |                       |             |                           |                      |              |
|                                                     |                                          |                        |                       |             |                           | 🔶 Up                 | rsion: 10.9  |
|                                                     |                                          |                        |                       |             |                           | + Down               |              |
|                                                     |                                          |                        |                       |             |                           |                      |              |
|                                                     |                                          |                        |                       |             |                           |                      | 006 Saturday |

First of all you should write the arrival type (F for flight, H for Hotel) in order to change the arrival flight then write the previous and new flight codes. You should do the same for departure and use the 'Change' button but you should notice that this process will change the flight codes of all clients in this reservation page.

**Group Entry :**When you have a group whose real names are unknown yet, you can use this part to enter it easily and quickly as you see in the example below.

| Entery Group Reservation |                                  | X                               |
|--------------------------|----------------------------------|---------------------------------|
| Title Name, Surname      | Arrival Place<br>Flight 🗨 AB1754 | Depar. Place<br>Flight 💽 AB1755 |
| No of Pax 100            |                                  |                                 |
|                          | ✓ <u>S</u> ave X Exit            |                                 |

You should just write a name for group, number of pax and select the flight codes. After saving it you will see 100 group named 'NO NAME ' will have been entered and as a last step you should enter their hotel card.

Transfer Schema : You can follow clients' transfer schema using this button as you see below.

| 🌮 Pa | issen | ger Transfer Schedi | ule |         |                        |   | X                            |
|------|-------|---------------------|-----|---------|------------------------|---|------------------------------|
| No   | Mr/s  | Surname,Name        | Age | Arrival | Departure              | ~ |                              |
| 1    | Mr    | BRAUN               |     | AB1754  | AB1755                 |   | Transfer Scedule             |
|      |       | BRAUN               |     | AB1754  | AB1755                 |   |                              |
| 3    |       | BRAUN               |     | AB1754  | AB1755                 |   | AB1754 (TXL-HRG) -19/08/2006 |
| 4    | Inf   | BRAUN               | 1   | AB1754  | AB1755                 |   | AB1754 (TXL-HKG) -19708/2006 |
|      |       |                     |     |         |                        |   | DESERT ROSE -19/08/2006      |
|      |       |                     |     |         | <u>I</u> <u>C</u> lose |   |                              |

You can see this schema for each client .This is the schema of Mr.Braun and he is coming by AB1754 flight to Hurghada and accommodating in Desert Rose hotel and going back by AB1755.

Additional Service : You can enter rent a car reservations, Tour Packages reservations and General Services in this table.

| Hotel Reservation Card                                                                                                  |                                                                                     | × - ×                        |
|----------------------------------------------------------------------------------------------------|-------------------------------------------------------------------------------------|------------------------------|
| Operator DIEZ Martin DIEZ                                                                                               | Reservation Card                                                                    | Reservation 🛛 🖓 Reservations |
| Youcher No 0001 🛱 🗈                                                                                                    | Package Reservation Card X Del                                                      | Reservation Passenger List   |
| Pack. Gro 💞 Additional Services                                                                                         |                                                                                     |                              |
| Gra Customers                                                                                                    | Tour Packages                                                                       |                              |
| Vouch No Mr/s Surname,Name Age Sub Vouc. Item                                                                           | Operator DIEZ                                                                       | Sold By REP4                 |
| Na Maral 1 Mr BRAUN 1                                                                                                   | Voucher 0001                                                                        | Guide GUID1                  |
| NU MI//s         2 Mrs         BRAUN         1           1 Mr         3 Chd         BRAUN         8         1           |                                                                                     | xcursion Date 21/08/2006     |
| 2 Mrs 4 Inf BBALIN 1 1                                                                                                  |                                                                                     | Depart.Region CAI            |
| 3 Chd<br>4 Inf                                                                                                    |                                                                                     | Transfer Type                |
|                                                                                                    |                                                                                     |                              |
|                                                                                                    |                                                                                     | Pax                          |
| Additional Service                                                                                                    | Note                                                                                |                              |
| # Service                                                                                                    | Calculation                                                                         |                              |
| Adult: 2 Type Code                                                                                                    | <ul> <li>Calculate with special price.</li> </ul>                                   |                              |
| 1 Tour Packages HRGH14      Hotel D                                                                                     | Selling Price 10,00 Selling Curr. EUR                                               |                              |
| Date 1                                                                                                    |                                                                                     |                              |
| Day 7                                                                                                    | Buying Options<br>C Calculate from Price Table.                                     |                              |
| Hotel Note                                                                                                    | <ul> <li>Calculate with special price.</li> </ul>                                   |                              |
| Trf Note                                                                                                    | Buying Pric 12,00 Buying Curr EUR                                                   |                              |
|                                                                                                    |                                                                                     | - d                          |
| Customer Have Aditional Services                                                                                        | Recalculate Selling price calculation is being<br>Buying price calculation is being |                              |
| Sry 🖁 🖯                                                                                                    | Incl. Price                                                                         |                              |
| #         Title         Name         Age         Sub Vouc.         Srv.         B / S / S / S / S / S / S / S / S / S / | Package                                                                             |                              |
| 🕨 1 Mr BRAUN 1 🗹 🗹                                                                                                    | Package splitting                                                                   |                              |
| 2 Mrs BRAUN 1 V V<br>3 Chd BRAUN 8 1 V V                                                                                |                                                                                     |                              |
| 4 Inf BRAUN 1 1 V                                                                                                    |                                                                                     |                              |
|                                                                                                    |                                                                                     |                              |
|                                                                                                    |                                                                                     |                              |
| Save X Delete L Kit                                                                                                    | Save X Delete                                                                       | LExit rsion: 10.9.           |
|                                                                                                    |                                                                                     |                              |
|                                                                                                    |                                                                                     |                              |
|                                                                                                    |                                                                                     | 006 Saturday                 |
|                                                                                                    |                                                                                     | coo saturday                 |

You can see the customers' name as default since they are registered in hotel reservation card. In Additional Service part you should decide which service (tour package, general service or rent a car )you enter .In 'Customer Have Additional Service' Part you can see the clients who buy this additional service and how many additional service they buy.

On the next table you should start with the guide who sold this service, the date of excursion, the region that the tour depart and transfer type if the clients wish a special one.

**Pax :**You should write the pax number which you want to calculate your excursion from. **For Example :** When two clients wish to join the excursion with other 8 clients (for example they become 10 pax) to be able calculate the excursion from the price of 10 pax , you should write 10 in Pax part.

| otel Re | servation (    | Card             |             |           |               |               |                | ******** |                       |                    |                    | ×      |              |
|---------|----------------|------------------|-------------|-----------|---------------|---------------|----------------|----------|-----------------------|--------------------|--------------------|--------|--------------|
|         | Operator       | DIEZ             |             | Z TRAVEL  |               |               | vation Card    |          | 🕒 Ne <u>w</u> Reserva |                    | le <u>s</u> ervati |        |              |
| V       | oucher No      | 0001             | # 🗈         |           |               | 🔽 Packa       | ge Reservatior | n Card   | 🔀 Del <u>R</u> eserva | ition 🛛 🔛 <u>P</u> | assenge            | r List |              |
| Pack.   | Gra 🐡 M        | Iditional Se     |             |           |               |               |                |          |                       |                    |                    | X      |              |
|         | Gra            |                  |             |           |               | TRI           |                |          |                       |                    |                    |        |              |
|         |                |                  |             | Customers |               | Tour Packages |                |          |                       |                    |                    |        |              |
|         | uc <u>h</u> No |                  | Sumame      | Name Age  | Sub Voue Item | ^             |                |          | -                     |                    | <b>/</b> 37        |        |              |
| I No. T |                | tion Results     |             |           |               |               |                |          |                       |                    |                    |        | $\mathbf{X}$ |
| 1 0     | alculated Val  | ues              |             |           |               |               |                |          |                       |                    |                    |        |              |
|         |                |                  |             |           |               |               |                |          | Selling               |                    | Buying             |        | <u>~</u>     |
| 2       | Operator       | Voucher          | # Title     | Name      | Packet        | Packet Name   |                |          | Jenning               |                    | _                  | EGP    |              |
| 4       |                |                  |             |           |               |               | Amount         | Curr     | EGP Amount            | Amount             | Curr.              | Amount |              |
|         | DIEZ           | 0001             | 1 Mr        | BRAUN     | HRGH14        | HRGH14        | 10,00          | EUR      |                       | 12,00              | EUR                |        |              |
|         | DIEZ           | 0001             | 1 Mrs       | BRAUN     |               | HRGH14        | 10,00          |          |                       | 12,00              |                    |        |              |
|         | DIEZ           | 0001             | 1 Chd       | BRAUN     |               | HRGH14        | 10,00          |          |                       | 12,00              |                    |        |              |
|         | DIEZ           | 0001             | 1 Inf       | BRAUN     | HRGH14        | HRGH14        | 10,00          | EUR      |                       | 12,00              | EUR                |        |              |
| tern    | esults with Ei | rrors<br>Voucher | # Titl      | le Name   | Packet        | Packet Name   |                |          | Error                 |                    |                    | >      |              |
| Trf )   | 1              |                  |             |           |               |               |                |          |                       |                    |                    |        |              |
|         |                | 🎒 Print C        | alculated V | alues     | 🎒 Print       | Error Result  |                | <u>î</u> | <u>E</u> xit          |                    |                    |        |              |
|         |                |                  |             |           |               | ✓             | ,              |          | 1                     |                    |                    |        |              |
|         |                | <u> </u>         | ×           | Delete    | xit           |               | <u>S</u> ave   | ×        | Delete                | <u>E</u> xit       |                    | rs     | sion: 10     |
|         |                |                  |             |           |               |               |                |          |                       |                    |                    |        |              |
|         |                |                  |             |           |               |               |                |          |                       |                    |                    |        |              |
|         |                |                  |             |           |               |               |                |          |                       |                    | 🕈 Dowi             | n 📗    |              |
|         |                |                  |             |           |               |               |                |          |                       |                    | 🕈 Dowi             |        | D6 Saturd    |

#### **Calculation:**

**Calculate from Price Table:** It is default checked in the table. The system takes prices from the tariffs in Tour Operator Menu.

**Calculate with a special price :** If you give a special price for this clients in this tour , you should check this one and write your special price in the Selling and Buying price blanks below.

If this service is included in a package you can see it in Package and Splitting Package blanks below and Incl. Price check box is checked as default.

After entering this information you can save this reservation as soon as you click the 'Save' button the system will start to calculate this service.

This tour package is send to Tour pending page to be able to register it into tour reservation page.

| Extra Ser<br>Operator | DIEZ    | 9     | 🗿 DIEZ TI | RAVEL | Extra Pack | age  |                       |              | To be listed<br>Not Sav |                       |       | # Hotel      |        | Date C/Ou  |         |    |                   |      |
|-----------------------|---------|-------|-----------|-------|------------|------|-----------------------|--------------|-------------------------|-----------------------|-------|--------------|--------|------------|---------|----|-------------------|------|
| Voucher               |         |       | _         |       | н          | otel |                       |              | C Saved t               |                       | - P   | 1 DESERT     | 19/08/ | 2006 26/08 | 1/2006  |    |                   |      |
| <u>C</u> /in Date     | 177     | ~     | _/_/_     | _     |            |      | ,                     |              | C All                   |                       |       |              |        |            |         |    |                   |      |
| <u>_</u>              |         | _     |           | -     |            |      |                       |              |                         |                       |       |              |        |            |         |    |                   |      |
|                       |         |       | Custo     | omer  |            |      |                       |              |                         |                       |       |              |        |            |         |    |                   |      |
| Operator              | Ref. No | Title | Cust      | Name  |            | #    | Extra Service<br>Code | Remark       | Trf Type                | Sold by               | Guide | Tour         | Region | Date       | Hotel   | OK | Tour Reco<br>Date | id a |
| DIEZ                  | 0001    |       | BRAUN     | Name  |            | 4    | HRGH14                |              |                         | REP4                  | CLID1 | HRGH14       | CAI    | 21/08/2006 | DECEDT  |    |                   | ã    |
|                       | 0001    | Mrs   | BRAUN     |       |            |      | HRGH14                |              |                         |                       |       | HRGH14       | CAI    | 21/08/2006 |         | н  |                   |      |
|                       | 0001    |       | BRAUN     |       |            |      | HRGH14                |              |                         |                       |       | HRGH14       | CAI    | 21/08/2006 |         | Ħ  |                   | ⊢⊢   |
|                       |         | Inf   | BRAUN     |       |            |      | HRGH14                |              |                         |                       |       | HRGH14       | CAI    | 21/08/2006 |         | ы  |                   |      |
|                       |         |       |           |       |            |      |                       |              |                         |                       |       |              |        |            |         |    |                   |      |
|                       |         |       |           |       |            |      |                       |              |                         |                       |       |              |        |            |         |    |                   |      |
|                       |         |       |           |       |            |      |                       |              |                         |                       |       |              |        |            |         |    |                   |      |
|                       |         |       |           |       |            |      |                       |              |                         |                       |       |              |        |            |         |    |                   |      |
|                       |         |       |           |       |            |      |                       |              |                         |                       |       |              |        |            |         |    |                   |      |
|                       |         |       |           |       |            |      |                       |              |                         |                       |       |              |        |            |         |    |                   |      |
|                       |         |       |           |       |            |      |                       |              |                         |                       |       |              |        |            |         |    |                   |      |
|                       |         |       |           |       |            |      |                       |              |                         |                       |       |              |        |            |         |    |                   |      |
|                       |         |       |           |       |            |      |                       |              |                         |                       |       |              |        |            |         |    |                   |      |
|                       |         |       |           |       |            |      |                       |              |                         |                       |       |              |        |            |         |    |                   |      |
|                       |         |       |           |       |            |      |                       |              |                         |                       |       |              |        |            |         |    |                   |      |
|                       |         |       |           |       |            |      |                       |              |                         |                       |       |              |        |            |         |    |                   |      |
|                       |         |       |           |       |            |      |                       |              |                         |                       |       |              |        |            |         |    |                   |      |
|                       |         |       |           |       |            |      |                       |              |                         |                       |       |              |        |            |         |    |                   |      |
|                       |         |       |           |       |            |      |                       |              |                         |                       |       |              |        |            |         |    |                   |      |
|                       |         |       |           |       |            |      |                       |              |                         |                       |       |              |        |            |         |    |                   |      |
|                       |         |       |           |       |            |      |                       |              |                         |                       |       |              |        |            |         |    |                   |      |
|                       |         |       |           |       |            |      |                       |              |                         |                       |       |              |        |            |         |    |                   |      |
|                       |         |       |           |       |            |      |                       |              |                         |                       |       |              |        |            |         |    |                   |      |
|                       |         |       |           |       |            |      |                       |              |                         |                       |       |              |        |            |         |    |                   |      |
|                       |         |       |           |       |            |      |                       |              |                         |                       |       |              |        |            |         |    |                   |      |
|                       |         |       |           |       |            |      |                       |              |                         |                       |       |              |        |            |         |    |                   |      |
|                       |         |       |           |       |            |      |                       |              |                         |                       |       |              |        |            |         |    |                   |      |
|                       |         |       |           |       |            |      |                       |              |                         |                       |       |              |        |            |         |    |                   |      |
|                       |         |       |           |       |            |      |                       |              |                         |                       |       |              |        |            |         |    |                   |      |
|                       |         |       |           |       |            |      |                       |              |                         |                       |       |              |        |            |         |    |                   |      |
|                       |         |       |           |       |            |      |                       |              |                         |                       |       |              |        |            |         |    |                   |      |
|                       |         |       |           |       |            |      |                       |              |                         |                       |       |              |        |            |         |    |                   |      |
|                       |         |       |           |       |            |      |                       |              |                         |                       |       |              |        |            |         |    |                   |      |
|                       |         |       |           |       |            |      |                       |              |                         |                       |       |              |        |            |         |    |                   |      |
|                       |         |       |           |       |            |      |                       |              |                         |                       |       |              |        |            |         |    |                   |      |
|                       |         |       |           |       |            |      |                       |              |                         |                       |       |              |        |            |         |    |                   |      |
|                       |         |       |           |       |            |      |                       |              |                         |                       |       |              |        |            |         |    |                   |      |
| Open ne               | wTour   | 1     |           |       | Save T     | ourb | nform D               | Save into To | 11                      | <u>ٹړ C</u> hange Tou |       | The Delete T | au     | Export to  | o Evrel |    | Î. Exit           |      |

When you come to this page to send your tour packages to tour reservation page you will see you packages in 'Not Saved to Tour ' page but after you save your tour package into Tours by using 'Save Into Tour' button you will see it in 'Saved to Tour' page when you check it at the top of the page.

After appoint coach and guide to this tour reservation in tour reservation page if you try to delete the reservation in tour pending page the system will send an e-mail to the address written in Parameters Menu.

#### **Itinerary :**

| ► Itinera    | ıry       |     |      |                         |       |         |     |            |      |                |       |                       |                  |             |            |            |                                 |              |          |
|--------------|-----------|-----|------|-------------------------|-------|---------|-----|------------|------|----------------|-------|-----------------------|------------------|-------------|------------|------------|---------------------------------|--------------|----------|
|              |           |     |      |                         |       |         | Cu  | istomers   |      |                |       |                       |                  |             | 1          | A          | dditional Ser                   | vice         |          |
| Operator     | Voucher   | #   | Mr/s |                         | Su    | urname, |     |            | Ag   | ge A           | Arriv | /al Place Depar.      | Place Nati       | onalil V  🔨 |            |            |                                 | Tour         | 1        |
| DIEZ         | 0001      |     |      | BRAUN                   |       |         |     |            |      | HF2            |       |                       | DE               |             | #          | Туре       | Service                         |              |          |
| DIEZ         | 0001      |     |      | BRAUN                   |       |         |     |            |      | HF2            |       |                       | DE               |             |            |            |                                 |              | Reg.     |
| DIEZ<br>DIEZ | 0001      |     |      | BRAUN<br>BRAUN          |       |         |     |            |      | 8 HF2<br>1 HF2 |       |                       | DE<br>DE         |             | <b>b</b> 1 | Lour Packa | g HRGH14                        | 21/08/2006   | AI       |
|              |           |     |      |                         |       |         |     |            |      |                |       |                       |                  |             |            |            |                                 |              |          |
|              |           |     |      |                         |       |         |     |            | Pass | sende          | r T   | ransfer Schedule      |                  | ~           | <          |            |                                 |              | >        |
|              |           |     |      |                         |       |         |     |            |      | ransfi         |       |                       |                  | Se          | rvice Info |            |                                 |              |          |
|              | _         |     |      | Transfe                 | nfo   |         |     | Transfer   |      | Info           |       |                       |                  |             |            |            | Arrival                         |              | Ħ        |
|              | Explanati | ion |      |                         |       |         |     |            |      | Trf.           | #     | Туре                  | Service          | com/Regia   | Room       | Board      | Arrival<br>Date/Tour            | C/O Date     | DayMight |
|              |           |     |      | Transfer                | ype   | From    | То  | Date       | Time | Туре           |       | ()pc                  | 0014100          | John Hogi   | Туре       | board      | Date                            | C/O D'dio    | Jayı     |
| HF2193 -     | DECEDI    |     |      |                         |       |         |     |            |      |                |       |                       |                  |             |            |            |                                 | -            |          |
|              |           |     |      |                         |       | HRG     | CAL |            |      |                |       |                       |                  |             |            |            |                                 |              |          |
| DESER        |           |     |      | Arrival Tr              | isfer | HRG     | CAI | 19/08/2006 |      |                | 1     | Hotel                 | DESERT           | DBL         | STD        | НВ         |                                 | 6 26/08/2006 | 7        |
|              |           |     |      | Arrival Tr<br>Departure |       |         |     | 26/08/2006 |      |                | 1     | Hotel<br>Tour Package | DESERT<br>HRGH14 | DBL<br>CAI  | STD        | HB         | <b>19/08/2006</b><br>21/08/2006 | 6 26/08/2000 | 7        |
|              | T ROSE    |     |      |                         |       |         |     |            |      |                | 1     |                       |                  |             | STD        | HB         |                                 | 5 26/08/2006 | 7        |
|              | T ROSE    |     |      |                         |       |         |     |            |      |                | 1     |                       |                  |             | STD        | HB         |                                 | 5 26/08/2006 | 7        |
|              | T ROSE    |     |      |                         |       |         |     |            |      |                |       |                       |                  |             | STD        | HB         |                                 | 5 26/08/2006 | 7        |
| DESERT       | T ROSE    |     |      |                         |       |         |     |            |      |                |       |                       |                  |             | STD        | HB         |                                 | 5 26/08/2006 | 7        |
|              | T ROSE    |     |      |                         |       |         |     |            |      |                | 1     | Tour Package          |                  |             | STD        | HB         |                                 | 5 26/08/2006 | 7        |

You can see the itinerary of these clients in this table. When you use 'Report' button you can get a detailed itinerary information of these clients.

Finally, we can calculate a price for the hotel from the "**Invoicing**" button at the bottom right of the reservation card in **Part C** of the figure on page 2:

This same screen can be accessed from "**Invoice** > **Calculation of Invoice**" menu, but when accessed from here, the tour operator and voucher 00027 are entered for you.

The options in the invoicing table will be explained in Invoicing Menu for the time being the only thing you should do here is to click the Calculate button.

After the calculation the system brings some proforma invoice errors related with the hotel contract or transfer tariffs so you should read the error to be able understand what the error is about and correct the mistake in that part.

The system does not bring any error if everything is ok with the hotel contract and the tariffs.

#### **Invoice Detail:**

After the calculation you can see the details of the invoice such as which hotel price and transfer tariff the system takes, whether there is handling fee, special offer, kick back, additional service, etc. or not.

| Repor  | t Preview   |                                              |              |                     |                              |                        |                                |                                 |          |                                               |                                |
|--------|-------------|----------------------------------------------|--------------|---------------------|------------------------------|------------------------|--------------------------------|---------------------------------|----------|-----------------------------------------------|--------------------------------|
| •      |             | 🗏 🖭 🔍                                        | 🔍 🚔 ।        | 🚽 🎒 <u>P</u> rinter | ₩ <u>W</u> ord               | 🥦 <u>P</u> DF          | ≣ <mark>⊠</mark> <u>E</u> Mail | 👖 Exit                          |          |                                               |                                |
| 2      | G,          |                                              | n_networking | тоц                 | R OPER                       | ATOR RC                | OM SALE                        |                                 | E        |                                               | : 28/10/2006<br>: 17:10<br>: 1 |
|        | Tour Ope    | Hotel : DES<br>rrator : DIEZ<br>icher : 0001 | TRAVE        |                     | Accommo                      | dation : <b>19/08/</b> | R<br>06 ~26/08/06              | es.No: <b>1</b><br>Day <b>7</b> | Type: \$ | DBL (DOUBLE)<br>STD (STANDAF<br>HB (HALF BOAI | ?Т)                            |
|        |             |                                              |              |                     |                              | **                     | Special Price                  | **                              |          |                                               |                                |
|        |             |                                              |              | BRAUN<br>BRAUN      |                              |                        | -                              |                                 |          |                                               |                                |
|        |             |                                              |              | BRAUN               |                              | 8                      |                                |                                 |          |                                               |                                |
|        |             | Pa                                           | 4- Inf       | BRAUN<br>Price      | Accom.                       | 1<br>Room              | Amo                            | unt                             |          | Explanation                                   |                                |
|        |             |                                              | <u> </u>     | 35,00 EUR           |                              |                        |                                | 5,00 EUR                        |          | Explanation                                   |                                |
|        |             |                                              |              |                     |                              | Shuttle (10,00         | )) 1                           | 0,00 EUR                        |          |                                               |                                |
|        |             |                                              |              |                     | Hand                         | ling Fee (2,00         | ))                             | 2,00 EUR                        |          |                                               |                                |
|        |             |                                              |              |                     |                              | Grand Tota             | al: 25                         | 7,00 EUR<br>,00 EGP             |          |                                               |                                |
|        | Tour P      | ackages                                      |              |                     |                              |                        |                                |                                 |          |                                               |                                |
|        | Title       |                                              | Custom       | er Name             |                              | Tour                   | Package                        |                                 | Amount   | Curr.                                         |                                |
|        | Mrs<br>Chd  | BRAUN<br>BRAUN<br>BRAUN<br>BRAUN             |              |                     | HRGH<br>HRGH<br>HRGH<br>HRGH | 114<br>114             | -                              |                                 |          | 10 EUR<br>10 EUR<br>10 EUR<br>10 EUR          |                                |
|        |             |                                              |              |                     | VOU                          |                        | DICE TOTALS                    | Total :<br>S                    |          | 40 EUR                                        |                                |
| _      | Curr Accorr | nmodation 3                                  | Extra Expe   | enses Transf        | er Handlir                   | ng Fee Tour F          | ackagesGen. S                  | Gervice \                       | /isa GRA |                                               | ID TOTALS (EG                  |
|        | UR          | 245,00                                       |              |                     | 10,00                        | 2,00                   | 40,00                          |                                 |          | 297,00                                        |                                |
| 1 of 1 |             |                                              |              |                     |                              | GRAND T                | OTALS                          |                                 |          |                                               |                                |

# PACKAGE RESERVATION CARD

| Hotel Reservation Card                                                                                                    |                                                             | X                                        |              |
|----------------------------------------------------------------------------------------------------|-------------------------------------------------------------|------------------------------------------|--------------|
| Operator MDI MDI TRAVEL                                                                                                    | Reservation Card                                            | New Reservation 🛛 🖓 Reservations         |              |
| Youcher No 0001 🛱 🗈                                                                                                    | Package Reservation Card                                    | X Del <u>R</u> eservation Passenger List |              |
| Pack. Group No                                                                                                    | Cancel Reservations                                         | ? Entry Info Tour Pending                |              |
| Group No                                                                                                    | <b>^</b>                                                    | Invoice Info                             |              |
| Vouch. Note                                                                                                    |                                                             |                                          |              |
|                                                                                                    | Passenger                                                   |                                          |              |
| No         Mr/s         Surname,Name         Age           1         Mr         PACKAGE         Image: Surname, Name         Age | Birth Date Arrival Departure Nation Prr Nr<br>HF5995 HF5996 | Package E Sub Vouc.                      |              |
| 2 Mrs PACKAGE                                                                                                    | HF5995 HF5996                                               | Arr./Dep. Change                         |              |
|                                                                                                    |                                                             | 🥂 💁 🛃 🧏                                  |              |
|                                                                                                    |                                                             | 😤 Iransfer Schema                        |              |
|                                                                                                    |                                                             | Pac <u>k</u> ages                        |              |
|                                                                                                    |                                                             | Additional Services                      |              |
|                                                                                                    |                                                             | (tinerary                                |              |
| Adult: 2 Child: 0 Infant 0 Total PAX: 2                                                                                          |                                                             |                                          |              |
| Adult: 2 Child: 0 Thrant 0 Total PAX: 2                                                                                          | Hotel Reservation                                           |                                          |              |
| Hotel                                                                                                    | Adult Ext.B Room Count                                      | Confirm Dew Room (F12)                   |              |
| Date Type                                                                                                    | Child Res.Status                                            | Allotment                                |              |
| Day Board Board                                                                                                    | Infant Room Status                                          | Print Change (F11)                       |              |
| Intern Note                                                                                                    |                                                             | Vch Print No                             |              |
| Trf Note                                                                                                    |                                                             | Boom Req.Form(F4)                        |              |
|                                                                                                    |                                                             | Send Fax (F5)                            |              |
|                                                                                                    |                                                             | × Room <u>D</u> el (F6)                  |              |
|                                                                                                    |                                                             | ? Allotment (F8)                         |              |
|                                                                                                    |                                                             | Invoice Detail                           |              |
|                                                                                                    |                                                             | Invoice Detail                           |              |
|                                                                                                    |                                                             |                                          |              |
|                                                                                                    |                                                             | Si: Package Spliting                     |              |
|                                                                                                    |                                                             |                                          |              |
|                                                                                                    |                                                             |                                          |              |
|                                                                                                    |                                                             |                                          | rsion: 10.9. |
|                                                                                                    |                                                             |                                          |              |
|                                                                                                    |                                                             |                                          |              |
|                                                                                                    |                                                             |                                          | 006 Saturday |
|                                                                                                    |                                                             |                                          |              |

To be able to enter a package reservation you should select <u>'Package Reservation Card'</u> check box.

Then we continue to enter the tour operator code and voucher number. We leave blank "the Pack Group No" because after saving the reservation the system will create the code and numbers automatically.

As second step you should write the clients' name and select Arrival and Departure codes .You can use F2 shortcut key selecting Arrival and Departure flight codes.

As third step pressing F12 shortcut key or making double click on green coloured part you should open the reservation card.

| Hotel Reservation Ca      | rd                      |                         |                       |                                                |                           |                     | ×                 |               |
|---------------------------|-------------------------|-------------------------|-----------------------|------------------------------------------------|---------------------------|---------------------|-------------------|---------------|
| Operator M                | DI 🛛 🖓 MDI TI           | RAVEL                   | I                     | Reservation Card                               | Ne <u>w</u> Reservation   | Reserve             | ations            |               |
| Voucher No 00             | 001 🔛 🔛                 |                         | I                     | Package Reservation Card                       | X Del <u>R</u> eservation | 🛛 🖓 <u>P</u> asseng | ger List          |               |
| Pack. Grou <u>p</u> No H  |                         | 4 01 🗈                  | I                     | Cancel Reservations                            | 🝸 Entry Info              | Tour Pen            | ding              |               |
| Group No                  | (2 MDL - 0001 Res       | ervation Entry/Change   | Form                  |                                                |                           |                     |                   |               |
| Vouc <u>h</u> . Note      | Room Reservation        | ervation citri Menange  |                       | Reservation Info                               |                           |                     |                   |               |
| No Mr/s                   | 1 Hotel 🚻               |                         |                       | Allotment Type Normal                          | •                         |                     |                   |               |
| 1 Mr PACKAGE              |                         | /11/2006 ~ 29/11/200    |                       | Hotel Confirm. Yes                             | 28/10/2006                |                     | ger Deļ           |               |
| 2 Mrs PACKAGE             | Room DE                 |                         |                       | Operator Conf. No                              | 28/10/2006                |                     | hange             |               |
|                           | Type ST                 |                         |                       | Reservation Status Ok                          | •                         |                     | Entry             |               |
|                           | Board HE                |                         | Promotion Room        | Room Status New                                | •                         |                     | Schema            |               |
|                           |                         |                         | Honey Mooners         | Print No                                       | <b>•</b>                  |                     | ages<br>Convincer |               |
|                           | Child                   |                         | Trondy moonore        | Special Code                                   |                           |                     | Services          |               |
|                           | Infant                  | -                       |                       | Code 2 / 3 / 4                                 | / /                       |                     | ary               |               |
| Adult: 2 Child: 0         | Room Count 1            | -                       |                       | Bubble                                         |                           |                     |                   |               |
| 1 Hotel HATSCHEF          |                         |                         |                       | Package                                        |                           |                     | m (F12)           |               |
| Date 15/11/200            | Hotel Note              |                         |                       | Package splitting                              |                           |                     | <u> </u>          |               |
| Day 14                    |                         |                         |                       | Index No                                       |                           |                     | ) (F11)           |               |
| Hotel Note<br>Intern Note | Intern Note             |                         |                       | Voucher Form Printed No                        |                           | 70 . 1              | ooms              |               |
| Trf Note                  | Internatione            |                         |                       | 4.Entry Info 5.Prev.Hote<br>1.Transfer Info 2. |                           | 7.Reports           | Form(F4)          |               |
|                           |                         |                         |                       | Arrival                                        | Departur                  |                     | ax (F5)           |               |
|                           | Transfer Note           |                         |                       | Arrival Transfer 🔽                             | Departure Transfer 🔽      |                     | el (F6)           |               |
|                           |                         |                         |                       | Transfer Date 15/11/2006                       | Transfer Date 2           | 9/11/2006           | it (F8)           |               |
|                           |                         |                         |                       | Transfer Type                                  | Transfer Type             | <u></u>             |                   |               |
|                           |                         |                         |                       |                                                | dling Fee                 |                     | etail (           |               |
|                           |                         |                         |                       | Handling Fee Type                              | <u> </u>                  |                     | g                 |               |
|                           | Select <u>P</u> ax (F7) | All <u>o</u> tment (F8) | Boom Reg.Form(F4      | ) 🗸 <u>S</u> ave (F3) Buying                   | Lock / Unlock Spe         | ecial Offer         | <u>S</u> pliting  |               |
|                           | Invoice Setup           | Hotel Change            | 🗙 <u>D</u> elete (F6) |                                                | J Lock/Unlock             | 👖 <u>E</u> xit      |                   |               |
|                           |                         |                         |                       |                                                |                           |                     | •                 | rsion: 10.9.  |
|                           |                         |                         |                       |                                                |                           |                     |                   | 151011. 10.3. |
|                           |                         |                         |                       |                                                |                           |                     |                   |               |
|                           |                         |                         |                       |                                                |                           |                     |                   | 006 Saturday  |
|                           |                         |                         |                       |                                                |                           |                     |                   | ooo oataraay  |

Using F2 or button you can select the package code, room, room type and board .When you write the check in date the system brings check out date of the package automatically. Beside that the pax number and room number is brought by the system automatically.

You can save the reservation by using 'save' button or F3 shortcut key.

| Hotel Reservation Card                                                                                                    |                                           |                                                                       |                                                                                                    | X                                                                                                  |             |
|----------------------------------------------------------------------------------------------------|-------------------------------------------|-----------------------------------------------------------------------|----------------------------------------------------------------------------------------------------|----------------------------------------------------------------------------------------------------|-------------|
| Operator MDI MDI TRAVEL<br>Voucher No 0001 P So<br>Pack. Group No HATS 1511 MUC 14 01<br>Group No M                                     | ٥                                         | Reservation Card     Package Reservation Card     Cancel Reservations | New Reservation     Nel Reservation     Pel Reservation     Physical Reservation     Physical Reservation     Physical Reservation     Physical Reservation | Beservations<br>Bessenger List<br>Tour Pending                                                     |             |
| Vouc <u>h</u> . Note                                                                                                    |                                           |                                                                       |                                                                                                    |                                                                                                    |             |
| No         Mr/s         Surname,Name           1         Mr         PACKAGE           2         Mrs         PACKAGE                     | Age Bith Date Arrival<br>HF5995<br>HF5995 | Passenger<br>Departure Nation Prr Nr<br>HF5996<br>HF5996              | Package E Sub Vouc.                                                                                                    | Passenger Del     Arr./Dep. Change     Group Entry     Change     Deckages     Additional Services |             |
| Adult: 2 Child: 0 Infant 0 Total PAX:<br>1 Hotel HATSCHEPSUT PACKAGE Room DBL<br>Date 15/11/2006 29/11/2006 Type STD<br>Day 14 Board HB |                                           | tel Reservation<br>Room Count 1<br>Res Status Ok<br>Room Status New   | Confirm Yes<br>Allotment Normal<br>Print No                                                                                                    | Itinerary           New Room (F12)           Change (F11)                                          |             |
| Hotel Note<br>Intern Note<br>Tif Note                                                                                                   |                                           |                                                                       | Vch Print No                                                                                                    | Copy Rooms Copy Rooms Copy Rooms Copy Room Req. Form(F4) Send Fax (F5) K Room Del (F6)             |             |
|                                                                                                    |                                           |                                                                       |                                                                                                    | ? Allotment (F8)<br>Invoice Detail<br>Invoicing                                                    |             |
|                                                                                                    |                                           |                                                                       |                                                                                                    | <u>នៃ:</u> Package <u>S</u> pliting                                                                | rsion: 10.9 |

When we entered a package reservation system calculates the package prices, we can see the total charge by "Invoice Detail" button.

| 8 Report Preview                                                                                                    |                                                                               |
|----------------------------------------------------------------------------------------------------|-------------------------------------------------------------------------------|
| 🕨 🔹 🕨 🔲 🗐 🗑 🔍 🔍 🚅 🔚 🎒 Erinter 🛛 🐺 Word 🛛 🥦 El                                                                                                    | F ≣⊠ <u>E</u> Mail Exit                                                       |
|                                                                                                    | SUT PACKAGE Print Date : 28/10/2006<br>Time : 17:17<br>FORMA INVOICE Page : 1 |
| Tour Operator : <b>MDI TRAVEL</b><br>Voucher : <b>0001</b><br>Nr : <b>1</b> Accommodation : <b>15/11/2006 ~29/11/200</b><br>1- Mr PACKAGE<br>2- Mrs PACKAGE | 5 14 Day Room: DBL Type: STD Meal: HB                                         |
| Pax Price Accom. Roo                                                                                                    |                                                                               |
| 2 Adl 700,00 EUR 14 Nights 1<br>Handling Fee (2 Adl * 1                                                                                                    | Room 1.400,00 EUR<br>1,00 ) 280,00 EUR                                        |
|                                                                                                    | Total: 1.680,00 EUR<br>.00 EGP                                                |
| PRODUCT IN                                                                                                    | VOICE TOTALS                                                                  |
| Curr Packages Extra Accommodation Extra Exp                                                                                                    | enses Handling Fee TOTALS EGP TOTALS                                          |
| EUR 1.400,00                                                                                                    |                                                                               |

For adult per person price 1110 EUR calculated, it is total for 14 days accommodation + tour + transfers we see the total price recorded in the package contract. Beside this there is airport difference as an extra expenses and handling fee effect the grand total.

# Package Splitting:

Pack. Group No HATS 1511 MUC 14 01 (14 01), the letters on the cells are informing that ; Package Code, arrival date, departure airport, accommodation period, and the coach number.

| Meservation Card         Operator         Operator       DIEZ       DIEZ                                                                                                    |
|----------------------------------------------------------------------------------------------------|
| Youcher No       0007       Image: Second Card       Image: Second Card       <                                                                                                    |
| sk. Group No       PACK7       2303       DUS       07       01       10       Tour Pending         Group No       Invoice Info       Invoice Info       Invoice Info       Invoice Info         Vouch. Note       Passenger         Mr/s       Surname,Name       Age       Bith Date       Arrival       Departure       Nation Prr Nr       Package       E       Sub Vouc.       X       Passenger Del         Grp       NONAM       ARR?       DEPT?       AL       AL       Invoice Info       X       Passenger Del                                                                                                    |
| Group No Concernation Interview Concernation Interview Concernation |
| Mir/s         Surname,Name         Age         Birth Date         Arrival         Departure         Nation         Prix         Passenger Del           Grp         NONAM         ARR?         DEPT?         AL         AL         X         Passenger Del                                                                                                    |
| Mr/s         Surname,Name         Age         Birth Date         Arrival         Departure         Nation         Pnr Nr         Package         E         Sub Vouc.         X         Passenger Del           Grp         NONAM         ARR?         DEPT?         AL         A         X         Passenger Del         X                                                                                                    |
| Mr/s         Surname,Name         Age         Birth Date         Arrival         Departure         Nation         Pnr Nr         Package         E         Sub Vouc.         The passenger Delement           Grp         NONAM         ARR?         DEPT?         AL         All         All                                                                                                    |
| Grp NUNAM AHR? DEP1? AL                                                                                                    |
| Grp NONAM ARR? DEPT? AL Arr.70ep. Change                                                                                                    |
|                                                                                                    |
|                                                                                                    |
| 52 Iransfer Schema                                                                                                    |
|                                                                                                    |
| Additional Services                                                                                                    |
|                                                                                                    |
| alt: 2 Child: 0 Infant 0 Total PAX: 2                                                                                                    |
| Hotel Reservation                                                                                                    |
| Hotel HISTORY, SEA AND SUN T Room DBL Adult 2 Ext. B Room Count 1 Room Nr Confirm Yes                                                                                                    |
| Date 23/03/2007 * 30/03/2007 Type STD Child Res Status Ok Allotment Normal                                                                                                    |
|                                                                                                    |
| Note Vch Print No                                                                                                    |
| Note Boom Req.Form(F4)                                                                                                    |
| Send Fax (F5)                                                                                                    |
|                                                                                                    |
|                                                                                                    |
| ? Allotment (F8)                                                                                                    |
| Invoice Detail                                                                                                    |
|                                                                                                    |
| Invoicing                                                                                                    |
| £:: Package Spliting                                                                                                    |
|                                                                                                    |
| rsion: 1                                                                                                    |
|                                                                                                    |
|                                                                                                    |
| 7 Wednes                                                                                                    |
| / weulds                                                                                                    |

After saving the package reservation card you should select package schedule using '<u>Package</u> <u>Splitting</u>' button.

In the example we select <u>*HATS*</u> as tour package and we will split it using 'Make Split' button. The itinerary of the clients will include this tour package during 14 days.

| Hot | el Reserv       | vation Card      |                      |                        |                  |                                       |                        | ×                |                        |
|-----|-----------------|------------------|----------------------|------------------------|------------------|---------------------------------------|------------------------|------------------|------------------------|
|     | Op              | erator MDI       | MDI TRAVEL           |                        | Г                | Reservation Card                      | New Reservation        | Reservations     |                        |
|     | Vouch           | ner No 0001      |                      |                        |                  | Package Reservation (                 | Card X Del Reservation | Passenger List   |                        |
| Р   | _               | up No HATS       | 1511 MUC 14 01       | B15                    | Г                | Cancel Reservations                   | ? Entry Info           | Tour Pending     |                        |
|     |                 | up No            |                      |                        |                  |                                       | ? Invoice Info         |                  |                        |
|     | Vouch.          |                  | <u>644</u>           |                        |                  |                                       |                        |                  |                        |
|     | +ouc <u>n</u> . |                  |                      |                        | Passenger        |                                       |                        |                  |                        |
|     | lo Mr/s         |                  | imame,Name           | Age Birth Date Arrival | Departure        | Nation Phr Nr                         | Package E Sub Vouc. 🔺  | X Passenger Del  | 1                      |
|     |                 | PACKAGE          |                      | HF5995                 | HF5996           |                                       |                        | Arr./Dep. Change |                        |
|     | 2 Mrs F         | PACKAGE          |                      | HF5995                 | HF5996           |                                       |                        | Arr.7Dep. Change |                        |
|     |                 |                  |                      |                        |                  |                                       | 1.0                    | A Litoun Entry I |                        |
|     | Packa           | age Reservat     | ion Spliting         |                        |                  |                                       |                        |                  | Ľ                      |
|     | т               | fur Packet: 🕥 H  | IATS (14)            |                        |                  |                                       |                        |                  |                        |
|     | Spliting        | Schedule : HA    | S 👻                  |                        |                  |                                       |                        |                  |                        |
|     | opining         | concourse print  | _                    |                        |                  |                                       |                        |                  |                        |
|     | 볹               |                  | 🍄 Add Step           |                        |                  |                                       |                        | General Service  | Boom For<br>Mobile     |
| _   | Day/Night       | No Process       |                      |                        |                  | · · · · · · · · · · · · · · · · · · · |                        |                  | 4 Mobile               |
|     |                 |                  | Process Typ Hotel    | <b>_</b>               | Board H          | B 😭 Flight C                          | ode 🔛                  | upplier Service  | <u><u>Services</u></u> |
|     | 1               | 1 Hotel          | Proces FOUR          | (%)                    | Room Type S      | r D 🗌 Flight C                        | lass 🛛 🐘               |                  | <b>v</b>               |
|     | 1.Day           |                  | Our Dista FOUD C     |                        |                  |                                       | ,                      |                  | ~                      |
|     | 2.Day<br>2.Day  |                  | Step Definit. FUUR S | EASONS FIRST RESIDEN   | LE. Day          |                                       |                        |                  | <b>y</b>               |
|     | 3.Day           | 1 Hotel          |                      |                        |                  |                                       |                        |                  | V                      |
|     | 4.Day           | 1 Public E       |                      | 1                      | Save             | <u>Exit</u>                           | 1                      |                  | SEAT                   |
|     | 4.Day           |                  |                      |                        |                  |                                       |                        |                  | <b>v</b>               |
|     | 5.Day           | 1 Boat           | CRZEMP               |                        | FB STD           | PAS                                   | PLX                    |                  | ~                      |
|     | 5.Day           |                  | CRZH04               |                        |                  |                                       |                        |                  | ~                      |
|     | 6.Day           |                  | CRZEMP               |                        | FB STD           | PAS                                   | PLX                    |                  | ~                      |
|     | 7.Day<br>8.Day  | 1 Boat<br>1 Boat | CRZEMP               |                        | FB STD<br>FB STD | PAS                                   | PLX<br>PLX             |                  | ~                      |
|     | 0.0 ay          | i boat           | UNZEMP               |                        | FB 510           | FAS                                   | rto.                   |                  | •                      |
|     |                 |                  |                      |                        |                  |                                       |                        |                  |                        |
|     |                 |                  |                      |                        |                  |                                       |                        |                  |                        |
|     |                 |                  |                      |                        |                  |                                       |                        |                  |                        |
|     |                 |                  |                      |                        |                  |                                       | -                      |                  |                        |
|     |                 |                  | 2                    | 🕻 Delete Step 🔡 Add    | Step M           | ake Split                             | Exit                   |                  |                        |
|     |                 |                  |                      |                        |                  |                                       |                        |                  |                        |
|     |                 |                  |                      | X                      |                  |                                       |                        |                  | rsion: 10.9.           |
|     |                 |                  |                      |                        |                  |                                       |                        |                  |                        |
|     |                 |                  |                      |                        |                  |                                       |                        |                  |                        |
|     |                 |                  |                      | /                      |                  |                                       |                        |                  |                        |
|     |                 |                  |                      | /                      |                  |                                       |                        |                  | 006 Saturday           |

The template appears here with the originally described, then we can make amendments over the table according to the current accommodation information. It is possible to change the hotel name, or tour name on the template or in case we need more facility we can add the new lines with using "Add Step" button.

When you click it the system brings a <u>table</u> in order to add the new step .You should choose the service type such as Hotel, Excursion, and Domestic Flight for the new line. In this example we added a line as 15<sup>th</sup> day. We choose Hotel as process type because clients will stay one more day as 15<sup>th</sup> day in Four Seasons Hotel .After saving it you can split the package.

In addition, there is another important point here in terms of prices, for example the tour package is 14 days actually. The point is that you want to add a new hotel on the 15<sup>th</sup> line and the price of it should be excluded then when we clear the check mark, this hotel will be excluded in the price of tour package.

|          | Tur Packet:     | (14)    |            |       |              |                   |           |                     |             |       |          |         |                    |                    |
|----------|-----------------|---------|------------|-------|--------------|-------------------|-----------|---------------------|-------------|-------|----------|---------|--------------------|--------------------|
| ight     |                 |         |            | Ac    | comodati     | on Info           | Route     | Route<br>nformation | Flight Info |       | Genera   | Service | . <mark>8</mark> F | Room Fo            |
| DayMight | No Process Type | Process | Definition | Board | Room<br>Type | ccomodatic<br>Day | Departure |                     | Code        | Class | Supplier | Service | Incl. Price        | Mobile<br>Services |
| 1        | 1 Hotel         | GIZOAS  |            | BB    | STD          | -                 |           |                     |             |       |          |         | -                  |                    |
| 1.Day    | 2 Tour          | CAIC24  |            |       |              |                   |           |                     |             |       |          |         | •                  |                    |
| 2.Day    | 1 Hotel         | GIZOAS  |            | BB    | STD          |                   |           |                     |             |       |          |         | ✓                  |                    |
| 2.Day    | 2 Tour          | CAIC15  |            |       |              |                   |           |                     |             |       |          |         | •                  |                    |
| 3.Day    |                 | GIZUAS  |            | BB    | STD          |                   |           |                     |             |       |          |         |                    |                    |
| 4.Day    |                 | PUBBUS  |            | SEAT  | SEAT         |                   | CAI       | AS₩                 |             |       |          |         |                    | SEAT               |
| 4.Day    |                 | ASW0C/  |            | HB    | STD          |                   |           |                     |             |       |          |         | ✓                  |                    |
| 5.Day    |                 | CRZEMP  |            | FB    | STD          |                   | PAS       | PLX                 |             |       |          |         |                    |                    |
| 5.Day    | 2 Tour          | CRZH04  |            |       |              |                   |           |                     |             |       |          |         |                    |                    |
| 6.Day    |                 | CRZEMP  |            | FB    | STD          |                   | PAS       | PLX                 |             |       |          |         | •                  |                    |
| 7.Day    |                 | CRZEMP  |            | FB    | STD          |                   | PAS       | PLX                 |             |       |          |         |                    |                    |
| 8.Day    | 1 Boat          | CRZEMP  |            | FB    | STD          |                   | PAS       | PLX                 |             |       |          |         | ✓                  |                    |
|          |                 |         |            |       |              |                   |           |                     | (           |       |          | )       |                    |                    |

| Hotel Reservation Card                                                                                                    | ×                             |               |
|----------------------------------------------------------------------------------------------------|-------------------------------|---------------|
| Operator DIEZ COUR                                                                                                    | on MRe <u>s</u> ervations     |               |
| Youcher No 0007 🛱 🗈 🖌 Del Reservation Card                                                                                                    | on 🛛 😤 <u>P</u> assenger List |               |
| Pack. Group No PACK7 2303 DUS 07 01                                                                                                    | Tour Pending                  |               |
| Group No Yinvoice Info                                                                                                    | <u><u> </u></u>               |               |
| Vouc <u>h</u> . Note                                                                                                    |                               |               |
| Passenge                                                                                                    |                               |               |
| No         Mr/s         Surname,Name         Age         Birth Date         Arrival         Departure         Nation         Prn Nr         Package         # AddSrv.         E         V         VC Sub Vouc.           1         Grp         NONAM         ARR?         DEPT?         AL         CAIRO         3         ■ | 🔺 🔀 Passenger Del             |               |
| 2 Grp NONAM ARR? DEPT? AL CAIRO 3                                                                                                    | <u>A</u> rr./Dep. Change      |               |
|                                                                                                    | 🧏 <u>G</u> roup Entry         |               |
|                                                                                                    | 😤 <u>I</u> ransfer Schema     |               |
|                                                                                                    | Packages                      |               |
|                                                                                                    | Additional Services           |               |
|                                                                                                    | <b>M</b> Itinerary            |               |
| Adult: 2 Child: 0 Infant 0 Total PAX: 2                                                                                                    | <u> </u>                      |               |
| Hotel Reservation                                                                                                    |                               |               |
| 1 Hotel MENA HOUESE GARDEN Room DBL Adult 2 Ext.B Room Count 1 Room Nr Confirm Yes                                                                                                    | New Room (F12)                |               |
| Date         23/03/2007         Type         MBD         Child         Res.Status         Ok         Allotment         Normal           Day         No./S.         Board         HB         Infant         Room Status         New         Print         No                                                                  | Change (F11)                  |               |
| Day 2 No. /S. Board HB Infant Room Status New Print No<br>Hotel Note                                                                                                    |                               |               |
| Intern Note Vch Print No                                                                                                    | Copy Rooms                    |               |
| Tri Note                                                                                                    | Boom Reg.Form(F4)             |               |
|                                                                                                    | 🥸 Send Fax (F5)               |               |
| 2 Hotel SLEEPING TRAINS 84 Room DBL Adult 2 Ext.B Room Count 1 Room Nr. Confirm Yes<br>Date 25/03/2007 ~ 26/03/2007 Type STD Child Res.Status 0k Allotment Normal                                                                                                    | X Room Del (F6)               |               |
| Date         25/03/2007         Type         STD         Child         Res.Status         Ok         Allotment         Normal           Dav         No./S.         Board         HALFB         Infant         Room Status         New         Print         No                                                               |                               |               |
|                                                                                                    | ? Allotment (F8)              |               |
| Intern Note Vch Print No                                                                                                    | Invoice Detail                |               |
| Trf Note                                                                                                    | Invoicing                     |               |
|                                                                                                    |                               |               |
| 3 Hotel IBEROTEL CROWN EMPER Room DBL Adult 2 Ext.B Room Count 1 Room Nr Confirm Yes<br>Date 26/03/2007 ~ 29/03/2007 Type CB Child Res.Status 0k Allotment Normal                                                                                                    |                               |               |
| Day 3 No./S. Board FB Infant Room Status New Print No                                                                                                    |                               | rsion: 11.0.  |
| Hotel Note                                                                                                    |                               | 151011. 11.0. |
| Intern Note Vch Print No                                                                                                    |                               |               |
| Trí Note                                                                                                    |                               | 71.4.1.1      |
|                                                                                                    | <b>•</b>                      | 7 Wednesday   |

After splitting the package you should check the <u>'Reservation Card'</u> checkbox at the top the page to be able to see hotel reservations and tour packages in additional services part of this package.

## Additional Services(tour packages or general services) in Package Reservation:

| el Reservation Card               |                            |                            |                |                  | TY                        | X                   | 4  |
|-----------------------------------|----------------------------|----------------------------|----------------|------------------|---------------------------|---------------------|----|
| Operator MDI 🌇 M                  | DI TRAVEL                  |                            | 🔽 Reservati    |                  | Ne <u>w</u> Reservation   |                     | L  |
| <u>V</u> oucher No 0001           | <b>ک</b>                   |                            | Package        | Reservation Card | X Del <u>R</u> eservation | Passenger List      |    |
| Pack. Group No HATS 1511 MU       | JC 14 01 🗎                 |                            | 🔲 Cancel R     | eservations      | 💡 Entry Info              | Tour Pending        |    |
| Group No 🏾 🖓                      |                            |                            |                |                  | ? Invoice Info            | <u> </u>            |    |
| Vouch. Note                       |                            |                            |                |                  |                           |                     |    |
|                                   |                            |                            | assenger       |                  |                           | -                   |    |
| No Mr/s Surname,Name 1 Mr PACKAGE | Age Birth Date An<br>HF599 | ival Departure<br>5 HF5996 | Nation Pnr Nr  | Package # AddSi  | v. E V VC Sub Vouc.       | 🎽 💢 Passenger Del   |    |
| 2 Mrs PACKAGE                     | HF599                      |                            |                | CAIC24           |                           | Arr./Dep. Change    |    |
|                                   |                            |                            |                |                  |                           | 🕺 Group Entry       |    |
|                                   |                            |                            |                |                  |                           | 😕 Transfer Schema   |    |
|                                   |                            |                            |                |                  |                           |                     |    |
|                                   |                            |                            |                | Ť                |                           |                     |    |
|                                   |                            |                            |                | 1                |                           | Additional Services |    |
|                                   |                            |                            |                | 1                |                           |                     |    |
| Adult: 2 Child: 0 Infant 0        | Total PAX: 2               |                            |                |                  |                           |                     | L  |
| Addit 2 Child, 6 Mildrit 6        | Total And 2                | Hotel                      | Reservation    |                  |                           |                     |    |
| Hotel OASIS HOTEL                 | Room DBL Adu               | t 2 Ext.B F                | Room Count 1   |                  | Confirm Yes               | New Room (F12)      |    |
| Date 15/11/2006 ~ 18/11/2006      | Type STD Chil              | t 🔄                        | Res.Status Ok  |                  | Allotment Normal          |                     |    |
| Day 3                             | Board BB Infar             | t R                        | oom Status New |                  | Print No                  | [ 🛃 Change (F11)    |    |
| otel Note                         |                            |                            |                |                  |                           | Copy Rooms          |    |
| ern Note                          |                            |                            |                |                  | Vch Print No              |                     |    |
| Trf Note                          |                            |                            |                |                  |                           | Boom Reg.Form(F4)   |    |
|                                   |                            |                            |                |                  |                           | 🧕 诊 Send Fax (F5)   |    |
| Hotel PUBLIC BUS                  | Room SEAT Adu              | t 2 Ext.B F                | Room Count 1   |                  | Confirm Yes               | K Room Del (F6)     |    |
| Date 18/11/2006 ~ 18/11/2006      | Type SEAT Chil             |                            | Res.Status Ok  |                  | Allotment Normal          |                     |    |
| Day 0                             | Board SEAT Infar           | t B                        | oom Status New |                  | Print No                  | ? Allotment (F8)    |    |
| otel Note                         |                            |                            |                |                  |                           | Invoice Detail      |    |
| ern Note                          |                            |                            |                |                  | Vch Print No              |                     |    |
| Trf Note                          |                            |                            |                |                  |                           | Invoicing           |    |
|                                   |                            |                            |                |                  |                           |                     | L  |
| Hotel SOFITEL OLD CATARACT        | Room DBL Adu               | t2 Ext.B F                 | Room Count 1   |                  | Confirm Yes               |                     |    |
| Date 18/11/2006 ~ 19/11/2006      | Type STD Chil              |                            | Res.Status Ok  | - I              | Allotment Normal          |                     | L  |
| Day 1                             | Board HB Infar             |                            | oom Status New |                  | Print No                  |                     |    |
| otel Note                         |                            | ·                          |                |                  |                           | A 11-               | rs |
| ern Note                          |                            |                            |                |                  | Vch Print No              | <b>∲</b> Up         |    |
| Trf Note                          |                            |                            |                |                  |                           | 🔶 Down              |    |
|                                   |                            |                            |                |                  |                           |                     |    |
|                                   |                            |                            |                |                  | ×                         | 1                   | 00 |

If the package includes additional services such as tour packages, you can see its' information in 'Add. Srv.' part on clients' name lines and 'E' letter next to 'Add. Srv' displays the numbers of additional service. In this package above this package includes 4 tour packages and one of them is CAIC24.

To be able to calculate the cost of these tour packages we should enter the page of Additional Services and calculate them .You use <u>'Additional Services'</u> button in order to enter the page.

| Additional S                                                                                                    |                                                                                                    |            | Tour Packages                                                                                                    | <u></u> |
|----------------------------------------------------------------------------------------------------|----------------------------------------------------------------------------------------------------|------------|----------------------------------------------------------------------------------------------------|---------|
|                                                                                                    | Customers                                                                                           |            |                                                                                                    |         |
| No Mr/s                                                                                                    | Sumame,Name                                                                                         | Age Item ^ | Operator OFT Sold by OFT                                                                                                    |         |
| 2 Mrs PADK                                                                                                    |                                                                                                    | 4          | Voucher 00025 Guide 2                                                                                                    |         |
| 2 MIS PALK                                                                                                    | VHUE                                                                                                |            | stomer Name Mr. PACKAGE Excursion Date 15/11/2005                                                                                                    |         |
|                                                                                                    |                                                                                                    |            | Tour Packet CAIC24 xu Depart.Region GIZ                                                                                                    |         |
|                                                                                                    |                                                                                                    | - F        |                                                                                                    |         |
|                                                                                                    |                                                                                                    |            | our Transfer Type                                                                                                    |         |
|                                                                                                    |                                                                                                    | ~          | Setting Date 18/09/2006 Pax                                                                                                    |         |
|                                                                                                    | litional Service                                                                                    |            | Note                                                                                                    |         |
| I Tour Packag<br>2 Tour Packag<br>3 Tour Packag<br>4 Tour Packag<br>4 Tour Packag<br>4 Tour Packag<br>4 Tour Packag<br>2 Line Packag<br>1 Mir Packag<br>2 Mir Packag | es CAIC15<br>CAIC15<br>CAIC15<br>CAIC17<br>res CAIC17<br>CR2H04<br>omer Have Aditional Se<br>Name A |            | Buying Options<br>Calculate from Price Table.<br>Calculate with special price.<br>Buying Pric<br>Hecalculate<br>Buying prict<br>Recalculate<br>Buying prict<br>Recalculate<br>Buying prict<br>Recalculate<br>Buying prict<br>Recalculate<br>Buying prict<br>Recalculate<br>Buying prict<br>Recalculate<br>Buying prict<br>Recalculate<br>Buying prict<br>Recalculate<br>Buying prict<br>Recalculate<br>Buying prict<br>Recalculate<br>Buying prict<br>Recalculate<br>Buying prict<br>Recalculate<br>Buying prict<br>Recalculate<br>Buying prict<br>Cancel<br>Cancel<br>Can |         |
| V 50                                                                                                    | we X Delete                                                                                         | IL Ext     | Save X Delete                                                                                                    |         |

When you open this page firstly, you will see the information that are marked by red circles, are brought by the system automatically. The system takes this information from package itinerary that we selected while we were splitting the package .All of these tour packages included in package itinerary.

In the first part you can see the names of tour packages.

In the second part you can see names of clients and tour packages they will join into.

In the third part you will see the code of tour operator who sold the package abroad .The system takes this information from Guides sub-menu of Definitions menu.

In the fourth part you will see the information that whether these tour packages are included in the package or not .If the check box named 'Incl. Price' is selected by the system that means tour packages are included in package price .Under this check box you can see the name of package and package splitting.

In the fifth part you will see 'Cancel' checkbox .This checkbox is used to cancel the tour package after you invoice the package to the tour operator so you can see this cancellation amount as Credit on the invoice.

On this page to be able to calculate the cost of tour packages you should press 'Recalculate' button.

| Hot  | el Ro  | eservation (                        | ard            |          |           |                      |                  | ***********             |         |                |      |                         |                |                    | ×      |          |
|------|--------|-------------------------------------|----------------|----------|-----------|----------------------|------------------|-------------------------|---------|----------------|------|-------------------------|----------------|--------------------|--------|----------|
|      |        | Operator                            | MDI            | -<br>(2) | MDI T     | RAVEL                |                  |                         | Reserva | ition Card     |      | 🚹 Ne <u>w</u> Reservati | ion 🛛 🕍 A      | le <u>s</u> ervati | ons    |          |
|      | ¥      | oucher No                           | 0001           | #        |           |                      |                  |                         | Packag  | e Reservation  | Card | 🗶 Del <u>R</u> eservati | ion 🛛 🖄 P      | assenge            | r List |          |
| Р    | ack.   | Gro 🛷 🗛                             | ditional Sei   | rvic     |           |                      |                  |                         |         |                |      |                         |                |                    | X      |          |
|      |        | Gra                                 |                |          |           | stomers              |                  | Tour Package            | s       |                |      |                         |                |                    |        |          |
|      |        |                                     | Mr/s           |          | name N    | me Age Su            | h Vouc Item      | ~                       |         |                |      |                         |                | <b>/</b> 37        |        |          |
| 1    |        |                                     | ion Results    |          |           |                      |                  |                         |         |                |      |                         |                |                    |        |          |
| Þ    | 12     | alculated Vali                      | Jes            | Т        |           |                      |                  | [                       |         |                |      |                         |                | Buying             |        | ~        |
| H    | -      | Operator                            | Voucher        | #        | Title     | Name                 | Packet           | Packet Name             |         |                |      | Selling                 |                |                    | EGP    |          |
|      |        |                                     |                |          |           |                      |                  |                         |         | Amount         | Curr | EGP Amount              | Amount         | Curr.              | Amount |          |
|      |        | MDI<br>MDI                          | 0001<br>0001   | 1        |           |                      | CAIC24<br>CAIC24 | CAIC24<br>CAIC24        |         | 10,00<br>10,00 |      |                         | 12,00<br>12,00 |                    |        |          |
|      | ľ      | MUT                                 | 0001           | 2        | M12       | AUNAGE               | CHIC24           | GRIC24                  |         | 10,00          | LUN  |                         | 12,00          | LUN                |        | -        |
|      |        |                                     |                |          |           |                      |                  |                         |         |                |      |                         |                |                    |        |          |
|      | .du    |                                     |                |          |           |                      |                  |                         |         |                |      |                         |                |                    |        | =        |
|      | au     |                                     |                |          |           |                      |                  |                         |         |                |      |                         |                |                    |        |          |
| 1    | ł      |                                     |                |          |           |                      |                  |                         |         |                |      |                         |                |                    |        |          |
|      |        |                                     |                |          |           |                      |                  |                         |         |                |      |                         |                |                    |        |          |
| Hot  |        | <ul> <li>Iesults with Er</li> </ul> | 1019           |          |           |                      |                  |                         |         |                |      |                         |                |                    | )      | <u> </u> |
| Inte | rn [   | Operator                            | Voucher        | ‡        | Title     | Name                 | Packet           | Packet N                | lame    |                |      | Error                   |                |                    |        |          |
| T    | 'ıf    | •                                   |                |          |           |                      |                  |                         |         |                |      |                         |                |                    |        | _        |
|      |        |                                     |                |          |           |                      |                  |                         |         |                |      |                         |                |                    |        |          |
| 2    | ł      |                                     |                |          |           |                      |                  |                         |         |                |      |                         |                |                    |        |          |
|      |        |                                     |                |          |           |                      |                  |                         |         |                |      |                         |                |                    |        |          |
| Hot  | el     |                                     |                |          |           |                      |                  |                         |         |                |      |                         |                |                    |        |          |
| Inte |        |                                     |                |          |           |                      |                  |                         |         |                |      |                         |                |                    |        |          |
|      | 'ıf    |                                     |                |          |           |                      |                  |                         | 1       | _              |      | -                       |                |                    |        | _        |
|      |        |                                     | 🚑 Print Ca     | alcula   | ated Valu | ies                  | 🖨 Prir           | it <u>E</u> rror Result |         |                |      | Exit                    |                |                    |        |          |
| 3    |        | tel 51<br>ate 11                    |                |          |           |                      |                  | ~                       |         |                |      |                         |                |                    |        |          |
|      |        | ay 1                                | ✓ <u>S</u> ave |          | XD        | elete <u>I E</u> xit | 1                |                         |         | <u>S</u> ave   |      | 🗶 Delete 🛛 👖 E          | vit            |                    |        |          |
|      | el No  | ote                                 | y ∃ave         |          | ~ 0       |                      |                  |                         |         | 2010           | _    |                         | ····           |                    |        | sion: `  |
|      | m No   |                                     |                |          |           |                      |                  |                         |         |                |      | Vch Print No            |                | 1                  |        |          |
|      | 'rf No | ote                                 |                |          |           |                      |                  |                         |         |                |      |                         | —              | 🕈 Dowi             |        |          |
|      |        |                                     |                |          |           |                      |                  |                         |         |                |      |                         | ~              |                    | 0      | )06 Satu |

After the system calculates the tour package, it brings the calculation table which displays price of this tour package .The system takes this price from tour tariffs page in Tour Operators sub-menu of Definitions Menu.

If the system can not find the price of tour package, it displays calculation error on the part downside of the table.

| Customers                                                                   | Tour Packages                                                                                      |                   |                                                                                                    |
|-----------------------------------------------------------------------------|----------------------------------------------------------------------------------------------------|-------------------|----------------------------------------------------------------------------------------------------|
| io Mu/s Sumane,Name Age Item 🐴                                              | Openator OFT                                                                                       | Sold By           | MDI 💮                                                                                                    |
| 1 Mr PACKAGE 4<br>2 Mrs PACKAGE 4                                           | Voucher 00025                                                                                      | Guide             |                                                                                                    |
|                                                                             | informer Name Mr PACKAGE                                                                           | Excursion Date    |                                                                                                    |
|                                                                             | Tour Packet CAIC24                                                                                 | x# Depart Region  | 1                                                                                                    |
|                                                                             |                                                                                                    | our Transfer Type | and the second second s |
|                                                                             | Selling Date 18/09/2006                                                                            | Pax               |                                                                                                    |
| Additional Service                                                          | Note                                                                                               |                   |                                                                                                    |
| 2 Tour Packages CAICIS<br>1 Tour Packages CAICI7<br>1 Tour Packages CRI2H04 | Buying Options<br>Calculate from Price Ta<br>Calculate and special<br>Buying Price 40.46 Buying Ca |                   |                                                                                                    |
| Customer Have Addional Services                                             | Recalculate Buying p<br>Find I<br>Package (HATS<br>Package splitting, HATS                         |                   |                                                                                                    |

As you see in the example after the calculation in Buying Price part you can see the price of tour package CAIC24. Since we are on the line of <u>CAIC24</u> we can see just its' price.

You should calculate price of each tour package one by one using 'Recalculate' button.

| Operator 🔟 🚳 M               | DI TRAVEL      |         |           |             | Reservatio | on Card        |           | New Reserv           | ation | Reservations              |
|------------------------------|----------------|---------|-----------|-------------|------------|----------------|-----------|----------------------|-------|---------------------------|
| <u>V</u> oucher No 0001      |                |         |           | Ē           |            | Reservation Ca | rd        | X Del <u>R</u> eserv | ation | Passenger List            |
|                              | JC 14 01 🗈     |         |           |             | Cancel Re  | servations     |           | ? Entry In           | fo    | Tour Pending              |
| Group No                     |                |         |           |             |            |                |           | ? Invoice I          |       | <u> </u>                  |
| Vouch. Note                  |                |         |           |             |            |                |           |                      |       |                           |
| Vouc <u>n</u> . Note         |                |         | D         | assenger    |            |                |           |                      |       |                           |
| No Mr/s Surname,Name         | Age Birth Date | Arrival | Departure |             | Phr Nr     | Package :      | # AddSrv. | E V VC Sub Vou       | ic. 🔨 | X Passenger Del           |
| 1 Mr PACKAGE                 |                | HF5995  | HF5996    |             |            |                | CAIC24    | 4 🗹 🗹                |       |                           |
| 2 Mrs PACKAGE                |                | HF5995  | HF5996    |             |            |                | CAIC24    | 2 🗹 🗹                |       | <u>A</u> rr./Dep. Change  |
|                              |                |         |           |             |            |                |           |                      |       | <u> </u> Group Entry      |
|                              |                |         |           |             |            |                |           |                      |       | 🛸 <u>T</u> ransfer Schema |
|                              |                |         |           |             |            |                |           |                      |       | Packages                  |
|                              |                |         |           |             |            |                |           |                      |       | Additional Services       |
|                              |                |         |           |             |            |                |           |                      |       |                           |
|                              |                |         |           |             |            |                |           |                      | ~     | - Carlinerary             |
| Adult: 2 Child: 0 Infant 0   | Total PAX: 2   |         |           |             |            |                |           |                      |       |                           |
|                              |                |         |           | Reservat    |            |                |           |                      | _     |                           |
| Hotel OASIS HOTEL            | Room DBL       | Adult 2 | Ext.B F   | Room Count  |            | -              |           | Confirm Yes          |       | New Room (F12)            |
| Date 15/11/2006 ~ 18/11/2006 | Type STD       | Child   | _         | Res.Status  |            | _              |           | Allotment Normal     | _     | Change (F11)              |
| Day 3                        | Board BB       | Infant  | н         | loom Status | New        |                |           | Print No             |       |                           |
| lotel Note<br>Itern Note     |                |         |           |             |            |                |           | /ch Print No         | -     | 📴 Copy Rooms              |
| Trf Note                     |                |         |           |             |            |                | - `       |                      |       | Boom Reg.Form(F4)         |
|                              |                |         |           |             |            |                |           |                      |       |                           |
|                              |                |         |           |             |            |                |           |                      |       | 🥸 Send Fax (F5)           |
| 2 Hotel PUBLIC BUS           | Room SEAT      | Adult 2 |           | Room Count  |            | _              |           | Confirm Yes          |       | X Room <u>D</u> el (F6)   |
| Date 18/11/2006 ~ 18/11/2006 | Type SEAT      | Child   |           | Res.Status  | <u></u>    | _              | 4         | Allotment Normal     |       | <b>0</b> Alleherenk (CO)  |
| Day <b>O</b>                 | Board SEAT     | Infant  | B         | loom Status | New        |                |           | Print No             |       | ? Allotment (F8)          |
| lotel Note                   |                |         |           |             |            |                |           |                      | _     | Invoice Detail            |
| ntern Note<br>Trf Note       |                |         |           |             |            |                | `         | /ch Print No         |       | Invoicing                 |
|                              |                |         |           |             |            |                |           | (                    |       | involcing                 |
|                              |                |         |           |             |            |                |           |                      |       |                           |
| 3 Hotel SOFITEL OLD CATARACT | Room DBL       | Adult 2 | Ext.B F   | Room Count  | 1          |                |           | Confirm Yes          |       |                           |
| Date 18/11/2006 ~ 19/11/2006 | Type STD       | Child   |           | Res.Status  | Ok         |                | A         | Allotment Normal     |       |                           |
| Day 1                        | Board HB       | Infant  | B         | loom Status | New        |                |           | Print No             |       |                           |
| lotel Note                   |                |         |           |             |            |                | /         |                      | _     | 🔶 Up                      |
| ntern Note                   |                |         |           |             |            |                |           | /ch Print No         |       |                           |
| Trf Note                     |                |         |           |             |            |                |           |                      |       | 🚽 🕂 Down                  |
|                              |                |         |           |             |            |                |           |                      | ~     |                           |

In this page you can calculate the hotel cards using **'Invoicing'** button and see the details of the invoice .You will see buying prices of the hotels except the hotel that you clear the checkmark of 'Incl .Prices' checkbox because since it is not included in the package price you will see its sales price in the 'invoicing' and **'invoice detail'** page so you can invoice it to your tour operator.

| Image: Second Processing Processing Procested Processing Processing Processing Processing Processi                                                                                                    | Kill Calculating Hotel Invoice           Will Calculate           Will Calculate           Kill Calculate           Kill Calculate           Kill Calculate           Kill Calculate           Kill Calculate           Kill Calculate           Kill Calculate           Kill Calculate           Kill Calculate           Kill Calculate           Kill Calculate           Kill Calculate           Kill Calculate           Name         Amount Cur: Amount Cur: Amoun                                                                                                    |            | perator  |                       | _ |                        | I Res  |      | on Card<br>Reservation | Card   |          | _           | ervation   |       | Re <u>s</u> ervation<br>Passenger L |       |        |      |        |       | 1 |
|----------------------------------------------------------------------------------------------------|----------------------------------------------------------------------------------------------------|------------|----------|-----------------------|---|------------------------|--------|------|------------------------|--------|----------|-------------|------------|-------|-------------------------------------|-------|--------|------|--------|-------|---|
| Will Calculate           Vol         Calculated           Image: Colspan="2">Transfer         Extra           Buging         Sales         Handling Fee         Transfer         Extra           MDI         Operator         Voucher         #         Hotel         Accommodation         Handling Fee         Transfer         Extra           MDI         00001         3         ASW0 SOFTEL OLD CATARACT         194.00         EUR         40.00         EUR         12.92         EUR         Amount         Curr         Amount         Curr<                                                                                                    | Will Calculate           Hotel         Accommodation         Handling Fee         Transfer         Extra           Name         Amount         Cur         Amount         Cur <th>_</th> <th></th> <th></th> <th>_</th> <th></th> <th></th> <th></th> <th></th> <th></th> <th>~</th> <th>- on the s</th> <th>CITATION 1</th> <th>12121</th> <th>disonidor E</th> <th>101 1</th> <th></th> <th></th> <th></th> <th></th> <th></th>                                                                                                    | _          |          |                       | _ |                        |        |      |                        |        | ~        | - on the s  | CITATION 1 | 12121 | disonidor E                         | 101 1 |        |      |        |       |   |
| Value         Value         Value <th< th=""><th>Accommodation         Handling Fee         Transfer         Extra           Name         Amount         Curr         Amount         Curr<th></th><th></th><th></th><th>_</th><th></th><th></th><th>_</th><th></th><th>_</th><th>– Will</th><th>Calcul</th><th>ate</th><th></th><th></th><th></th><th></th><th></th><th></th><th></th><th></th></th></th<>                                                | Accommodation         Handling Fee         Transfer         Extra           Name         Amount         Curr         Amount         Curr <th></th> <th></th> <th></th> <th>_</th> <th></th> <th></th> <th>_</th> <th></th> <th>_</th> <th>– Will</th> <th>Calcul</th> <th>ate</th> <th></th> <th></th> <th></th> <th></th> <th></th> <th></th> <th></th> <th></th>                                                                                                    |            |          |                       | _ |                        |        | _    |                        | _      | – Will   | Calcul      | ate        |       |                                     |       |        |      |        |       |   |
| N         Operator         Voucher         #         Hotel         Accommodation         Handling Fee         Transfer         Extra           MD1         00001         3         ASWD <sdfitel cataract<="" old="" td="">         194,00         EUR         40,00         EUR         12,32         EUR         Cur         Amount         Cur         Amount         Cur</sdfitel>                                                                                                    | Transfer         Extra           Name         Amount         Curr         Amount         Curr         Amount <th< th=""><th></th><th></th><th>- <b>1</b> - <b>1</b></th><th></th><th>8</th><th></th><th></th><th></th><th></th><th></th><th>- direction</th><th>0.0</th><th></th><th></th><th></th><th></th><th></th><th></th><th>ſ</th><th></th></th<>                                                                                                    |            |          | - <b>1</b> - <b>1</b> |   | 8                      |        |      |                        |        |          | - direction | 0.0        |       |                                     |       |        |      |        | ſ     |   |
| N         Operator         Voucher         #         Hotel         Buying         Sales         Handling Fee         Buying         Selling         Buying         Curr         Amount         Curr         Amount         Curr                                                                                                    | Hotel         Recommodation         Handling Fee         Total         Buying         Selling         Buying         win         Sales           Name         Amount         Cur         Amount         Cur         Amo                                                                                                    | Va 🗸       | Calcul   | ated                  |   |                        |        |      |                        |        |          |             |            |       |                                     |       |        |      |        |       | = |
| Operator         Voucher         #         Itele         Name         Amount         Curr         Amount         Curr         Amount <t< td=""><td>Name         Amount         Curr         Amount         Curr         Amount         <th< td=""><td>N</td><td></td><td></td><td></td><td>Hotel</td><td>Ac</td><td>comm</td><td>odation</td><td></td><td>Handling</td><td>Fee</td><td></td><td>Tran</td><td>isfer</td><td></td><td></td><td>Ext</td><td>ra</td><td></td><td>^</td></th<></td></t<> | Name         Amount         Curr         Amount         Curr         Amount <th< td=""><td>N</td><td></td><td></td><td></td><td>Hotel</td><td>Ac</td><td>comm</td><td>odation</td><td></td><td>Handling</td><td>Fee</td><td></td><td>Tran</td><td>isfer</td><td></td><td></td><td>Ext</td><td>ra</td><td></td><td>^</td></th<>                                                                                                    | N          |          |                       |   | Hotel                  | Ac     | comm | odation                |        | Handling | Fee         |            | Tran  | isfer                               |       |        | Ext  | ra     |       | ^ |
| MDI         O0001         3         ASWO SOFITEL OLD CATARACT         194.00         EUR         40.00         EUR         27.50         EUR         27.50         EUR         40.00         EUR         30.56         EUR         19.00         USD         40.00         EUR         30.56         EUR         19.00         USD         40.00         EUR         30.56         EUR         19.00         USD         40.00         EUR         40.00         EUR         40.00         EUR         40.00         EUR         40.00         EUR         40.00         EUR         40.00         EUR         27.50         EUR         40.00         EUR         40.00         40.00         40.00         40.00         40.00         40.00         40.00         40.00         40.00                                                                                                    | Name         Amount         Cur         Amount         Cur         Cur         Amount         Cur         Amount         Cur         Amount         Cur         Amount         Cur         Amount         Cur         Amount         Cur         Amount         Cur         Amount         Cur                                                                                                    |            | Operator | Voucher               | # | Hoter                  | Buying |      | Sales                  |        | nanuiny  | ree         | Buying     |       | Selling                             |       | Buvina | uyin | Sales  | :     |   |
| MDI         00001         3         ASW0         SDFITEL OLD CATARACT         194.00         EUR         12.32         EUR         27.50         EUR         0         0           MDI         00001         4         CALHAL HAPPY CITY         40.00         EUR         40.00         EUR         24.56         EUR         27.50         EUR         0         0           MDI         00001         4         CAZEM M/S NILE EMPRESS         440.00         EUR         91.14         EUR         90.01         0         0         0         0         0         0         0         0         0         0         0         0         0         0         0         0         0         0         0         0         0         0         0         0         0         0         0         0         0         0         0         0         0         0         0         0         0         0         0         0         0         0         0         0         0         0         0         0         0         0         0         0         0         0         0         0         0         0         0         0         0         0 <th>SDFITEL OLD CATARACT         194,00         EUR         12.92         EUR         27.50         EUR           HAPPY CITY         40.00         EUR         24.56         EUR         27.50         EUR         1           M/S NILE EMPRESS         440.00         EUR         91,14         EUR         27.50         EUR         1           OMESTIC FLIGHT         350.00         EUR         30.56         EUR         19,00         USD           OASIS HOTEL         138,00         EUR         30.78         EUR         1         1           J.V. MOVENPICK LUXOR         172,00         EUR         78,74         EUR         1         1           SLEEPER TRAIN         106,00         USD         75,34         EUR         1         1</th> <th></th> <th></th> <th></th> <th></th> <th>Hotel Name</th> <th>Amount</th> <th>Curr</th> <th>Amount</th> <th>Сыя</th> <th>Total</th> <th>Curr</th> <th>Amount</th> <th>Curr.</th> <th>Amount</th> <th>Curr.</th> <th></th> <th>Curr</th> <th>Amount</th> <th>Curr.</th> <th></th>                                                                                                    | SDFITEL OLD CATARACT         194,00         EUR         12.92         EUR         27.50         EUR           HAPPY CITY         40.00         EUR         24.56         EUR         27.50         EUR         1           M/S NILE EMPRESS         440.00         EUR         91,14         EUR         27.50         EUR         1           OMESTIC FLIGHT         350.00         EUR         30.56         EUR         19,00         USD           OASIS HOTEL         138,00         EUR         30.78         EUR         1         1           J.V. MOVENPICK LUXOR         172,00         EUR         78,74         EUR         1         1           SLEEPER TRAIN         106,00         USD         75,34         EUR         1         1                                                                                                    |            |          |                       |   | Hotel Name             | Amount | Curr | Amount                 | Сыя    | Total    | Curr        | Amount     | Curr. | Amount                              | Curr. |        | Curr | Amount | Curr. |   |
| MDI       00001       8       CAIHA HAPPY CITY       40,00       EUR       24,56       EUR       27.50       EUR       0       0         MDI       00001       4       CR2EN M/S NUE EMPRESS       440,00       EUR       91,14       EUR       0       0         MDI       00001       2       DOME: DOMESTIC FLIGHT       350,00       EUR       30,56       EUR       19,00       USD         MDI       00001       7       GIZDA QASIS HOTEL       138,00       EUR       30,56       EUR       19,00       USD         MDI       00001       7       GIZDA QASIS HOTEL       138,00       EUR       30,78       EUR       0       0         MDI       00001       5       LXJVU J.V. MOVENPICK LUXOR       172,00       EUR       78,74       EUR       0       0       0         MDI       00001       6       STRAI(SLEEPER TRAIN       106,00       USD       75,34       EUR       0       0       0                                                                                                    | HAPPY CITY         40,00         EUR         24,56         EUR         27,50         EUR         Image: Construct of the state of the state |            | MDI      | 00001                 |   |                        |        |      |                        |        |          |             |            |       |                                     | _     |        |      |        |       |   |
| MDI       00001       2       DOME STIC FLIGHT       350,00       EUR       30,56       EUR       19,00       USD         MDI       00001       1       GIZOA DASIS HOTEL       138,00       EUR       30,56       EUR       1       1       1       1       1       1       1       1       1       1       1       1       1       1       1       1       1       1       1       1       1       1       1       1       1       1       1       1       1       1       1       1       1       1       1       1       1       1       1       1       1       1       1       1       1       1       1       1       1       1       1       1       1       1       1       1       1       1       1       1       1       1       1       1       1       1       1       1       1       1       1       1       1       1       1       1       1       1       1       1       1       1       1       1       1       1       1       1       1       1       1       1       1       1       1 <td< td=""><td>DOMESTIC FLIGHT         350.00         EUR         30.56         EUR         19.00         USD           OASIS HOTEL         138.00         EUR         30.56         EUR         6         6         6         6         6         6         6         6         6         6         6         6         6         6         7         7         7         7         7         7         7         7         7         7         7         7         7         7         7         7         7         7         7         7         7         7         7         7         7         7         7         7         7         7         7         7         7         7         7         7         7         7         7         7         7         7         7         7         7         7         7         7         7         7         7         7         7         7         7         7         7         7         7         7         7         7         7         7         7         7         7         7         7         7         7         7         7         7         7         7         7</td><td></td><td>MDI</td><td>00001</td><td>8</td><td>CAIHA' HAPPY CITY</td><td></td><td></td><td>40,00</td><td>EUR</td><td>)</td><td></td><td></td><td></td><td>27,50</td><td>EUR</td><td>)</td><td></td><td></td><td></td><td></td></td<>                                                                                                    | DOMESTIC FLIGHT         350.00         EUR         30.56         EUR         19.00         USD           OASIS HOTEL         138.00         EUR         30.56         EUR         6         6         6         6         6         6         6         6         6         6         6         6         6         6         7         7         7         7         7         7         7         7         7         7         7         7         7         7         7         7         7         7         7         7         7         7         7         7         7         7         7         7         7         7         7         7         7         7         7         7         7         7         7         7         7         7         7         7         7         7         7         7         7         7         7         7         7         7         7         7         7         7         7         7         7         7         7         7         7         7         7         7         7         7         7         7         7         7         7         7         7                                                                                                    |            | MDI      | 00001                 | 8 | CAIHA' HAPPY CITY      |        |      | 40,00                  | EUR    | )        |             |            |       | 27,50                               | EUR   | )      |      |        |       |   |
| MDI     00001     1     GIZDA     DASIS HOTEL     138,00     EUR     30,56     EUR     6       MDI     00001     7     GIZDA     DASIS HOTEL     138,00     EUR     30,78     EUR     6       MDI     00001     5     LX,UVLJ.V. MOVENPICK LUXDR     172,00     EUR     78,74     EUR     6       MDI     00001     6     STRAI     SLEEPER TRAIN     106,00     USD     75,34     EUR     6                                                                                                    | DASIS HOTEL         138,00         EUR         30,56         EUR         EUR                                                                                                    |            | MDI      | 00001                 | 4 | CRZEN M/S NILE EMPRESS | 440,00 | EUR  |                        | $\sim$ |          |             | 91,14      | EUR   |                                     |       |        |      |        |       |   |
| MDI     00001     7     GIZDA DASIS HOTEL     138,00     EUR     30,78     EUR     0     0       MDI     00001     5     LXJUVI J.V. MOVENPICK LUXOR     172,00     EUR     78,74     EUR     0     0       MDI     00001     6     STRAI(SLEEPER TRAIN     106,00     USD     75,34     EUR     0     0                                                                                                    | OASIS HOTEL         138,00         EUR         30,78         EUR         200           J.V. MOVENPICK LUXOR         172,00         EUR         78,74         EUR         200           (SLEEPER TRAIN         106,00         USD         1         75,34         EUR         200                                                                                                    |            |          |                       |   |                        |        |      |                        |        |          |             |            |       |                                     |       | 19,00  | USD  |        |       |   |
| MDI       00001       5       UXUVUJ.V. MOVENPICK LUXOR       172,00       EUR       78,74       EUR       Image: Comparison of Comparison of Compariso                                                                                                    | J.V. MOVENPICK LUXOR 172,00 EUR 78,74 EUR 106,00 USD 75,34 EUR                                                                                                    |            |          |                       |   |                        |        |      |                        |        |          |             |            |       |                                     |       |        |      |        |       |   |
| e<br>T                                                                                                    | (SLEEPER TRAIN   106,00   USD        75,34 (EUR                                                                                                    |            |          |                       |   |                        |        |      |                        |        |          |             |            |       |                                     |       |        |      |        |       |   |
|                                                                                                    |                                                                                                    |            |          |                       |   |                        |        |      |                        |        |          |             |            |       |                                     |       |        |      |        |       |   |
|                                                                                                    |                                                                                                    | <u>ر ک</u> | MDI      | 00001                 | 6 | STRAI(SLEEPER TRAIN    | 106,00 | USD  |                        |        |          |             | 75,34      | EUR   |                                     |       |        |      |        |       |   |
|                                                                                                    |                                                                                                    | 1          |          |                       |   |                        |        |      |                        |        |          |             |            |       |                                     |       |        |      |        |       |   |
|                                                                                                    |                                                                                                    |            |          |                       |   |                        |        |      |                        |        |          |             |            |       |                                     |       |        |      |        |       |   |
|                                                                                                    |                                                                                                    |            |          |                       |   |                        |        |      |                        |        |          |             |            |       |                                     |       |        |      |        |       |   |
|                                                                                                    |                                                                                                    | e          |          |                       |   |                        |        |      |                        |        |          |             |            |       |                                     |       |        |      |        |       |   |
|                                                                                                    |                                                                                                    |            |          |                       |   |                        |        |      |                        |        |          |             |            |       |                                     |       |        |      |        |       |   |
| n de la companya de la companya de la companya de la companya de la companya de la companya de la companya de l                                                                                                    |                                                                                                    |            |          |                       |   |                        |        |      |                        |        |          |             |            |       |                                     |       |        |      |        |       |   |
| n de la companya de la companya de la companya de la companya de la companya de la companya de la companya de l                                                                                                    |                                                                                                    |            |          |                       |   |                        |        |      |                        |        |          |             |            |       |                                     |       |        |      |        |       |   |
| nr.                                                                                                    |                                                                                                    |            |          |                       |   |                        |        |      |                        |        |          |             |            |       |                                     |       |        |      |        |       |   |
| nr.                                                                                                    |                                                                                                    |            |          |                       |   |                        |        |      |                        |        |          |             |            |       |                                     |       |        |      |        |       |   |
| ern                                                                                                    |                                                                                                    |            |          |                       |   |                        |        |      |                        |        |          |             |            |       |                                     |       |        |      |        |       |   |
| ar de la constante de la constante de la constante de la constante de la constante de la constante de la const                                                                                                    |                                                                                                    |            |          |                       |   |                        |        |      |                        |        |          |             |            |       |                                     |       |        |      |        |       |   |
|                                                                                                    |                                                                                                    |            |          |                       |   |                        |        |      |                        |        |          |             |            |       |                                     |       |        |      |        |       |   |
|                                                                                                    |                                                                                                    | ern        |          |                       |   |                        |        |      |                        |        |          |             |            |       |                                     |       |        |      |        |       |   |
|                                                                                                    |                                                                                                    |            |          |                       |   |                        |        |      |                        |        |          |             |            |       |                                     |       |        |      |        |       |   |

In some service lines buying (cost) prices calculates, sales does not calculates. The meaning of it; these services are already included in the package prices, there are cost but no sales price. In some lines we see that both buying and sales prices are calculated and this means these services are not included in the package price so that there are cost and selling prices. When we priced the services we can see on the invoice detail as package price and if there are any extra service over the price.

| Hotel Reservation Card                                              |                        |                           |               |                            |                                               | ×                   |
|---------------------------------------------------------------------|------------------------|---------------------------|---------------|----------------------------|-----------------------------------------------|---------------------|
| Operator MDI MDI                                                    | [                      | Reservation Ca            | rd            | 📙 Ne <u>w</u> Reservatio   | n 🛛 🖓 Re <u>s</u>                             | servations          |
| Youcher No 00001 🛱 🗈                                                |                        | 🔲 Package Rese            | rvation Card  | 🗙 Del <u>R</u> eservatio   | n 🛛 🖓 <u>P</u> as:                            | senger List         |
| ack. Group No HATS 1511 MUC 14 01 🗎                                 |                        | 🔲 Cancel Reserva          | ations        | 🝸 Entry Info               | Tourl                                         | Pending             |
| Group No 🌅                                                          |                        |                           |               | ? Invoice Info             | <u>i                                     </u> | <u>E</u> xit        |
| Vouc <u>h</u> . Note                                                |                        |                           |               |                            |                                               |                     |
|                                                                     |                        | senger                    |               |                            |                                               |                     |
| No Mr/s Surname,Name Age Birth Date Arriva 1 Mr PACKAGE HF5995      | al Departure<br>HF5996 | Nation Pnr Nr<br>DE       | Package #     | AddSrv. E V VC<br>CAIC24 4 | 🔶 🗡 Pa                                        | assenger Del        |
| 2 Mrs PACKAGE HF5995                                                | HF5996                 | DE                        |               | CAIC24 4 🗹                 | <u>A</u> rr./D                                | ep. Change          |
|                                                                     |                        |                           |               |                            |                                               | àroup Entry         |
|                                                                     |                        |                           |               |                            |                                               | nsfer Schema        |
|                                                                     |                        |                           |               |                            |                                               | Pac <u>k</u> ages   |
|                                                                     |                        |                           |               |                            |                                               | itional Services    |
|                                                                     | Display In             | voice                     |               |                            |                                               | Itinerary           |
| Adult: 2 Child: 0 Infant 0 Total PAX: 2                             |                        |                           |               |                            |                                               |                     |
|                                                                     | <u></u> О н            | lotel invoice             | • Оре         | erator Invoice             |                                               |                     |
| 1 Hote OASIS HOTEL Boom DBL<br>Date 15/11/2006 ~18/11/2006 Type STD | Adulti                 |                           |               |                            | <u>₿N</u> ew                                  | v Room (F12)        |
|                                                                     | Child<br>Infant        | his Resevati              | on 🖲 Vou      | Icher                      | 🏹 <u>c</u>                                    | hange (F11)         |
| Hotel Note                                                          | 🔽 🔽 Dis                | play Package Invoi        | ce            |                            | E 🖹 c                                         | opy Rooms           |
| Intern Note                                                         |                        | 🗸 <u>O</u> k              | 1             | <u>E</u> xit               |                                               | Reg.Form(F4)        |
| TH NOC                                                              |                        |                           |               |                            |                                               |                     |
| 2 Hotel DOMESTIC FLIGHT Room CAI                                    | Adult 2 Ext.B          | Room Count 1              |               | Confirm Unsent             | <u> </u>                                      | end Fax (F5)        |
| Date 18/11/2006 ~ 18/11/2006 Type ASW                               | Child                  | Res.Status                | Ok Alle       | otment Normal              | X Ro                                          | om <u>D</u> el (F6) |
|                                                                     | Infant                 | Room Status               | New           | Print No                   | ?.All                                         | lotment (F8)        |
| Hotel Note                                                          |                        |                           | Ve            | h Print No                 | Invo                                          | ice Detail          |
| Trf Note                                                            |                        |                           |               |                            | In                                            | voicing             |
|                                                                     |                        |                           |               |                            |                                               |                     |
|                                                                     | Adult 2 Ext.B          | Room Count 1              |               | Confirm Unsent             |                                               |                     |
| Date 18/11/2006 ~ 19/11/2006 Type STD<br>Day 1 Board HB             | Child<br>Infant        | Res.Status<br>Room Status | Ok Alk<br>New | otment Normal Print No     |                                               |                     |
| Hotel Note                                                          |                        |                           |               |                            |                                               |                     |
| Intern Note                                                         |                        |                           | Vo            | h Print No                 |                                               | <b>4</b> Up         |
| Trf Note                                                            |                        |                           |               |                            |                                               | Down                |
|                                                                     |                        |                           |               |                            | <b>_</b>                                      | DOWN                |

| Repo | rt Preview |                   |            |          |                              |                |                            |                                |                         |                  |          |   |
|------|------------|-------------------|------------|----------|------------------------------|----------------|----------------------------|--------------------------------|-------------------------|------------------|----------|---|
| •    | > > I 🔲    |                   | <b>€</b> ∈ | کر 😂     | 🔒 🏼 🖨 Printer                | Word ₩         | DF                         | ≣ <mark>⊠</mark> <u>E</u> Mail | 👖 Exit                  |                  |          |   |
|      |            |                   |            |          |                              |                |                            |                                |                         |                  |          |   |
|      |            |                   |            |          | SUT PACKAG                   | E              |                            | Res.                           | No: <b>1</b>            |                  |          |   |
|      | Tour Open  |                   |            |          | N<br>ommodation : <b>1</b> : | E14410000 - 00 | 440000                     | Dev. 44                        |                         |                  |          |   |
|      | vouc       | ner:u             |            |          |                              | 0/11/2006 ~2   | 9/11/2006                  | Day 14                         | Room: <b>DBL</b>        | Type: <b>STD</b> | Brd: HB  |   |
|      |            |                   |            |          | PACKAGE<br>PACKAGE           |                |                            |                                |                         |                  |          |   |
|      |            | ſ                 | <br>Pax    | - IVII S | Price                        | Accom.         | Room                       | Am                             | ount                    | Explar           | nation   |   |
|      |            |                   | Adl        |          | 1.110,00 EUR                 | 14 Nights      | 1 Room                     |                                | 20,00 EVR               | Explai           | idion    | - |
|      |            |                   |            |          |                              |                |                            |                                | 30,00 EVR               |                  |          |   |
|      |            |                   |            |          |                              |                | Grand Total :              |                                | 50,00 EUR<br>00,00 EGP  |                  |          |   |
|      | н          | otel : <b>H</b> / | APPY       |          | r                            |                |                            | F                              | Res.No: 8               | Room: DBL (DC    | UBLE)    |   |
|      | Tour Opera | ator : MI         | DI RI      | EISEN    | 1                            | Accommoda      | ation : <b>29/11/06</b>    | ~30/11/06                      | Day1                    | Type: STD (ST    |          |   |
|      | Vouc       | her : <b>00</b>   | 0001       |          |                              |                |                            |                                |                         | Brd: HB (HAL     | F BOARD) |   |
|      |            |                   |            |          | PACKAGE<br>PACKAGE           |                |                            |                                |                         |                  |          |   |
|      |            |                   | Pax_       |          | Price                        | Accom.         | Room                       |                                | ount                    | Explar           | nation   |   |
|      |            | 2                 | 2 Adl      |          | 20,00 EUR                    | 1 Nights       | 1 Room                     |                                | 40,00 EUR               |                  |          |   |
|      |            |                   |            |          | Departi                      | ure Transfer ( | 2 Adl * 13,75)             |                                | 27,50 EUR               |                  |          |   |
|      |            |                   |            |          |                              |                | Grand Total :              |                                | 67,50 EUR<br>459,00 EGP |                  |          |   |
|      |            |                   |            |          |                              | Vouc           | HER INVOID                 | E TOTAL                        | S                       |                  |          |   |
|      |            |                   |            |          | -                            | GRAND TOTA     |                            | GRAND TO                       | TALS (EGP)              |                  |          |   |
|      |            |                   |            |          |                              |                | 7,50EUR                    |                                | 15.759,00               |                  |          |   |
|      |            |                   |            |          |                              |                |                            |                                |                         |                  |          |   |
|      |            |                   |            |          |                              | GRAND TOTA     | <u>LS_Curr(</u><br>7,50EUR | GRAND TO                       | TALS (EGP)<br>15.759,00 |                  |          |   |
|      |            |                   |            |          |                              | 2.017          | ,00E0K                     |                                | 10.700,00               |                  |          |   |
|      |            |                   |            |          |                              |                |                            |                                |                         |                  |          |   |
| 1 of | 1          |                   |            |          |                              |                |                            |                                |                         |                  |          |   |

You see the package price and the accommodation amount that is not included in the package price together.

# **CUMULATIVE HOTEL CHANGE**

| 🏉 Sejour Agency Automa      | tion             |        | SAN CO      | OMPANY |                                          |                   |             |       |                                  |                         |
|-----------------------------|------------------|--------|-------------|--------|------------------------------------------|-------------------|-------------|-------|----------------------------------|-------------------------|
| Reservation Operation To    | urs Invoicing    | Hotels | Definitions | Online | ReOrganisation                           | Loading Resev.    | General     | Help  | Exit                             |                         |
| Hotel Reservation           | F5               |        |             |        |                                          |                   |             |       |                                  |                         |
| Cumulative Hotel Change     | F10              |        |             |        |                                          |                   |             |       |                                  |                         |
| Cumulative Confirmation     | F11              |        |             |        |                                          |                   |             |       |                                  |                         |
| Cumulative Group Change     |                  |        |             |        |                                          |                   |             |       |                                  |                         |
| Cumulative Date Change      |                  |        |             |        |                                          |                   |             |       |                                  |                         |
| Cumulative Package Spliting | ,                |        |             |        |                                          |                   |             |       |                                  |                         |
| Package Voucher Control     |                  |        |             |        |                                          |                   |             |       |                                  |                         |
| Incl.Services Voucher Cont  | rol              |        |             |        |                                          |                   |             |       |                                  |                         |
| Cumulative Voucher Print    |                  |        |             |        |                                          |                   |             |       |                                  |                         |
| Reports                     |                  |        |             |        |                                          |                   |             |       |                                  |                         |
| Group Reports               |                  |        |             |        |                                          |                   |             |       |                                  |                         |
| Statistic Reports           |                  |        |             |        |                                          |                   |             |       |                                  |                         |
|                             | ,                |        |             |        |                                          |                   |             |       |                                  |                         |
|                             |                  |        |             |        |                                          |                   |             |       |                                  |                         |
|                             |                  |        |             |        |                                          |                   |             |       |                                  |                         |
|                             |                  |        |             |        |                                          |                   |             |       |                                  |                         |
|                             |                  |        |             |        |                                          |                   |             |       |                                  |                         |
|                             |                  |        |             |        |                                          |                   |             |       |                                  |                         |
|                             |                  |        |             |        |                                          |                   |             |       |                                  |                         |
|                             |                  |        |             |        |                                          |                   |             |       |                                  |                         |
|                             |                  |        |             |        |                                          |                   |             |       |                                  |                         |
|                             |                  |        |             |        |                                          |                   |             |       |                                  |                         |
|                             |                  |        |             |        |                                          |                   |             |       |                                  |                         |
|                             |                  |        |             |        |                                          |                   |             |       |                                  |                         |
|                             |                  |        |             |        |                                          |                   |             |       |                                  |                         |
|                             |                  |        |             |        |                                          |                   |             |       |                                  |                         |
|                             |                  |        |             |        |                                          |                   |             |       |                                  |                         |
|                             |                  |        |             |        |                                          |                   |             |       |                                  |                         |
|                             |                  |        |             |        |                                          |                   |             |       |                                  |                         |
|                             |                  |        |             |        |                                          |                   |             |       |                                  |                         |
|                             |                  |        |             |        |                                          |                   |             |       |                                  |                         |
|                             |                  |        |             |        |                                          |                   |             |       |                                  |                         |
|                             |                  |        |             |        |                                          |                   |             |       |                                  |                         |
|                             |                  |        |             |        |                                          |                   |             |       |                                  |                         |
|                             |                  |        |             |        |                                          |                   |             |       |                                  |                         |
|                             |                  |        |             |        |                                          |                   |             |       |                                  | Version: 11.0.5         |
| SAN Computer and Trade T    | ouriero Iron Eur | UNICo- |             | Tel    | : (0.242) 324 63 6                       | (7 (Pbv)          |             |       | Http:// www.sanbilgisayar.com    |                         |
| Fener Mah. Fener Cad. No:2  |                  |        |             |        | : (0.242) 324 63 6<br>: (0.242) 324 64 4 |                   |             |       |                                  |                         |
| Feher Man, Feher Cau, NU.2  | SANTALIA         |        |             |        | . (0.242) 024 04 4                       |                   |             |       | e-mail: sejour@sanbilgisayar.com |                         |
| Sejour Administrator        |                  |        |             |        | Process of                               | the cumulative ch | anges for h | otel. |                                  | 21 March 2007 Wednesday |

| 6 | Cumula       | ive Hotel | /Pa | ckage ( | :hange    |               |               |           |                       |            |        |              |             |            |              |           |          |           |      |        | × |
|---|--------------|-----------|-----|---------|-----------|---------------|---------------|-----------|-----------------------|------------|--------|--------------|-------------|------------|--------------|-----------|----------|-----------|------|--------|---|
| ŀ | lotel/Pack   | Hotel     | •   | ]       |           |               |               |           |                       |            |        |              |             |            |              |           |          |           |      |        |   |
|   |              |           |     |         |           | C/out         |               | _         | Room                  |            |        | Ext          |             |            | Boom         |           |          | New Hotel |      |        | _ |
|   | Operator     | Voucher   | #   | Hotel   | C/In Date | C/out<br>Date | Day           | Room      | Туре                  | Brd        | Adl    | Ext<br>Bed   | Chd         | Inf        | Room<br>Coun | Allotment | Code     | Name      | Room | R.Typ. | В |
| ▶ |              |           |     |         |           |               |               |           |                       |            |        |              |             |            |              |           |          |           |      |        |   |
|   |              |           |     |         |           |               |               |           |                       |            |        |              |             |            |              |           |          |           |      |        |   |
|   |              |           |     |         |           |               |               |           |                       |            |        |              |             |            |              |           |          |           |      |        |   |
|   |              |           |     |         |           |               |               |           | leservat              | ion Colo   | chien  |              |             |            |              |           | ×        |           |      |        |   |
|   |              |           |     |         |           |               |               |           |                       |            |        |              |             |            |              |           |          |           |      |        |   |
|   |              |           |     |         |           |               |               |           | Group                 |            |        |              |             |            |              |           |          |           |      |        |   |
|   |              |           |     |         |           |               |               |           | Ote                   | -          |        | 8            |             |            |              |           |          |           |      |        |   |
|   |              |           |     |         |           |               |               | 4         | urrival Date          | -          | _      |              | _/_         | /          | -            |           |          |           |      |        |   |
|   |              |           |     |         |           |               |               |           | Room<br>Room Type     |            |        | <u>&amp;</u> |             |            |              |           |          |           |      |        |   |
|   |              |           |     |         |           |               |               | ſ         | Board                 | -          |        | 22<br>23     |             |            |              |           |          |           |      |        |   |
|   |              |           |     |         |           |               |               |           | Operato               | -          |        |              |             |            |              |           |          |           |      |        |   |
|   |              |           |     |         |           |               |               |           | Vouche                |            |        |              |             |            |              |           |          |           |      |        |   |
|   |              |           |     |         |           |               |               |           | Code                  | <u></u>    |        |              |             |            |              |           |          |           |      |        |   |
|   |              |           |     |         |           |               |               |           |                       |            |        |              |             |            |              |           |          |           |      |        |   |
|   |              |           |     |         |           |               |               |           | New Hote              |            | _,     |              | $\sum$      |            |              |           |          |           |      |        |   |
|   |              |           |     |         |           |               |               |           | New Room<br>Room Type |            |        | <u></u>      |             |            |              |           |          |           |      |        |   |
|   |              |           |     |         |           |               |               |           | New Board             | -          |        | 21<br>21     |             |            |              |           |          |           |      |        |   |
|   |              |           |     |         |           |               |               | '         | vew board             | ·          |        | 1            |             | _          |              | -         |          |           |      |        |   |
|   |              |           |     |         |           |               |               |           |                       | <b>~</b> ! | ⊇kay   |              | _           | <u>,</u>   | <u>E</u> xit |           |          |           |      |        |   |
|   |              |           |     |         |           |               |               |           |                       |            |        |              |             |            |              |           |          |           |      |        |   |
|   |              |           | _   |         |           |               |               |           |                       |            |        |              |             |            |              |           |          |           |      |        | ▶ |
|   | roup<br>Mr/s |           | Nan |         | Total :   | _             |               |           |                       |            |        |              |             |            |              |           |          |           |      |        |   |
| - | MILA 2       |           | Nañ | le      | Age       |               | C Del         | from List | <u>M</u> c            | umulative  | Selec  | tion         | <b>(</b> 3) | Rese       | rvation      | List      |          |           |      |        |   |
|   |              |           |     |         |           |               |               | ıp Room   |                       | Change :   |        |              |             |            | ange A       |           | in se    | . 1       |      |        |   |
|   |              |           |     |         |           |               | <u>s s</u> en | ip noom   |                       | change     | Jelect | ion          |             | <u>u</u> n | anye A       |           | <u> </u> |           |      |        |   |

To be able to make a cumulative hotel change you should use this table .It will save your time because you will not need to open all reservation cards and make changes in each. As soon as open the table the system brings you a second table (It is named 'Cumulative Selection') in order to select the reservations that you will change to another hotel

| MDI         1000002         1         CAIFLA         12/08/06         7/DBL         SVW         HB         1         1         CAICOL         COURAD         CAIRO         Moli         Noin         N.19         Board           MDI         1000003         1         CAIFLA         12/08/06         20/82/06         7         DBL         SVW         HB         2         1         CAICOL         CONRAD         CAIRO         Image         Image <th> I</th> <th></th> <th></th> <th></th> <th></th> <th>C/out</th> <th></th> <th></th> <th>Room</th> <th></th> <th></th> <th>Ext</th> <th></th> <th></th> <th>Room</th> <th></th> <th>l i i i i i i i i i i i i i i i i i i i</th> <th>New Hotel</th> <th></th> <th></th> <th></th>                                                                                                    | I        |         |   |        |           | C/out    |        |           | Room  |     |     | Ext        |     |     | Room |        | l i i i i i i i i i i i i i i i i i i i | New Hotel |      |        |       |
|----------------------------------------------------------------------------------------------------|----------|---------|---|--------|-----------|----------|--------|-----------|-------|-----|-----|------------|-----|-----|------|--------|-----------------------------------------|-----------|------|--------|-------|
| MDI       1000003       1       CAIFLA       13/08/06       20/08/06       7       DBL       SVW       HB       2       1       CAIC01       CONRAD CAIRO       Image: Constant Cairo       Image: Constant Cairo                                                                                                    | Operator | Voucher | # | Hotel  | C/In Date | Date     | Day    | Room      |       | Brd | Adl | Ext<br>Bed | Lnd | Inf |      |        | Name                                    |           | Room | R.Typ. | Board |
| MDI       1000004       1       CAIFLA       15/08/06       22/08/06       7       DBL       SVW       HB       2       1       CAICOI       CONRAD CAIRO       Image: Constant of the constant of the constant o                           | MDI      | 1000002 | 1 | CAIFLA | 12/08/06  | 19/08/06 | 7      | DBL       | SVW   | HB  | 1   |            |     |     | 1    | CAICOI | CONRAD CAIRO                            |           |      |        |       |
| MDI       21       1       CAIFLA       18/08/06       23/08/06       5       DBL       STD       HB       2       1       CAICOI       CONRAD CAIRO       CONRAD CAIRO <t< th=""><td>MDI</td><td>1000003</td><td>1</td><td>CAIFLA</td><td>13/08/06</td><td>20/08/06</td><td>7</td><td>DBL</td><td>SVW</td><td>HB</td><td>2</td><td>1</td><td></td><td></td><td>1</td><td>CAICOI</td><td>CONRAD CAIRO</td><td></td><td></td><td></td><td></td></t<>                                                                                                    | MDI      | 1000003 | 1 | CAIFLA | 13/08/06  | 20/08/06 | 7      | DBL       | SVW   | HB  | 2   | 1          |     |     | 1    | CAICOI | CONRAD CAIRO                            |           |      |        |       |
| MDI       22       1       CAIFLA       17/08/06       24/08/06       7       DBL       STD       HB       2       1       CAICOL       CONRAD CAIRO       Image: Constant of the constant of the constant of the                           | MDI      | 1000004 | 1 | CAIFLA | 15/08/06  | 22/08/06 | 7      | DBL       | SVW   | HB  | 2   |            |     |     | 1    | CAICOI | CONRAD CAIRO                            |           |      |        |       |
| MDI       24       1       CAIFLA       16/08/06       23/08/06       7       SGL       STD       HB       1       CAICOI       CONRAD CAIRO       Image: Constant Carrow         MDI       999987       1       CAIFLA       11/08/06       14/08/06       3       DBL       STD       HB       2       1       CAICOI       CONRAD CAIRO       Image: Constant Carrow       Image: Constant Carrow       Ima                                                                                                    | MDI      | 21      | 1 | CAIFLA | 18/08/06  | 23/08/06 | 5      | DBL       | STD   | HB  | 2   |            |     |     | 1    | CAICOI | CONRAD CAIRO                            |           |      |        |       |
| MDI       24       1       CAIFLA       16/08/06       23/08/06       7       SGL       STD       HB       1       CAICOL       CONRAD CAIR0       Image: Constant Carbon       Image: Constant Carbon       Ima                                                                                                    | MDI      | 22      | 1 | CAIFLA | 17/08/06  | 24/08/06 | 7      | DBL       | STD   | HB  | 2   |            |     |     | 1    | CAICOI | CONRAD CAIRO                            |           |      |        |       |
| MDI       999988       1       CAIFLA       12/08/06       17/08/06       5       DBL       STD       HB       2       1       CAICOL       CONRAD CAIRO       CONRAD CAIRO                                                                                                    | MDI      | 24      | 1 | CAIFLA | 16/08/06  | 23/08/06 | 7      | SGL       | STD   | HB  |     |            |     |     | 1    | CAICOI | CONRAD CAIRO                            |           |      |        |       |
| MDI       99988       1       CAIFLA       12/08/06       17/08/06       5       DBL       STD       HB       2       1       CAICOI       CONRAD CAIRO       CONRAD CAIRO         MDI       99989       1       CAIFLA       15/08/06       22/08/06       7       DBL       SVW       HB       2       1       CAICOI       CONRAD CAIRO       CONRAD CAIRO       CAIRO       CAIRO </th <td>MDI</td> <td>999987</td> <td>1</td> <td>CAIFLA</td> <td>11/08/06</td> <td>14/08/06</td> <td>3</td> <td>DBL</td> <td>STD</td> <td>HB</td> <td>2</td> <td></td> <td></td> <td></td> <td>1</td> <td>CAICOI</td> <td>CONRAD CAIRO</td> <td></td> <td></td> <td></td> <td></td>                                                                                                    | MDI      | 999987  | 1 | CAIFLA | 11/08/06  | 14/08/06 | 3      | DBL       | STD   | HB  | 2   |            |     |     | 1    | CAICOI | CONRAD CAIRO                            |           |      |        |       |
| MDI       99989       1       CAIFLA       15/08/06       22/08/06       7       DBL       SVW       HB       2       1       CAIC01       CONRAD CAIR0       Constant         MDI       999992       1       CAIFLA       13/08/06       15/08/06       2       TRL       STD       HB       3       1       CAIC01       CONRAD CAIR0       Image: Constant Cairo       Image: Constant Cairo       <                                                                                                    |          | 999988  | 1 | CAIFLA | 12/08/06  | 17/08/06 | 5      | DBL       | STD   |     |     |            |     |     | 1    | CAICOI | CONRAD CAIRO                            |           |      |        |       |
| MDI       999992       1       CAIFLA       13/08/06       15/08/06       2       TRL       STD       HB       3       1       CAICOI       CONRAD CAIRO       Image: Constant Cairo Cairo Cair                           |          |         |   |        |           |          |        |           |       |     |     |            |     |     |      |        |                                         |           |      |        |       |
| MDI       999992       2       CAIFLA       15/08/06       17/08/06       2       DBL       STD       HB       2       1       CAICOI       CONRAD CAIRO       Image: Constant of the constant of the constant of                           |          |         |   |        |           |          |        |           |       |     |     |            |     |     |      |        |                                         |           |      |        |       |
| MDI         999992         3 CAIFLA         17/08/06         19/08/06         2 TRL         STD         HB         3         1         CAICOI         CONRAD CAIRO         Image: Conrect and the constraint of the constraint of the constraint  |          |         |   |        |           |          |        |           |       |     |     |            |     |     |      |        |                                         |           |      |        |       |
| MDI         999994         1         CAIFLA         16/08/06         21/08/06         5         DBL         SVW         HB         2         1         CAIFOI         CONRAD CAIRO         CONRAD CAIRO           MDI         999995         1         CAIFLA         17/08/06         19/08/06         2         DBL         STD         HB         2         1         CAIFOI         CONRAD CAIRO         CAIFOI           MDI         999996         3         CAIFLA         19/08/06         22/08/06         3         DBL         STD         HB         2         1         CAIFOI         CONRAD CAIRO         CAIFOI         CAIFOI </th <td></td> <td></td> <td></td> <td></td> <td></td> <td></td> <td></td> <td></td> <td></td> <td></td> <td></td> <td></td> <td></td> <td></td> <td></td> <td></td> <td></td> <td></td> <td></td> <td></td> <td></td>                                                                                                    |          |         |   |        |           |          |        |           |       |     |     |            |     |     |      |        |                                         |           |      |        |       |
| MDI         999995         1         CAIFLA         17/08/06         19/08/06         2         DBL         STD         HB         2         1         CAICOL         CONRAD CAIRO         CONRAD CAIRO           MDI         999996         3         CAIFLA         19/08/06         22/08/06         3         DBL         STD         HB         2         1         CAICOL         CONRAD CAIRO         CAIRO           MDI         999997         1         CAIFLA         19/08/06         22/08/06         2         DBL         STD         HB         2         1         CAICOL         CONRAD CAIRO         CAIRO         CAIR                                                                                                    |          |         |   |        |           |          |        |           |       |     |     |            |     |     |      |        |                                         |           |      |        |       |
| MDI         999996         3 CAIFLA         19/08/06         22/08/06         3 DBL         STD         HB         2         1         CAICOI         CONRAD CAIRO         Image: Constant of the standard standard st |          |         |   |        |           |          |        |           |       |     |     |            |     |     |      |        |                                         |           |      |        |       |
| MDI 999997 1 CAIFLA 20/08/06 22/08/06 2 DBL STD HB 2 1 CAICOI CONRAD CAIRO                                                                                                    |          |         |   |        |           |          |        |           |       |     |     |            |     |     |      |        |                                         |           |      |        |       |
|                                                                                                    |          |         |   |        |           |          |        |           |       |     |     |            |     |     |      |        |                                         |           |      |        |       |
| MUT 333333 I CAIFLA TI708/06 18/08/06 7 DBL STD HB 2 I CAICUI CUNNAD CAIRU                                                                                                    |          |         |   |        |           |          |        |           |       |     |     |            |     |     |      |        |                                         |           |      |        |       |
|                                                                                                    |          |         |   |        |           |          |        |           |       |     |     |            |     |     |      |        |                                         |           |      |        |       |
|                                                                                                    |          |         |   |        | Total     | - 17 Bog |        | : Pay (Ad | F361  |     |     |            |     |     |      |        |                                         |           |      |        |       |
| Mr/s Name Age                                                                                                    | 10Up     |         |   |        | Total     |          | ım, 36 | Pax (Ad   | t 36) |     |     |            |     |     |      |        |                                         |           |      |        |       |

In the example above we chose Flamenco hotel reservations between 01.08.06 - 31.08.06 and the system brought all Flamenco reservation between these dates .We will change them to Conrad Hotel in Cairo.

Since we write the new hotel's code in <u>'Cumulative Selection'</u> table that is displayed in the first example, the system brought the new hotel to the table automatically but there is something wrong with the new hotel and we understand it with the red colour .Normally we do not have to define any room , room type or board if both of the hotels have the same room , room type and board .In this example we see that in Conrad Cairo does not have HB and Sea view room type so we should define the room type and board of Conrad hotel in this table. Because Conrad hotel has All inclusive and Standard rooms as you see in the example below.

| Image: April 1000002         1         CAIFLA         12/08/06         19/08/06         7         DBL         SVW         HB         1         1         1         Code         Code         Name         Room         R.1yp.         Board           I/IDI         1000002         1         CAIFLA         12/08/06         19/08/06         7         DBL         SVW         HB         1         1         CAICOI         CONRAD CAIRO         STD         AI                                                                                                    | Code         Code         Name         Nom         N. Jp.         Board           (DI         1000002         1         CAFLA         12/08/06         19/08/06         7         DBL         SVW         HB         1         1         CAICOI         CONRAD CAIRO         STD         AI           (DI         1000003         1         CAFLA         13/08/06         20/08/06         7         DBL         SVW         HB         2         1         CAICOI         CONRAD CAIRO         STD         AI           (DI         1000003         1         CAFLA         15/08/06         22/08/06         7         DBL         SVW         HB         2         1         CAICOI         CONRAD CAIRO         STD         AI           (DI         21         1         CAFLA         15/08/06         20/08/06         7         DBL         STD         HB         2         1         CAICOI         CONRAD CAIRO         AI           (DI         24         1         CAFLA         17/08/06         24/08/06         7         DBL         STD         HB         2         1         CAICOI         CONRAD CAIRO         AI           (DI         999987         1                                                                                                    |          |         |   |        |           | C/out    | _   |      | Room |     |     | Ext<br>Bed |     |     | Room |        | New Hotel    |      |        |       |
|----------------------------------------------------------------------------------------------------|----------------------------------------------------------------------------------------------------|----------|---------|---|--------|-----------|----------|-----|------|------|-----|-----|------------|-----|-----|------|--------|--------------|------|--------|-------|
| ADI       1000003       1       CAIFLA       13/08/06       20/08/06       7       DBL       SVW       HB       2       1       CAICOL       CONRAD CAIRO       STD       AI         ADI       1000004       1       CAIFLA       15/08/06       22/08/06       7       DBL       SVW       HB       2       1       CAICOL       CONRAD CAIRO       STD       AI         ADI       21       1       CAIFLA       15/08/06       23/08/06       5       DBL       STD       HB       2       1       CAICOL       CONRAD CAIRO       AI         ADI       22       1       CAIFLA       17/08/06       24/08/06       7       DBL       STD       HB       2       1       CAICOL       CONRAD CAIRO       AI         4DI       24       1       CAIFLA       17/08/06       24/08/06       7       DBL       STD       HB       1       1       CAICOL       CONRAD CAIRO       AI         4DI       999988       1       CAIFLA       16/08/06       27/08/06       7       DBL       STD       HB       2       1       CAICOL       CONRAD CAIRO       AI         4DI       999989       1       <                                                                                                    | NU     1000003     1 CAICLA     1300/06     20/08/06     7 DEL     SVW     HB     2     1     CAICOI     CONRAD CAIRO     STD     AI       ND     1000004     1 CAILA     15/08/06     22/08/06     5 DEL     STW     HB     2     1     CAICOI     CONRAD CAIRO     STD     AI       ND     22     1 CAILA     15/08/06     22/08/06     5 DEL     STD     HB     2     1     CAICOI     CONRAD CAIRO     AI       ND     22     1 CAILA     17/08/06     20/08/06     5 DEL     STD     HB     2     1     CAICOI     CONRAD CAIRO     AI       ND     24     1 CAILA     17/08/06     10/08     S DEL     STD     HB     2     1     CAICOI     CONRAD CAIRO     AI       ND     24     1 CAICOI     CONRAD CAIRO     AI     AI     AI     AI       ND     3993987     1 CAILA     15/08/06     20/08/06     3 DEL     STD     HB     2     1     1 CAICOI     CONRAD CAIRO     AI       ND     993989     1 CAILA     15/08/06     20/08     STD     HB     2     1     1 CAICOI     CONRAD CAIRO     STD     AI       ND     993992                                                                                                    | Dperator | Voucher | # | Hotel  | C/In Date | Date     | Day | Room |      | Brd | Adl | Bed        | Chd | Inf | Doun | Code   | Name         | Room | R.Typ. | Board |
| ADI       1000004       1       CAIFLA       15/08/06       22/08/06       7       DBL       SVW       HB       2       1       CAICOI       CONRAD CAIRO       STD       AI         ADI       21       1       CAIFLA       18/08/06       22/08/06       5       DBL       STD       HB       2       1       CAICOI       CONRAD CAIRO       AI         ADI       22       1       CAIFLA       18/08/06       24/08/06       7       DBL       STD       HB       2       1       CAICOI       CONRAD CAIRO       AI         ADI       24       1       CAIFLA       16/08/06       24/08/06       7       DBL       STD       HB       2       1       CAICOI       CONRAD CAIRO       AI         ADI       24       1       CAIFLA       11/08/06       14/08/06       3       DBL       STD       HB       2       1       CAICOI       CONRAD CAIRO       AI         ADI       999987       1       CAIFLA       11/08/06       17/08/06       3       DBL       STD       HB       2       1       CAICOI       CONRAD CAIRO       STD       AI         ADI       999989       1       CA                                                                                                    | ND     1000004     1 CAIFLA     15/08/06     22/08/06     5 DEL     STD     HB     2     1     CAICOI     CONRAD CAIRO     STD     AI       ND     21     1 CAIFLA     18/08/06     22/08/06     7 DEL     STD     HB     2     1     CAICOI     CONRAD CAIRO     AI       ND     24     1 CAIFLA     18/08/06     22/08/06     7 SEL     STD     HB     1     1     CAICOI     CONRAD CAIRO     AI       ND     24     1 CAIFLA     18/08/06     23/08/06     7 SEL     STD     HB     1     1     CAICOI     CONRAD CAIRO     AI       ND     93987     1 CAIFLA     11/08/06     11/08/06     STD     HB     2     1     1     CAICOI     CONRAD CAIRO     AI       ND     939887     1 CAIFLA     11/08/06     17/08/06     7 DEL     STW     HB     2     1     1     CAICOI     CONRAD CAIRO     AI       ND     939883     1 CAIFLA     12/08/06     7 DEL     STW     HB     2     1     1     CAICOI     CONRAD CAIRO     AI       ND     9399892     1 CAIFLA     12/08/06     2 TBL     STD     HB     2     1     CAICOI     CONRAD CAI                                                                                                    | 4DI      | 1000002 | 1 | CAIFLA | 12/08/06  | 19/08/06 | 7   | DBL  | SVW  | HB  | 1   |            |     |     | 1    | CAICOI | CONRAD CAIRO |      | STD    | Al    |
| 4D1       21       1       CAIFLA       18/08/06       23/08/06       5       DBL       STD       HB       2       1       CAICOI       CONRAD CAIRO       AI         AD1       22       1       CAIFLA       17/08/06       23/08/06       7       DBL       STD       HB       2       1       CAICOI       CONRAD CAIRO       AI         AD1       24       1       CAIFLA       16/08/06       23/08/06       7       SGL       STD       HB       2       1       CAICOI       CONRAD CAIRO       AI         AD1       999987       1       CAIFLA       16/08/06       23/08/06       7       SGL       STD       HB       2       1       CAICOI       CONRAD CAIRO       AI         AD1       999987       1       CAIFLA       12/08/06       17/08/06       3       DBL       STD       HB       2       1       CAICOI       CONRAD CAIRO       AI         AD1       999988       1       CAIFLA       12/08/06       17/08/06       7       DBL       STW       HB       2       1       CAICOI       CONRAD CAIRO       STD       AI         AD1       9999989       1       CAIFLA                                                                                                    | 100       21       1 CAIFLA       12/08/06       25       DEL       STD       HB       2       1       CAICDI       CONRAD       CAIRO       AI         101       22       1 CAIFLA       12/08/06       24/08/06       7       DBL       STD       HB       2       1       CAICDI       CONRAD       CAIRO       AI         102       24       1 CAIFLA       12/08/06       70       DBL       STD       HB       2       1       CAICDI       CONRAD       CAIRO       AI         100       939397       1 CAIFLA       12/08/06       70       DBL       STD       HB       2       1       CAICDI       CONRAD       CAIRO       AI         100       939398       1 CAIFLA       15/08/06       2708/06       7       DBL       STW       HB       2       1       CAICDI       CONRAD       CAIRO       AI         100       939392       2 CAIFLA       15/08/06       1708/06       1708/06       1708/06       1708/06       1708/06       1708/06       1708/06       1708/06       1708/06       1708/06       1708/06       1708/06       1708/06       1708/06       1708/06       1708/06       1708/06       1708/06                                                                                                    | 4DI      | 1000003 | 1 | CAIFLA | 13/08/06  | 20/08/06 | 7   | DBL  | SVW  |     |     |            |     |     | 1    | CAICOI | CONRAD CAIRO |      | STD    | Al    |
| ID       22       1       CAIFLA       17/08/06       24/08/06       7       DBL       STD       HB       2       1       CAICOL       CONRAD CAIRO       AI         ADI       24       1       CAIFLA       16/08/06       23/08/06       7       SGL       STD       HB       1       1       CAICOL       CONRAD CAIRO       AI         ADI       999987       1       CAIFLA       11/08/06       14/08/06       3       DBL       STD       HB       2       1       CAICOL       CONRAD CAIRO       AI         ADI       999988       1       CAIFLA       12/08/06       17/08/06       S DBL       STD       HB       2       1       CAICOL       CONRAD CAIRO       AI         ADI       999988       1       CAIFLA       12/08/06       17/08/06       S DBL       STD       HB       2       1       CAICOL       CONRAD CAIRO       AI         ADI       999989       1       CAIFLA       15/08/06       27 RL       STD       HB       2       1       CAICOL       CONRAD CAIRO       AI         ADI       999989       1       CAIFLA       15/08/06       17/08/06       2 DBL       STD                                                                                                    | ND     22     1     CAIFLA     17/08/06     24/08/06     7     DBL     STD     HB     2     1     CAICDI     CONRAD CAIRD     Ai       ND     24     1     CAIFLA     16/08/06     27/08/06     7     SGL     STD     HB     1     1     CAICDI     CONRAD CAIRD     Ai       ND     939388     1     CAIFLA     11/08/06     17/08/06     5     DBL     STD     HB     2     1     CAICDI     CONRAD CAIRO     Ai       ND     939388     1     CAIFLA     12/08/06     7     DBL     STD     HB     2     1     CAICDI     CONRAD CAIRO     Ai       ND     939382     1     CAIFLA     12/08/06     7     DBL     STD     HB     2     1     CAICDI     CONRAD CAIRO     Ai       ND     939392     1     CAIFLA     15/08/06     27.08/06     2     DBL     STD     HB     2     1     CAICDI     CONRAD CAIRO     Ai       ND     939392     3     CAIFLA     15/08/06     17.08/06     2     DBL     STD     HB     2     1     CAICDI     CONRAD CAIRO     Ai       ND     939395     1     CAIFLA     1                                                                                                    | 1DI      | 1000004 | 1 | CAIFLA | 15/08/06  | 22/08/06 | 7   | DBL  | SVW  | HB  |     |            |     |     |      |        | CONRAD CAIRO |      | STD    | Al    |
| ADI       24       1       CAIFLA       16/08/06       23/08/06       7       SGL       STD       HB       1       CAICOI       CONRAD CAIRO       AI         ADI       999987       1       CAIFLA       11/08/06       14/08/06       3       DBL       STD       HB       2       1       CAICOI       CONRAD CAIRO       AI         ADI       999987       1       CAIFLA       12/08/06       14/08/06       3       DBL       STD       HB       2       1       CAICOI       CONRAD CAIRO       AI         ADI       999988       1       CAIFLA       12/08/06       17/08/06       5       DBL       STD       HB       2       1       CAICOI       CONRAD CAIRO       AI         ADI       999989       1       CAIFLA       15/08/06       22/08/06       7       DBL       STD       HB       2       1       CAICOI       CONRAD CAIRO       AI         ADI       999992       1       CAIFLA       15/08/06       27       DBL       STD       HB       2       1       CAICOI       CONRAD CAIRO       AI         ADI       999992       2       CAIFLA       15/08/06       27       DBL </th <td>MD       24       1 CAIFLA       16/08/06       23/08/06       7 SGL       STD       HB       1       1       CAICOL       CONRAD CAIRO       AI         MD       999987       1 CAIFLA       12/08/06       3 DBL       STD       HB       2       1       CAICOL       CONRAD CAIRO       AI         MD       999987       1 CAIFLA       12/08/06       7 DBL       SYW       HB       2       1       CAICOL       CONRAD CAIRO       AI         MD       999987       1 CAIFLA       15/08/06       27/08/06       7 DBL       SYW       HB       2       1       CAICOL       CONRAD CAIRO       AI         MD       999982       1 CAIFLA       15/08/06       17/08/06       2 DBL       STD       HB       2       1       CAICOL       CONRAD CAIRO       AI         MD       999982       1 CAIFLA       15/08/06       17/08/06       2 DBL       STD       HB       2       1       CAICOL       CONRAD CAIRO       AI         MD       999992       1 CAIFLA       17/08/06       19/08/06       2 DBL       STD       HB       2       1       CAICOL       CONRAD CAIRO       AI         MD       9999991</td> <td>1DI</td> <td></td> <td>1</td> <td></td> <td></td> <td></td> <td></td> <td></td> <td></td> <td></td> <td></td> <td></td> <td></td> <td></td> <td></td> <td></td> <td></td> <td></td> <td></td> <td></td> | MD       24       1 CAIFLA       16/08/06       23/08/06       7 SGL       STD       HB       1       1       CAICOL       CONRAD CAIRO       AI         MD       999987       1 CAIFLA       12/08/06       3 DBL       STD       HB       2       1       CAICOL       CONRAD CAIRO       AI         MD       999987       1 CAIFLA       12/08/06       7 DBL       SYW       HB       2       1       CAICOL       CONRAD CAIRO       AI         MD       999987       1 CAIFLA       15/08/06       27/08/06       7 DBL       SYW       HB       2       1       CAICOL       CONRAD CAIRO       AI         MD       999982       1 CAIFLA       15/08/06       17/08/06       2 DBL       STD       HB       2       1       CAICOL       CONRAD CAIRO       AI         MD       999982       1 CAIFLA       15/08/06       17/08/06       2 DBL       STD       HB       2       1       CAICOL       CONRAD CAIRO       AI         MD       999992       1 CAIFLA       17/08/06       19/08/06       2 DBL       STD       HB       2       1       CAICOL       CONRAD CAIRO       AI         MD       9999991                                                                                                    | 1DI      |         | 1 |        |           |          |     |      |      |     |     |            |     |     |      |        |              |      |        |       |
| IDI       99987       1       CAIFLA       11/08/06       14/08/06       3       DBL       STD       HB       2       1       CAICOI       CONRAD CAIRO       AI         IDI       999888       1       CAIFLA       12/08/06       17/08/06       5       DBL       STD       HB       2       1       CAICOI       CONRAD CAIRO       AI         IDI       999898       1       CAIFLA       15/08/06       27/08/06       7       DBL       SVW       HB       2       1       CAICOI       CONRAD CAIRO       STD       AI         IDI       999892       1       CAIFLA       15/08/06       17/08/06       2       TRL       STD       HB       3       1       CAICOI       CONRAD CAIRO       AI         IDI       999992       2       CAIFLA       15/08/06       17/08/06       2       DRL       STD       HB       2       1       CAICOI       CONRAD CAIRO       AI         IDI       999992       3       CAIFLA       15/08/06       2       DRL       STD       HB       2       1       CAICOI       CONRAD CAIRO       AI         IDI       999992       3       CAIFLA       17/08/06<                                                                                                    | DD       999987       1       CAIFLA       11/08/06       14/08/06       3       DBL       STD       HB       2       1       CAICOL       CONRAD       CAIRO       Al         D0       999988       1       CAIFLA       12/08/06       TS/08/06       S DBL       STD       HB       2       1       1       CAICOL       CONRAD       CAIRO       Al         D0       999989       1       CAIFLA       12/08/06       15/08/06       2 TRL       STD       HB       2       1       1       CAICOL       CONRAD       CAIRO       Al         D0       999992       1       CAIFLA       15/08/06       2 TRL       STD       HB       3       1       CAICOL       CONRAD       CAIRO       Al         D0       999992       2       CAIFLA       15/08/06       17/08/06       2 TRL       STD       HB       2       1       CAICOL       CONRAD       CAIRO       Al         D0       999993       1       CAIFLA       17/08/06       10/08/06       2 DBL       STD       HB       2       1       CAICOL       CONRAD       CAIRO       Al         D0       999997       1       CAIFLA<                                                                                                    | IDI      |         |   |        |           |          |     |      |      |     |     |            |     |     |      |        |              |      |        |       |
| IDI       99988       1       CAIFLA       12/08/06       17/08/06       5       DBL       STD       HB       2       1       CAICOI       CONRAD CAIRO       M       AI         IDI       99989       1       CAIFLA       15/08/06       27/08/06       7       DBL       SVW       HB       2       1       1       CAICOI       CONRAD CAIRO       STD       AI         IDI       999992       1       CAIFLA       15/08/06       12/08/06       TRL       STD       HB       2       1       CAICOI       CONRAD CAIRO       STD       AI         IDI       999992       2       CAIFLA       15/08/06       17/08/06       STD       HB       2       1       CAICOI       CONRAD CAIRO       AI         IDI       999992       2       CAIFLA       15/08/06       17/08/06       STD       HB       2       1       CAICOI       CONRAD CAIRO       AI         IDI       999992       3       CAIFLA       17/08/06       19/08/06       2       TRL       STD       HB       2       1       CAICOI       CONRAD CAIRO       AI         IDI       999994       1       CAIFLA       17/08/06 <t< th=""><td>DI       999988       1       CAIFLA       12/08/06       17/08/06       5       DBL       STD       HB       2       1       1       CAICOI       CONRAD CAIRO       AI         DI       999988       1       CAIFLA       15/08/06       27/08/06       7       DBL       SVW       HB       2       1       1       CAICOI       CONRAD CAIRO       STD       AI         DI       999992       1       CAIFLA       15/08/06       17/08/06       2       DBL       STD       HB       2       1       CAICOI       CONRAD CAIRO       AI         DI       999992       2       CAIFLA       15/08/06       17/08/06       2       DBL       STD       HB       2       1       CAICOI       CONRAD CAIRO       AI         DI       999994       1       CAIFLA       17/08/06       19/08/06       2       DBL       STD       HB       2       1       CAICOI       CONRAD CAIRO       STD       AI         DI       999995       1       CAIFLA       17/08/06       19/08/06       2       DBL       STD       HB       2       1       CAICOI       CONRAD CAIRO       AI       AI         <td< td=""><td>IDI</td><td></td><td></td><td></td><td></td><td></td><td></td><td></td><td></td><td></td><td></td><td></td><td></td><td></td><td></td><td></td><td></td><td></td><td></td><td></td></td<></td></t<>                    | DI       999988       1       CAIFLA       12/08/06       17/08/06       5       DBL       STD       HB       2       1       1       CAICOI       CONRAD CAIRO       AI         DI       999988       1       CAIFLA       15/08/06       27/08/06       7       DBL       SVW       HB       2       1       1       CAICOI       CONRAD CAIRO       STD       AI         DI       999992       1       CAIFLA       15/08/06       17/08/06       2       DBL       STD       HB       2       1       CAICOI       CONRAD CAIRO       AI         DI       999992       2       CAIFLA       15/08/06       17/08/06       2       DBL       STD       HB       2       1       CAICOI       CONRAD CAIRO       AI         DI       999994       1       CAIFLA       17/08/06       19/08/06       2       DBL       STD       HB       2       1       CAICOI       CONRAD CAIRO       STD       AI         DI       999995       1       CAIFLA       17/08/06       19/08/06       2       DBL       STD       HB       2       1       CAICOI       CONRAD CAIRO       AI       AI <td< td=""><td>IDI</td><td></td><td></td><td></td><td></td><td></td><td></td><td></td><td></td><td></td><td></td><td></td><td></td><td></td><td></td><td></td><td></td><td></td><td></td><td></td></td<>                                                                                                    | IDI      |         |   |        |           |          |     |      |      |     |     |            |     |     |      |        |              |      |        |       |
| DI       99989       1       CAIFLA       15/08/06       22/08/06       7       DBL       SVW       HB       2       1       CAICOI       CONRAD CAIRO       STD       AI         DI       999992       1       CAIFLA       13/08/06       12/08/06       2       TRL       STD       HB       3       1       CAICOI       CONRAD CAIRO       AI       AI         DI       999992       2       CAIFLA       15/08/06       17/08/06       2       DRL       STD       HB       3       1       CAICOI       CONRAD CAIRO       AI         DI       999992       3       CAIFLA       15/08/06       17/08/06       2       DRL       STD       HB       2       1       CAICOI       CONRAD CAIRO       AI         DI       999992       3       CAIFLA       17/08/06       19/08/06       2       TRL       STD       HB       2       1       CAICOI       CONRAD CAIRO       AI         DI       999994       1       CAIFLA       17/08/06       19/08/06       2       DRL       STD       HB       2       1       CAICOI       CONRAD CAIRO       STD       AI         DI       999994                                                                                                    | DI         999989         1         CAIFLA         15/08/06         22/08/06         7         DBL         SVW         HB         2         1         CAICOL         CONRAD CAIRO         STD         AI           DI         993932         1         CAIFLA         13/08/06         15/08/06         2         TRL         STD         HB         3         1         CAICOL         CONRAD CAIRO         AI           DI         993932         2         CAIFLA         13/08/06         13/08/06         2         TRL         STD         HB         3         1         CAICOL         CONRAD CAIRO         AI           DI         993932         2         CAIFLA         15/08/06         2         TRL         STD         HB         2         1         CAICOL         CONRAD CAIRO         AI           DI         993934         1         CAIFLA         15/08/06         2         DBL         STD         HB         2         1         CAICOL         CONRAD CAIRO         AI           DI         993935         1         CAIFLA         17/08/06         20/08/06         2 DBL         STD         HB         2         1         CAICOL         CONRAD CAIRO         AI </td <td>IDI</td> <td></td> <td></td> <td></td> <td></td> <td></td> <td></td> <td></td> <td></td> <td></td> <td></td> <td></td> <td></td> <td></td> <td></td> <td></td> <td></td> <td></td> <td></td> <td></td> | IDI      |         |   |        |           |          |     |      |      |     |     |            |     |     |      |        |              |      |        |       |
| DI       999992       1       CAIFLA       13/08/06       15/08/06       2       TRL       STD       HB       3       1       CAICOI       CONRAD CAIRO       AI         DI       99992       2       CAIFLA       15/08/06       17/08/06       2       DI       STD       HB       2       1       CAICOI       CONRAD CAIRO       AI         DI       99992       3       CAIFLA       17/08/06       17/08/06       2       DI       STD       HB       3       1       CAICOI       CONRAD CAIRO       AI         DI       999934       1       CAIFLA       16/08/06       21/08/06       5       DI       STD       HB       3       1       CAICOI       CONRAD CAIRO       AI         DI       999934       1       CAIFLA       16/08/06       21/08/06       5       DI       STD       HB       2       1       CAICOI       CONRAD CAIRO       STD       AI         DI       999935       1       CAIFLA       17/08/06       19/08/06       2       DI       HB       2       1       CAICOI       CONRAD CAIRO       STD       AI         DI       999996       3       CAIFLA <t< th=""><td>DD       999992       1       CAIFLA       13/08/06       15/08/06       2       TRL       STD       HB       2       1       CAICOL       CONRAD CAIRO       AI         DI       999922       2       CAIFLA       15/08/06       17/08/06       2       DH       B       3       1       CAICOL       CONRAD CAIRO       AI         DI       99992       2       CAIFLA       17/08/06       2       DH       B       3       1       CAICOL       CONRAD CAIRO       AI         DI       999934       1       CAIFLA       17/08/06       2       TRL       STD       HB       2       1       CAICOL       CONRAD CAIRO       AI         DI       999934       1       CAIFLA       17/08/06       12/08/06       2       DBL       STD       HB       2       1       CAICOL       CONRAD CAIRO       AI         DI       999935       1       CAIFLA       13/08/06       2/08/06       208/06       208/06       208/06       208/06       208/06       208/06       208/06       208/06       208/06       208/06       208/06       1       CAICOL       CONRAD CAIRO       AI         DI       999999</td><td>IDI</td><td></td><td></td><td></td><td></td><td></td><td></td><td></td><td></td><td></td><td></td><td></td><td></td><td></td><td></td><td></td><td></td><td></td><td></td><td></td></t<>                                  | DD       999992       1       CAIFLA       13/08/06       15/08/06       2       TRL       STD       HB       2       1       CAICOL       CONRAD CAIRO       AI         DI       999922       2       CAIFLA       15/08/06       17/08/06       2       DH       B       3       1       CAICOL       CONRAD CAIRO       AI         DI       99992       2       CAIFLA       17/08/06       2       DH       B       3       1       CAICOL       CONRAD CAIRO       AI         DI       999934       1       CAIFLA       17/08/06       2       TRL       STD       HB       2       1       CAICOL       CONRAD CAIRO       AI         DI       999934       1       CAIFLA       17/08/06       12/08/06       2       DBL       STD       HB       2       1       CAICOL       CONRAD CAIRO       AI         DI       999935       1       CAIFLA       13/08/06       2/08/06       208/06       208/06       208/06       208/06       208/06       208/06       208/06       208/06       208/06       208/06       208/06       1       CAICOL       CONRAD CAIRO       AI         DI       999999                                                                                                    | IDI      |         |   |        |           |          |     |      |      |     |     |            |     |     |      |        |              |      |        |       |
| IDI       939992       2       CAIFLA       15/08/06       17/08/06       2       DBL       STD       HB       2       1       CAICOI       CONRAD CAIRO       AI         IDI       993992       3       CAIFLA       17/08/06       19/08/06       2       TRL       STD       HB       3       1       CAICOI       CONRAD CAIRO       AI         IDI       993994       1       CAIFLA       16/08/06       12/08/06       5       DBL       STV       HB       2       1       CAICOI       CONRAD CAIRO       STD       AI         IDI       993995       1       CAIFLA       17/08/06       19/08/06       2       DBL       STD       HB       2       1       CAICOI       CONRAD CAIRO       STD       AI         IDI       993996       3       CAIFLA       17/08/06       19/08/06       2       DBL       STD       HB       2       1       CAICOI       CONRAD CAIRO       STD       AI         IDI       993996       3       CAIFLA       19/08/06       2/08/06       3       DBL       STD       HB       2       1       CAICOI       CONRAD CAIRO       AI         IDI       993996 </th <td>IDI       99992       2       CAIFLA       15/08/06       17/08/06       2       DBL       STD       HB       2       1       CAICOI       CONRAD CAIRO       AI         IDI       999932       3       CAIFLA       17/08/06       19/08/06       2       TRL       STD       HB       3       1       CAICOI       CONRAD CAIRO       AI         IDI       999934       1       CAIFLA       16/08/06       2       DBL       STVW       HB       2       1       CAICOI       CONRAD CAIRO       AI         IDI       999935       1       CAIFLA       17/08/06       19/08/06       2       DBL       STD       HB       2       1       CAICOI       CONRAD CAIRO       AI         IDI       999935       1       CAIFLA       19/08/06       2       DBL       STD       HB       2       1       CAICOI       CONRAD CAIRO       AI         IDI       999937       1       CAIFLA       19/08/06       7       DBL       STD       HB       2       1       CAICOI       CONRAD CAIRO       AI         IDI       999939       1       CAIFLA       11/08/06       16/08/06       7       DBL</td> <td></td> <td></td> <td></td> <td></td> <td></td> <td></td> <td></td> <td></td> <td></td> <td></td> <td></td> <td></td> <td></td> <td></td> <td></td> <td></td> <td></td> <td></td> <td>STD</td> <td></td>                       | IDI       99992       2       CAIFLA       15/08/06       17/08/06       2       DBL       STD       HB       2       1       CAICOI       CONRAD CAIRO       AI         IDI       999932       3       CAIFLA       17/08/06       19/08/06       2       TRL       STD       HB       3       1       CAICOI       CONRAD CAIRO       AI         IDI       999934       1       CAIFLA       16/08/06       2       DBL       STVW       HB       2       1       CAICOI       CONRAD CAIRO       AI         IDI       999935       1       CAIFLA       17/08/06       19/08/06       2       DBL       STD       HB       2       1       CAICOI       CONRAD CAIRO       AI         IDI       999935       1       CAIFLA       19/08/06       2       DBL       STD       HB       2       1       CAICOI       CONRAD CAIRO       AI         IDI       999937       1       CAIFLA       19/08/06       7       DBL       STD       HB       2       1       CAICOI       CONRAD CAIRO       AI         IDI       999939       1       CAIFLA       11/08/06       16/08/06       7       DBL                                                                                                    |          |         |   |        |           |          |     |      |      |     |     |            |     |     |      |        |              |      | STD    |       |
| IDI       999992       3       CAIFLA       17/08/06       19/08/06       2       TRL       STD       HB       3       1       CAICOI       CONRAD CAIRO       CON       AI         IDI       999994       1       CAIFLA       16/08/06       1/08/06       5       DBL       SVW       HB       2       1       CAICOI       CONRAD CAIRO       STD       AI         IDI       999996       1       CAIFLA       17/08/06       1/08/06       2       DBL       STD       HB       2       1       CAICOI       CONRAD CAIRO       AI         IDI       999996       3       CAIFLA       17/08/06       2       DBL       STD       HB       2       1       CAICOI       CONRAD CAIRO       AI         IDI       999996       3       CAIFLA       19/08/06       2       DBL       STD       HB       2       1       CAICOI       CONRAD CAIRO       AI         IDI       999996       3       CAIFLA       19/08/06       22/08/06       3       DBL       STD       HB       2       1       CAICOI       CONRAD CAIRO       AI         IDI       999997       1       CAIFLA       20/08/06                                                                                                    | MD       999922       3       CAIFLA       17/08/06       19/08/06       2       TRL       STD       HB       3       1       CAICOI       CONRAD CAIRO       AI         IDI       999995       1       CAIFLA       16/08/06       21/08/06       5       DBL       STW       HB       2       1       CAICOI       CONRAD CAIRO       STD       AI         IDI       999995       1       CAIFLA       19/08/06       22/08/06       2       DBL       STD       HB       2       1       CAICOI       CONRAD CAIRO       AI         IDI       999995       1       CAIFLA       19/08/06       22/08/06       2       DBL       STD       HB       2       1       CAICOI       CONRAD CAIRO       AI         IDI       999997       1       CAIFLA       10/08/06       22/08/06       2       DBL       STD       HB       2       1       CAICOI       CONRAD CAIRO       AI         IDI       999997       1       CAIFLA       11/08/06       18/08/06       7       DBL       STD       HB       2       1       CAICOI       CONRAD CAIRO       AI         IDI       999999       1       CAIFLA<                                                                                                    |          |         |   |        |           |          |     |      |      |     |     |            |     |     |      |        |              |      |        |       |
| IDI       99994       1       CAIFLA       16/08/06       21/08/06       5       DBL       SVW       HB       2       1       CAICOI       CONRAD CAIRO       STD       AI         IDI       939995       1       CAIFLA       17/08/06       19/08/06       2       DBL       STD       HB       2       1       CAICOI       CONRAD CAIRO       STD       AI         IDI       939996       3       CAIFLA       19/08/06       22/08/06       3       DBL       STD       HB       2       1       CAICOI       CONRAD CAIRO       AI         IDI       999997       1       CAIFLA       19/08/06       22/08/06       2       DBL       STD       HB       2       1       CAICOI       CONRAD CAIRO       AI         IDI       999997       1       CAIFLA       20/08/06       2       DBL       STD       HB       2       1       CAICOI       CONRAD CAIRO       AI                                                                                                    | IDI       99994       1       CAIFLA       16/08/06       21/08/06       5       DBL       STW       HB       2       1       CAICOL       CONRAD CAIRO       STD       AI         IDI       999995       1       CAIFLA       17/08/06       22/08/06       3       DBL       STD       HB       2       1       CAICOL       CONRAD CAIRO       AI         IDI       999997       1       CAIFLA       19/08/06       22/08/06       3       DBL       STD       HB       2       1       CAICOL       CONRAD CAIRO       AI         IDI       999997       1       CAIFLA       19/08/06       22/08/06       3       DBL       STD       HB       2       1       CAICOL       CONRAD CAIRO       AI         IDI       9999997       1       CAIFLA       111/08/06       18/08/06       7       DBL       STD       HB       2       1       CAICOL       CONRAD CAIRO       AI         IDI       9999997       1       CAIFLA       111/08/06       18/08/06       7       DBL       STD       HB       2       1       CAICOL       CONRAD CAIRO       AI         IDI       999999       1       CAI                                                                                                    | IDI      |         |   |        |           |          |     |      |      |     |     |            |     |     |      |        |              |      |        |       |
| DI         999995         1         CAIFLA         17/08/06         19/08/06         2         DBL         STD         HB         2         1         CAICOI         CONRAD CAIRO         AI           DI         999996         3         CAIFLA         19/08/06         22/08/06         3         DBL         STD         HB         2         1         CAICOI         CONRAD CAIRO         AI           DI         999997         1         CAIFLA         19/08/06         22/08/06         2         DBL         STD         HB         2         1         CAICOI         CONRAD CAIRO         AI                                                                                                    | DI       999995       1       CAIFLA       17/08/06       19/08/06       2       DBL       STD       HB       2       1       CAICOL       CONRAD CAIRO       AI         DI       999995       3       CAIFLA       19/08/06       22/08/06       3       DBL       STD       HB       2       1       CAICOL       CONRAD CAIRO       AI         DI       999997       1       CAIFLA       19/08/06       22/08/06       2       DBL       STD       HB       2       1       CAICOL       CONRAD CAIRO       AI         DI       999997       1       CAIFLA       10/08/06       22/08/06       2       DBL       STD       HB       2       1       CAICOL       CONRAD CAIRO       AI         DIO       999999       1       CAIFLA       11/08/06       18/08/06       7       DBL       STD       HB       21       1       CAICOL       CONRAD CAIRO       AI         DIO       999999       1       CAIFLA       11/08/06       18/08/06       7       DBL       STD       HB       21       1       CAICOL       CONRAD CAIRO       AI         DI       999999       1       CAIFLA       11/08/                                                                                                    |          |         |   |        |           |          |     |      |      |     |     |            |     |     |      |        |              |      |        |       |
| DI         999996         3 CAIFLA         19/08/06         22/08/06         3 DBL         STD         HB         2         1         CAICOI         CONRAD CAIRO         AI           DI         999997         1 CAIFLA         20/08/06         2 DBL         STD         HB         2         1         CAICOI         CONRAD CAIRO         AI                                                                                                    | DI       99996       3       CAIFLA       19/08/06       22/08/06       3       DBL       STD       HB       2       1       CAICOI       CONRAD CAIRO       AI         DI       999997       1       CAIFLA       20/08/06       22/08/06       2       DBL       STD       HB       2       1       CAICOI       CONRAD CAIRO       AI         DI       999999       1       CAIFLA       10/08/06       7       DBL       STD       HB       2       1       1       CAICOI       CONRAD CAIRO       AI         DI       999999       1       CAIFLA       11/08/06       18/08/06       7       DBL       STD       HB       2       1       1       CAICOI       CONRAD CAIRO       AI         DI       999999       1       CAIFLA       11/08/06       18/08/06       7       DBL       STD       HB       2       1       1       CAICOI       CONRAD CAIRO       AI                                                                                                    |          |         |   |        |           |          |     |      |      |     |     |            |     |     |      |        |              |      | STD    |       |
| DI 999997 1 CAIFLA 20/08/06 22/08/06 2 DBL STD HB 2 1 CAICOI CONRAD CAIRO AI                                                                                                    | DI 999997 1 CAIFLA 20/08/06 22/08/06 2 DBL STD HB 2 1 CAICOI CONRAD CAIRO AI<br>DI 999999 1 CAIFLA 111/08/06 18/08/06 7 DBL STD HB 2 1 1 CAICOI CONRAD CAIRO AI<br>AI                                                                                                    |          |         |   |        |           |          |     |      |      |     |     |            |     |     |      |        |              |      |        |       |
|                                                                                                    | DI   9999999   1   CAIFLA   11/08/06   18/08/06   7   DBL   STD   HB   2     1   CAICOI   CONRAD CAIRO     AI   AI<br>  AI<br>up   Total : 17 Room, 36 Pax (Adt: 36 )                                                                                                    |          |         | - |        |           |          |     |      |      |     |     |            |     |     |      |        |              |      |        |       |
| IDI  999999   1   CAIFLA   11/08/06   18/08/06   7   DBL   STD   HB   2       1   CAICOI   CONRAD CAIRO           AI                                                                                                    | ир<br>Total: 17 Room, 36 Pax (Adt: 36)                                                                                                    |          |         |   |        |           |          |     |      |      |     |     |            |     |     |      |        |              |      |        |       |
|                                                                                                    |                                                                                                    |          |         |   |        |           |          |     |      |      |     |     |            |     |     |      |        |              |      |        |       |

After completing to enter new definitions you can change all reservations in this table as Conrad Cairo using 'Change All' button.

### Other Buttons at the bottom of the page:

**Del. From List:** When you want to delete a room from this page you can use this button. **Setup Room:** When you wish to change some of the reservations in the example you can use this button. In the table above we have 2 TRL rooms so when you want to change them you can use this

| Select Room    |        |  |
|----------------|--------|--|
| Room TRL       | TRIPLE |  |
| No of Select 2 |        |  |

button select the room and numbers

**Change Selection :**After selecting the rooms you change using 'Setup Room' button you can change them using 'Change Selection' button.

**Reservation List :**You can bring the reservations that you want to change to other hotel using this button instead of 'Cumulative Change ' button.

# **CUMULATIVE CONFIRMATION**

| 🏉 Sejour Agency Automati                                | on          |          | SAN CO      | OMPANY |                    |                   |            |      |                                  |                         |
|---------------------------------------------------------|-------------|----------|-------------|--------|--------------------|-------------------|------------|------|----------------------------------|-------------------------|
| Reservation Operation Tour                              | s Invoicino | g Hotels | Definitions | Online | ReOrganisation     | Loading Resev.    | General    | Help | Exit                             |                         |
| Hotel Reservation                                       | F5          |          |             |        |                    |                   |            |      |                                  |                         |
| Cumulative Hotel Change                                 | F10         |          |             |        |                    |                   |            |      |                                  |                         |
| Cumulative Confirmation                                 | F11         |          |             |        |                    |                   |            |      |                                  |                         |
| Cumulative Group Change                                 |             |          |             |        |                    |                   |            |      |                                  |                         |
| Cumulative Date Change                                  |             |          |             |        |                    |                   |            |      |                                  |                         |
| Cumulative Package Spliting                             |             |          |             |        |                    |                   |            |      |                                  |                         |
| Package Voucher Control<br>Incl.Services Voucher Contro | .           |          |             |        |                    |                   |            |      |                                  |                         |
| Cumulative Voucher Print                                | "           |          |             |        |                    |                   |            |      |                                  |                         |
|                                                         |             |          |             |        |                    |                   |            |      |                                  |                         |
| Reports                                                 |             |          |             |        |                    |                   |            |      |                                  |                         |
| Group Reports                                           | ·           |          |             |        |                    |                   |            |      |                                  |                         |
| Statistic Reports                                       | •           |          |             |        |                    |                   |            |      |                                  |                         |
|                                                         |             |          |             |        |                    |                   |            |      |                                  |                         |
|                                                         |             |          |             |        |                    |                   |            |      |                                  |                         |
|                                                         |             |          |             |        |                    |                   |            |      |                                  |                         |
|                                                         |             |          |             |        |                    |                   |            |      |                                  |                         |
|                                                         |             |          |             |        |                    |                   |            |      |                                  |                         |
|                                                         |             |          |             |        |                    |                   |            |      |                                  |                         |
|                                                         |             |          |             |        |                    |                   |            |      |                                  |                         |
|                                                         |             |          |             |        |                    |                   |            |      |                                  |                         |
|                                                         |             |          |             |        |                    |                   |            |      |                                  |                         |
|                                                         |             |          |             |        |                    |                   |            |      |                                  |                         |
|                                                         |             |          |             |        |                    |                   |            |      |                                  |                         |
|                                                         |             |          |             |        |                    |                   |            |      |                                  |                         |
|                                                         |             |          |             |        |                    |                   |            |      |                                  |                         |
|                                                         |             |          |             |        |                    |                   |            |      |                                  |                         |
|                                                         |             |          |             |        |                    |                   |            |      |                                  |                         |
|                                                         |             |          |             |        |                    |                   |            |      |                                  |                         |
|                                                         |             |          |             |        |                    |                   |            |      |                                  |                         |
|                                                         |             |          |             |        |                    |                   |            |      |                                  |                         |
|                                                         |             |          |             |        |                    |                   |            |      |                                  |                         |
|                                                         |             |          |             |        |                    |                   |            |      |                                  |                         |
|                                                         |             |          |             |        |                    |                   |            |      |                                  |                         |
|                                                         |             |          |             |        |                    |                   |            |      |                                  | Version: 11.0.5         |
| SAN Computer and Trade To                               |             | p.Ltd.Co |             |        | : (0.242) 324 63 6 |                   |            |      |                                  |                         |
| Fener Mah, Fener Cad, No:29                             | ANTALYA     |          |             |        | : (0.242) 324 64 4 |                   |            |      | e-mail: sejour@sanbilgisayar.com |                         |
| Sejour Administrator                                    |             |          |             |        | Entru              | of cumulative con | firmations |      |                                  | 21 March 2007 Wednesday |
|                                                         |             |          |             |        | 2.1.1.7            |                   |            |      |                                  |                         |

| 💞 Er   | itry of cu | mulative | coní | firn | nation   |    |                        |       |         |              |          |           |      |              |       |        |         |              |         |           |       |       |           |     |       |   |
|--------|------------|----------|------|------|----------|----|------------------------|-------|---------|--------------|----------|-----------|------|--------------|-------|--------|---------|--------------|---------|-----------|-------|-------|-----------|-----|-------|---|
| Cancel | Operator   | Voucher  |      |      | onfirm   |    | Operator<br>Confirm    |       | Н       | otel         |          |           | Gro  | up           |       |        | eck In  | Check<br>Out | Room    | Туре      | Board | ŧ     | Extra Bed | Β   | ŧ     | ^ |
| р<br>С |            |          | 2 C  | Jk   | Date     | Ok | Date                   |       |         |              |          | 1         | 2    | 3            | 4     | 5      |         | out          |         |           |       | Adult | ШX        | Ш.  | Infa  |   |
|        | MDI        | 0001     | 1    | • :  | 21/08/06 |    | 21/08/06               | CONR/ | AD CAIF | RO           |          | MDI       | 1508 | MU           | (10 0 | )1 15/ | 08/06   | 16/08/06     | DBL     | STD       | Al    | 2     |           |     |       |   |
|        |            | 0002     |      |      |          |    | 21/08/06               |       |         |              |          | MDI       |      |              |       |        |         | 16/08/06     |         | STD       | HB    | 2     |           |     |       |   |
|        |            | 0002     |      |      |          |    | 21/08/06               |       |         | AIN 84       |          | MDI       | 1508 | MU           | (10 ( |        |         | 17/08/06     |         | STD       | HB    | 2     |           |     |       |   |
|        |            | 999987   |      |      |          |    | 21/08/06               |       |         |              |          |           |      |              |       |        |         | 14/08/06     |         | STD       | HB    | 2     |           |     |       |   |
|        |            | 999988   |      |      |          |    | 21/08/06               |       |         |              |          |           |      |              |       |        |         | 17/08/06     |         | STD       | HB    |       | 1         |     |       |   |
|        | MDI        | 999989   | 1    | •    | 21/08/06 | 2  | 21/08/06               | FLAME | INCO    |              |          |           |      |              |       | 15/    | 08/06   | 22/08/06     | DBL     | SVW       | HB    | 2     | 1         |     |       |   |
|        |            |          |      |      |          |    |                        |       |         |              |          |           |      |              |       |        |         |              |         |           |       |       |           |     |       |   |
|        |            | 10       | lew  |      |          |    | 🗙 <u>D</u> ele         | ete   |         | <b>⊗</b> ìB, | eservati | on List   |      | <b>(</b> 33) | Selec | t Grou | n Bes   | (            | 🔊 Passe | naer List |       | (     | 1         | Cer | nfirm |   |
|        | _          | <u> </u> | 1011 |      |          |    | <u>~ </u> <u>-</u> eie |       |         | E III        | Joon adu | or r Eist |      |              | 0000  | andu   | p 1100. |              | E 1000  |           | -7    |       | Ż         |     | ~     |   |
|        | _          |          |      |      |          |    |                        |       |         |              |          |           |      |              |       |        |         |              | -0000   |           |       |       | _         | L.  |       |   |

When you want to confirm your reservations as cumulative you can use this table.

After receiving confirmation of your reservations from the hotel you should define just its' operator and voucher no ,other information will be brought by the system automatically so the last thing you should do is to check the checkbox of Confirm using space bar key or your mouse .After completing this process you should confirm them using 'Confirm' button.

#### Buttons At the Bottom Of The Page:

**New :** To be able to enter a new line you should use this button.

**Delete :** To be able to delete a line you should use this button.

Reservation List : To be able to select the reservation you will confirm you should use this button.

Select Group Res: To be able to find the package reservations you should use this button.

Passenger List : To be able to search the reservations with passenger names.

# CUMULATIVE GROUP CHANGE

| 🏉 Sejour Agency Autom                             | ation   |           |         | SAN CO      | MPANY  |                                          |                    |             |       |                                       |                         |
|---------------------------------------------------|---------|-----------|---------|-------------|--------|------------------------------------------|--------------------|-------------|-------|---------------------------------------|-------------------------|
| Reservation Operation T                           | ours 1  | Invoicing | Hotels  | Definitions | Online | ReOrganisation                           | Loading Resev.     | General     | Help  | Exit                                  |                         |
| Hotel Reservation                                 | F       |           |         |             |        |                                          |                    |             |       |                                       |                         |
| Cumulative Hotel Change                           |         | 10        |         |             |        |                                          |                    |             |       |                                       |                         |
| Cumulative Confirmation                           |         | 11        |         |             |        |                                          |                    |             |       |                                       |                         |
| Cumulative Group Change<br>Cumulative Date Change |         |           |         |             |        |                                          |                    |             |       |                                       |                         |
| Cumulative Package Spliti                         |         |           |         |             |        |                                          |                    |             |       |                                       |                         |
| Package Voucher Control                           |         |           |         |             |        |                                          |                    |             |       |                                       |                         |
| Incl.Services Voucher Con                         | ntrol   |           |         |             |        |                                          |                    |             |       |                                       |                         |
| Cumulative Voucher Print                          |         |           |         |             |        |                                          |                    |             |       |                                       |                         |
| Reports                                           |         | •         |         |             |        |                                          |                    |             |       |                                       |                         |
| Group Reports                                     |         | →         |         |             |        |                                          |                    |             |       |                                       |                         |
| Statistic Reports                                 |         | →         |         |             |        |                                          |                    |             |       |                                       |                         |
|                                                   |         |           |         |             |        |                                          |                    |             |       |                                       |                         |
|                                                   |         |           |         |             |        |                                          |                    |             |       |                                       |                         |
|                                                   |         |           |         |             |        |                                          |                    |             |       |                                       |                         |
|                                                   |         |           |         |             |        |                                          |                    |             |       |                                       |                         |
|                                                   |         |           |         |             |        |                                          |                    |             |       |                                       |                         |
|                                                   |         |           |         |             |        |                                          |                    |             |       |                                       |                         |
|                                                   |         |           |         |             |        |                                          |                    |             |       |                                       |                         |
|                                                   |         |           |         |             |        |                                          |                    |             |       |                                       |                         |
|                                                   |         |           |         |             |        |                                          |                    |             |       |                                       |                         |
|                                                   |         |           |         |             |        |                                          |                    |             |       |                                       |                         |
|                                                   |         |           |         |             |        |                                          |                    |             |       |                                       |                         |
|                                                   |         |           |         |             |        |                                          |                    |             |       |                                       |                         |
|                                                   |         |           |         |             |        |                                          |                    |             |       |                                       |                         |
|                                                   |         |           |         |             |        |                                          |                    |             |       |                                       |                         |
|                                                   |         |           |         |             |        |                                          |                    |             |       |                                       |                         |
|                                                   |         |           |         |             |        |                                          |                    |             |       |                                       |                         |
|                                                   |         |           |         |             |        |                                          |                    |             |       |                                       |                         |
|                                                   |         |           |         |             |        |                                          |                    |             |       |                                       |                         |
|                                                   |         |           |         |             |        |                                          |                    |             |       |                                       |                         |
|                                                   |         |           |         |             |        |                                          |                    |             |       |                                       | Version: 11.0.5         |
| SAN Computer and Trade                            | Lourise | Imp Euro  | L M Co- |             | Tel    | : (0.242) 324 63 6                       | (Phy)              |             |       | Http:// www.sanbilgisayar.com         | 10101011.111.0.0        |
| Fener Mah. Fener Cad. No                          |         |           |         |             |        | c (0.242) 324 63 6<br>c (0.242) 324 64 4 |                    |             |       | e-mail: sejour@sanbilgisayar.com      |                         |
| Sejour Administrator                              |         |           |         |             |        |                                          | changing of curren | t group nun | nber. | e mail: teleting can bilg cay al. com | 21 March 2007 Wednesday |

| Sejour Agency Automation<br>Reservation Operation Tours Invoici             | SAN COMP<br>ng Hotels Definitions Or |                                                                | ling Resev. General | Help Exit         |                  |                         |
|-----------------------------------------------------------------------------|--------------------------------------|----------------------------------------------------------------|---------------------|-------------------|------------------|-------------------------|
| Reservation Operation Tours Invoid                                          | Total :                              |                                                                | Group<br>2 3        | Nev<br>4 5 1 2    | v Group          |                         |
|                                                                             | When Group5 num                      | ber is changed , Please check<br>v splitted packages. Pax numb |                     | i total.          |                  |                         |
|                                                                             | Select Grou                          |                                                                | st Passeng          | er List           | <u>E</u> xit     | Version: 11.0.5         |
| SAN Computer and Trade Tourism.Imp.E<br>Fener Mah. Fener Cad. No:29 ANTALYA |                                      | Fax: (0.242) 324 63 61 (1.67                                   | ν<br>-              | e-mail: sejour@sa | anbilgisayar.com |                         |
| Sejour Administrator                                                        |                                      |                                                                |                     |                   |                  | 21 March 2007 Wednesday |

You can change group numbers as cumulative in this table. As soon as you open the table 'Select Group Reservations 'table comes to screen automatically as the second table so you can select your groups according to their numbers or operators and you can write the new number in 'New Group' part as you see in the example .In the example the place where clients come from will be changed .After writing the new number you should use 'okay' and 'Change' buttons.

As a second way of changing the group number is to search the group using 'Reservation List', 'Passenger List 'or 'Select Group' buttons .After selecting the group you should use 'Group changing 'button and write new number or after selecting the group you can click 'Enter' key to be able to write the new number on the line of the group. After writing the new number on the line you should use 'Change 'button.

# CUMULATIVE DATE CHANGE

| 🏉 Sejour Agency Automatio                             | n          |          | SAN CO      | OMPANY |                    |                     |           |      |                                  |                         |
|-------------------------------------------------------|------------|----------|-------------|--------|--------------------|---------------------|-----------|------|----------------------------------|-------------------------|
| Reservation Operation Tours                           | Invoicing  | ; Hotels | Definitions | Online | ReOrganisation     | Loading Resev.      | General   | Help | Exit                             |                         |
| Hotel Reservation                                     | F5         |          |             |        |                    |                     |           |      |                                  |                         |
|                                                       | F10        |          |             |        |                    |                     |           |      |                                  |                         |
| Cumulative Confirmation                               | F11        |          |             |        |                    |                     |           |      |                                  |                         |
| Cumulative Group Change                               |            |          |             |        |                    |                     |           |      |                                  |                         |
| Cumulative Date Change<br>Cumulative Package Spliting |            |          |             |        |                    |                     |           |      |                                  |                         |
| Package Voucher Control                               |            |          |             |        |                    |                     |           |      |                                  |                         |
| Incl.Services Voucher Control                         |            |          |             |        |                    |                     |           |      |                                  |                         |
| Cumulative Voucher Print                              |            |          |             |        |                    |                     |           |      |                                  |                         |
| Reports                                               |            |          |             |        |                    |                     |           |      |                                  |                         |
| Group Reports                                         |            |          |             |        |                    |                     |           |      |                                  |                         |
| Statistic Reports                                     |            |          |             |        |                    |                     |           |      |                                  |                         |
|                                                       |            |          |             |        |                    |                     |           |      |                                  |                         |
|                                                       |            |          |             |        |                    |                     |           |      |                                  |                         |
|                                                       |            |          |             |        |                    |                     |           |      |                                  |                         |
|                                                       |            |          |             |        |                    |                     |           |      |                                  |                         |
|                                                       |            |          |             |        |                    |                     |           |      |                                  |                         |
|                                                       |            |          |             |        |                    |                     |           |      |                                  |                         |
|                                                       |            |          |             |        |                    |                     |           |      |                                  |                         |
|                                                       |            |          |             |        |                    |                     |           |      |                                  |                         |
|                                                       |            |          |             |        |                    |                     |           |      |                                  |                         |
|                                                       |            |          |             |        |                    |                     |           |      |                                  |                         |
|                                                       |            |          |             |        |                    |                     |           |      |                                  |                         |
|                                                       |            |          |             |        |                    |                     |           |      |                                  |                         |
|                                                       |            |          |             |        |                    |                     |           |      |                                  |                         |
|                                                       |            |          |             |        |                    |                     |           |      |                                  |                         |
|                                                       |            |          |             |        |                    |                     |           |      |                                  |                         |
|                                                       |            |          |             |        |                    |                     |           |      |                                  |                         |
|                                                       |            |          |             |        |                    |                     |           |      |                                  |                         |
|                                                       |            |          |             |        |                    |                     |           |      |                                  |                         |
|                                                       |            |          |             |        |                    |                     |           |      |                                  |                         |
|                                                       |            |          |             |        |                    |                     |           |      |                                  |                         |
|                                                       |            |          |             |        |                    |                     |           |      |                                  | Version: 11.0.5         |
| SAN Computer and Trade Touri                          | ism.Imp.Ex | o.Ltd.Co |             | Tel    | : (0.242) 324 63 6 | 7 (Pbx)             |           |      | Http:// www.sanbilgisayar.com    |                         |
| Fener Mah. Fener Cad. No:29 A                         |            |          |             |        | : (0.242) 324 64 4 |                     |           |      | e-mail: sejour@sanbilgisayar.com |                         |
| Sejour Administrator                                  |            |          |             |        | Chang              | ging the c/in dates | of group. |      |                                  | 21 March 2007 Wednesday |
|                                                       |            |          |             |        |                    |                     |           |      |                                  |                         |

| 🏉 Cumulative Chang | e of Date          |                   |          |            |            |                       |                      |                       |                 | × |
|--------------------|--------------------|-------------------|----------|------------|------------|-----------------------|----------------------|-----------------------|-----------------|---|
| Reservation Hotel  | -                  | Hotel C/in Date// | ~ _/_/_  | Flight     |            | 🖓 UcAdi               | New Date Application | Туре                  |                 |   |
| Hotel AKASIA       |                    | . C/Out Date//    | ~ _/_/_  | -          |            |                       | C/Out Date           |                       |                 |   |
| Operator           |                    | Room              | 1        |            |            |                       | 🔲 Will do Manualy    |                       |                 |   |
| Group              |                    | Boom Type         | <b>1</b> |            |            |                       | 1 🗧 Day/ Tal         | ke Forward            | -               |   |
| Bubble <all></all> | •                  | Voucher           |          |            |            |                       | Tal<br>Ta            | ke Forward<br>ke Back |                 |   |
| Group              | Operator Vouc      | her # Flight      | Hotel    | C/in       | C/out D    | New                   | Pax Boom             |                       | m.Cou Res. Note |   |
| 1 2 3              | 4 5                |                   | AKACIA   | 22,02,07   | 27/02/07 4 |                       | /in Day              |                       | 1               |   |
|                    | DIEZ 0001          | 1 ABR?            | AKASIA   | 23/03/07   | 27/03/07 4 | 24/03/07 28/0         | 03/07 4 2 DBL        | CLB ALLIN             | 1               |   |
|                    |                    |                   |          |            |            |                       |                      |                       |                 |   |
|                    |                    |                   |          |            |            |                       |                      |                       |                 |   |
|                    |                    |                   |          |            |            |                       |                      |                       |                 |   |
|                    |                    |                   |          |            |            |                       |                      |                       |                 |   |
|                    |                    |                   |          |            |            |                       |                      |                       |                 |   |
|                    |                    |                   |          |            |            |                       |                      |                       |                 |   |
|                    |                    |                   |          |            |            |                       |                      |                       |                 |   |
|                    |                    |                   |          |            |            |                       |                      |                       |                 |   |
|                    |                    |                   |          |            |            |                       |                      |                       |                 |   |
|                    |                    |                   |          |            |            |                       |                      |                       |                 |   |
|                    |                    |                   |          |            |            |                       |                      |                       |                 |   |
|                    |                    |                   |          |            |            |                       |                      |                       |                 |   |
|                    |                    |                   |          |            |            |                       |                      |                       |                 |   |
|                    |                    |                   |          |            |            |                       |                      |                       |                 |   |
|                    |                    |                   |          |            |            |                       |                      |                       |                 |   |
|                    |                    |                   |          |            |            |                       |                      |                       |                 |   |
|                    |                    |                   |          |            |            |                       |                      |                       |                 |   |
|                    |                    |                   |          |            |            |                       |                      |                       |                 |   |
|                    |                    |                   |          |            |            |                       |                      |                       |                 |   |
|                    |                    |                   |          |            |            |                       |                      |                       |                 |   |
|                    |                    |                   |          |            |            |                       |                      |                       |                 |   |
|                    |                    |                   |          |            |            |                       |                      |                       |                 |   |
|                    | 🗙 Delete from List |                   | Paci     | kage Group |            | <u>I</u> <u>E</u> xit |                      |                       |                 |   |

When you need to change the dates of the reservations as cumulative, you should use this table. In the example above the check in and check out date of Iberotel Arabella Hotel is 1 day taken forward .The first thing you should do is to enter the hotel's code and dates you will change .In the example Iberotel Arabella reservation whose check in date is 28.05.06 will be changed as 29.05.06.As the second step you should select 'New Date Application Type' and how many days you will take the day forward or backward .As the last step you should use 'Change 'button in order to change the date.

| 💞 Cumulative Change of D | Date                                                                                                    | × |
|--------------------------|----------------------------------------------------------------------------------------------------|---|
| Reservation Hotel        | Hotel C/in Date _/_/ ~ _/_/ New Date Application Type     V C/in Date/_/ / / / / / / _                                                                                                    |   |
| Hotel                    | C/Out Date ~ ~ C/Out Date                                                                                                    |   |
| Operator 🏠               |                                                                                                    |   |
| Group                    | Room Type 🖀 1 t Day/ Take Forward                                                                                                    |   |
| Bubble <all></all>       | Cumulative Date Change for Package Groups.                                                                                                    |   |
| Group                    | Bes Note                                                                                                    |   |
| 1 2 3 4 5                |                                                                                                    |   |
|                          | Group         Operator         Hotel         Check In         Check Out         Day         New         Changing           1         2         3         4         5         Check In         Check Lin         Check Lin         Check Out         Day         Check In         Check In         Ch |   |
|                          | HATS 1512 FRA 09 01 MDI CRZNU 15/12/2006 19/12/2006 4 4 16/12/2006 20/12/2006 4 2                                                                                                    |   |
|                          | HATS 1512 FRA 09 01 MD1 LXRS0(19/12/2006 20/12/2006 1 4 20/12/2006 21/12/2006 1 ✓<br>HATS 1512 FRA 09 01 MD1 QUSRA 20/12/2006 21/12/2006 1 4 21/12/2006 22/12/2006 1 ✓                                                                                                    |   |
|                          | HATS 1512 FRA 09 01 MDI GIZIVL 21/12/2006 24/12/2006 3 4 22/12/2006 25/12/2006 3 V                                                                                                    |   |
|                          | HATS 1512 FRA 09 01 MDI SKVWA 24/12/2006 25/12/2006 1 2 25/12/2006 26/12/2006 1<br>HATS 1512 FRA 09 01 MDI SKVWA 24/12/2006 26/12/2006 2 2 25/12/2006 27/12/2006 2 ✓                                                                                                    |   |
|                          | HATS 1512 FRA 09 01 MD1 STYWE27/22000 20/12/2000 2 1 2 26/12/2000 27/12/2000 2 2/12/2000 27/12/2000 2                                                                                                    |   |
|                          |                                                                                                    |   |
|                          |                                                                                                    |   |
|                          | Confirm                                                                                                    |   |
|                          | Reservation Dates will change. Do you want to continue?                                                                                                    |   |
|                          |                                                                                                    |   |
|                          |                                                                                                    |   |
|                          |                                                                                                    |   |
|                          |                                                                                                    |   |
|                          |                                                                                                    |   |
|                          |                                                                                                    |   |
|                          | Change II Exit                                                                                                    |   |
|                          |                                                                                                    |   |
|                          |                                                                                                    |   |
|                          |                                                                                                    |   |
|                          | X Delete from List VChange Package Group                                                                                                    |   |
|                          |                                                                                                    |   |

### CUMULATIVE PACKAGE SPLITTING

| logic Sejour Agency Automation                                                                                                    | SAN C                 | OMPANY                                          |                         |               |      |                                                                   |                 |
|----------------------------------------------------------------------------------------------------|-----------------------|-------------------------------------------------|-------------------------|---------------|------|-------------------------------------------------------------------|-----------------|
| Reservation Operation Tours Invoicing                                                                                                    | Hotels Definitions    | Online ReOrganisation                           | Loading Resev.          | General       | Help | Exit                                                              |                 |
| Hotel Reservation F5<br>Cumulative Hotel Change F10                                                                                                    |                       |                                                 |                         |               |      |                                                                   |                 |
| Cumulative Confirmation F11<br>Cumulative Group Change                                                                                                    |                       |                                                 |                         |               |      |                                                                   |                 |
| Cumulative Date Change                                                                                                    |                       |                                                 |                         |               |      |                                                                   |                 |
| Cumulative Package Spliting<br>Package Voucher Control                                                                                                    |                       |                                                 |                         |               |      |                                                                   |                 |
| Incl.Services Voucher Control<br>Cumulative Voucher Print                                                                                                    |                       |                                                 |                         |               |      |                                                                   |                 |
| Reports +                                                                                                    |                       |                                                 |                         |               |      |                                                                   |                 |
| Group Reports                                                                                                    |                       |                                                 |                         |               |      |                                                                   |                 |
|                                                                                                    |                       |                                                 |                         |               |      |                                                                   |                 |
|                                                                                                    |                       |                                                 |                         |               |      |                                                                   |                 |
|                                                                                                    |                       |                                                 |                         |               |      |                                                                   |                 |
|                                                                                                    |                       |                                                 |                         |               |      |                                                                   |                 |
|                                                                                                    |                       |                                                 |                         |               |      |                                                                   |                 |
|                                                                                                    |                       |                                                 |                         |               |      |                                                                   |                 |
|                                                                                                    |                       |                                                 |                         |               |      |                                                                   |                 |
|                                                                                                    |                       |                                                 |                         |               |      |                                                                   |                 |
|                                                                                                    |                       |                                                 |                         |               |      |                                                                   |                 |
|                                                                                                    |                       |                                                 |                         |               |      |                                                                   |                 |
|                                                                                                    |                       |                                                 |                         |               |      |                                                                   |                 |
|                                                                                                    |                       |                                                 |                         |               |      |                                                                   |                 |
|                                                                                                    |                       |                                                 |                         |               |      |                                                                   |                 |
|                                                                                                    |                       |                                                 |                         |               |      |                                                                   |                 |
|                                                                                                    |                       |                                                 |                         |               |      |                                                                   |                 |
|                                                                                                    |                       | T-L (0.240) 004 000                             | 7 (0)                   |               |      | When II annual ambilities and core                                | Version: 11.0.5 |
| SAN Computer and Trade Tourism.Imp.Exp<br>Fener Mah. Fener Cad. No:29 ANTALYA                                                                                | o.Ltd.Co              | Tel : (0.242) 324 63 6<br>Fax: (0.242) 324 64 4 |                         |               |      | Http:// www.sanbilgisayar.com<br>e-mail: sejour@sanbilgisayar.com | Version: 11.0.5 |
|                                                                                                    | s.Ltd.Co              | Fax: (0.242) 324 64 4                           |                         | e for undivid | led. |                                                                   | Version: 11.0.5 |
| Fener Mah. Fener Cad. No:29 ANTALYA                                                                                                    | s.Ltd.Co              | Fax: (0.242) 324 64 4                           |                         | e for undivid | ded. |                                                                   |                 |
| Fener Mah. Fener Cad. No:29 ANTALYA                                                                                                    |                       | Fax: (0.242) 324 64 4<br>Cumulative o           |                         | _             | ded. |                                                                   |                 |
| Fener Mah. Fener Cad. No:29 ANTALYA Sejour Administrator Cumulative Selection                                                                                | n of Package          | Fax: (0.242) 324 64 4<br>Cumulative o           | 1<br>division of packag | _             | ded. |                                                                   |                 |
| Fener Mah. Fener Cad. No:29 ANTALYA                                                                                                    |                       | Fax: (0.242) 324 64 4<br>Cumulative o           | 1<br>division of packag | _             | ded. |                                                                   |                 |
| Fener Mah. Fener Cad. No:29 ANTALYA Sejour Administrator Cumulative Selection                                                                                | n of Package          | Fax: (0.242) 324 64 4<br>Cumulative o           | 1<br>division of packag | _             | ded. |                                                                   |                 |
| Fener Mah. Fener Cad. No:29 ANTALYA Sejour Administrator Cumulative Selection Package                                                                        | n of Package          | Fax: (0.242) 324 64 4<br>Cumulative o           | 1<br>division of packag | _             | led. |                                                                   |                 |
| Fener Mah. Fener Cad. No:29 ANTALYA Sejour Administrator Cumulative Selection Package Group Arrival Date _/_/_                                               | n of Package<br>8     | Fax: (0.242) 324 64 4<br>Cumulative o           | 1<br>division of packag | _             | ded. |                                                                   |                 |
| Fener Mah. Fener Cad. No:29 ANTALYA Sejour Administrator Cumulative Selection Package Group Arrival Date /_/_ Flight No                                      | n of Package<br>8<br> | Fax: (0.242) 324 64 4<br>Cumulative o           | 1<br>division of packag | _             | ded. |                                                                   |                 |
| Fener Mah. Fener Cad. No:29 ANTALYA Sejour Administrator Cumulative Selection Package Group Arrival Date /_/_ Flight No Package                              | n of Package          | Fax: (0.242) 324 64 4<br>Cumulative o           | 1<br>division of packag | _             | ded. |                                                                   |                 |
| Fener Mah. Fener Cad. No:29 ANTALYA Sejour Administrator Package Group Arrival Date /_/_ Flight No Package Operator                                          | n of Package<br>8<br> | Fax: (0.242) 324 64 4<br>Cumulative o           | 1<br>division of packag | _             | ded. |                                                                   |                 |
| Fener Mah. Fener Cad. No:29 ANTALYA Sejour Administrator  Cumulative Selection Package Group Arrival Date /_/ Flight No Package Operator Voucher             | n of Package          | Fax: (0.242) 324 64 4<br>Cumulative o           | 1<br>division of packag | _             | ded. |                                                                   |                 |
| Fener Mah. Fener Cad. No.29 ANTALYA Sejour Administrator  Cumulative Selection Package Group Arrival Date// Flight No Package Operator Voucher Code          | n of Package          | Fax: (0.242) 324 64 4<br>Cumulative o           | 1<br>division of packag | _             | ded. |                                                                   |                 |
| Fener Mah. Fener Cad. No.29 ANTALYA Sejour Administrator  Cumulative Selection Package Group Arrival Date /_/_ Flight No Package Operator Voucher Code Board | n of Package          | Fax: (0.242) 324 64 4 Cumulative (              | 1<br>division of packag | _             | ded. |                                                                   |                 |
| Fener Mah. Fener Cad. No.29 ANTALYA Sejour Administrator  Cumulative Selection Package Group Arrival Date// Flight No Package Operator Voucher Code          | n of Package          | Fax: (0.242) 324 64 4<br>Cumulative o           | 1<br>division of packag | _             | led. |                                                                   |                 |

To be able to split packages as cumulative you can use this table. As soon as open the main table **'Cumulative Selection Of Package'** (it is the same table with Reservation Selection) comes to screen as a second table. If you write the essential criterions such as operator, dates, package name here and click **'Okay'** the packages according to your criterions will come to screen soon as you see in the example.

| 🎔 Cumula   | ative Pacl  | kage Spliti | ng        |               |          |          |              |                  |       |      |     |     |               |                  |           |      |   |              |        |   |     |              | E | × |
|------------|-------------|-------------|-----------|---------------|----------|----------|--------------|------------------|-------|------|-----|-----|---------------|------------------|-----------|------|---|--------------|--------|---|-----|--------------|---|---|
| Operator   | Voucher     | # Package   | Arr. Date | C/out<br>Date | Day R    | oom f    | Room<br>Type | Brd              | Adl   | Ext  | Chd | Inf | Roorr<br>Coun | Flight No        |           | Gro  |   |              | Packet |   |     |              | Ŀ | > |
|            | 00010       | 1 HATS      | 15/11/06  |               | 9 DB     |          |              | НВ               | 2     |      |     |     |               | AB1754           | 1<br>HATS | 2    | 3 | 4 5<br>09 01 |        |   |     |              |   |   |
| MDI<br>MDI | 00010       |             | 15/11/06  |               | 9 DB     |          |              | нв<br>НВ         | 2     |      |     |     |               | AB1754<br>AB1754 | HATS      |      |   | 09 01        |        | - |     |              |   |   |
| MDI        | 0009        |             | 15/11/06  | 24/11/06      | 9 SN     | IG S     |              | HB               | 1     |      |     |     |               | AB1754           |           | 1511 |   |              |        |   |     |              |   |   |
|            |             |             |           |               |          |          |              |                  |       |      |     |     |               |                  |           |      |   |              |        |   |     |              |   |   |
|            |             |             |           |               |          |          |              |                  |       |      |     |     |               |                  |           |      |   |              |        |   |     |              |   |   |
|            |             |             |           |               |          |          |              |                  |       |      |     |     |               |                  |           |      |   |              |        |   |     |              |   |   |
|            |             |             |           |               |          |          |              |                  |       |      |     |     |               |                  |           |      |   |              |        |   |     |              |   |   |
|            |             |             |           |               |          |          |              |                  |       |      |     |     |               |                  |           |      |   |              |        |   |     |              |   |   |
|            |             |             |           |               |          |          |              |                  |       |      |     |     |               |                  |           |      |   |              |        |   |     |              |   |   |
|            |             |             |           |               |          |          |              |                  |       |      |     |     |               |                  |           |      |   |              |        |   |     |              |   |   |
|            |             |             |           |               |          |          |              |                  |       |      |     |     |               |                  |           |      |   |              |        |   |     |              |   |   |
|            |             |             |           |               |          |          |              |                  |       |      |     |     |               |                  |           |      |   |              |        |   |     |              |   |   |
|            |             |             |           |               |          |          |              |                  |       |      |     |     |               |                  |           |      |   |              |        |   |     |              |   |   |
|            |             |             |           |               |          |          |              |                  |       |      |     |     |               |                  |           |      |   |              |        |   |     |              |   |   |
|            |             |             |           |               |          |          |              |                  |       |      |     |     |               |                  |           |      |   |              |        |   |     |              |   |   |
|            |             |             |           |               |          |          |              |                  |       |      |     |     |               |                  |           |      |   |              |        |   |     |              |   |   |
|            |             |             |           |               |          |          |              |                  |       |      |     |     |               |                  |           |      |   |              |        |   |     |              |   |   |
|            |             |             |           |               |          |          |              |                  |       |      |     |     |               |                  |           |      |   |              |        |   |     |              |   |   |
|            |             |             |           |               |          |          |              |                  |       |      |     |     |               |                  |           |      |   |              |        |   |     |              |   |   |
|            |             |             |           |               |          |          |              |                  |       |      |     |     |               |                  |           |      |   |              |        |   |     |              |   |   |
|            |             |             |           |               |          |          |              |                  |       |      |     |     |               |                  |           |      |   |              |        |   |     |              |   |   |
|            |             |             |           |               |          |          |              |                  |       |      |     |     |               |                  |           |      |   |              |        |   |     |              |   |   |
|            |             |             |           |               |          |          |              |                  |       |      |     |     |               |                  |           |      |   |              |        |   |     |              |   | ~ |
|            |             |             | Total :   | 3 0 da ,      | 5 Pax (Y | 'et: 5 ) |              |                  |       |      |     |     |               |                  |           |      |   |              |        |   |     |              |   | F |
| # Mr/s     |             | ame         | Age       |               |          |          |              |                  |       |      |     |     |               |                  |           |      |   |              |        |   |     |              |   | - |
| 1 Mr ÜF    | RÜN         |             |           |               |          |          |              |                  |       |      |     |     |               |                  |           |      |   |              |        |   |     |              |   |   |
|            |             |             |           |               |          |          |              |                  |       |      |     |     |               |                  |           |      |   |              |        |   |     |              |   |   |
|            |             |             |           |               |          |          |              |                  |       |      |     |     |               |                  |           |      |   |              |        |   |     |              |   |   |
| <b>1</b>   | Rezervasyor | n Selection | 2         | 🕻 Del from    | List     |          | <b>(</b> 2)  | ] <u>R</u> eserv | ation | List |     | 0   | 8             | Passenger        | List      | \$   |   | <b>/</b> 9   | Split  |   | , Ē | <u>E</u> xit |   |   |

When you click **'Split'** button, the system will bring you package itinerary table to be able to select your package and to make any addition or implementation that you want to make for these packages.

### PACKAGE VOUCHER CONTROL

| Reservation Operation Tors Invoking Hotels Definitions Online Recrigonisation Loading Resev. General Help Exit Hotel Resorvation F15 Cumulative Control T11 Cumulative Control T11 Cumulative Control Control Cumulative Control Control Cumulative Control Cumulative Control Cumulati                                                                                                    | 🏉 Sejour Agency Automa   | ation         |           | SAN CO      | OMPANY |                    |                     |         |      |                               | _ <b>_</b> ×            |
|----------------------------------------------------------------------------------------------------|--------------------------|---------------|-----------|-------------|--------|--------------------|---------------------|---------|------|-------------------------------|-------------------------|
| Computative Ender Canage<br>Computative Group Change<br>Computative Ender Canage<br>Computative Ender Canage<br>Computative Ender Can                                                                                                 | Reservation Operation To | ours Invoicin | ig Hotels | Definitions | Online | ReOrganisation     | Loading Resev.      | General | Help | Exit                          |                         |
| Completive Confination Fil<br>Conductor Parage Spliting<br>Proceeding Under Control<br>Conductor Parage Spliting<br>Proceeding Under Control<br>Conductor Volume Print<br>Reports<br>Statistic Reports<br>Statistic Report<br>Statistic Report<br>Statistic Report<br>Statisti | Hotel Reservation        | F5 [          |           |             |        |                    |                     |         |      |                               |                         |
| Cumulative Group Change<br>Cumulative Bratage Spliting<br>Proceedinge Voucher Control<br>Incl. Services Wooder Control<br>Cumulative Voucher Print<br>Reports<br>Statistic Reports<br>Statistic Report<br>Statistic Report<br>Statistic Report<br>Statis | Cumulative Hotel Change  | F10           |           |             |        |                    |                     |         |      |                               |                         |
| Computative Data Changia<br>Consultative Data Changia<br>Consultative Data Changia<br>Consultative Data Changia<br>Consultative Database Splithon<br>Group Reports<br>Relative Reports<br>Relative Relative Relative Rela                                                                                                    | Cumulative Confirmation  | F11           |           |             |        |                    |                     |         |      |                               |                         |
| Conclusive Package Spiling Prockage Voucher Control Ind.Services Voucher Control Conclusive Voucher Print Reports Sociation Reports Sociation Reports Sociation Reports Sociation Reports Sociation Reports Sociation Reports Table Tourism Imp.Exp.Ud.Co Tel: (0.24) 324 63 67 (Pbo) Http:// www.sateligisayar.com Ferrer Mail: Ferrer Col. No.29 ANTALYA Tel: (0.24) 324 63 67 (Pbo) Ferrer Mail: Ferrer Col. No.29 ANTALYA                                                                                                    |                          |               |           |             |        |                    |                     |         |      |                               |                         |
| Predage Youcher Control<br>Conductive Voucher Print       Reports       Group Reports       Statistic Reports       Statistic Reports                                                                                                    |                          |               |           |             |        |                    |                     |         |      |                               |                         |
| Ind. Services Voucher Control<br>Cumulative Voucher Print         Reports         Group Reports         Statistic Reports         Statistic Reports         Reports         Statistic Reports         Statistic Reports         Statistic Reports         Statistic Reports         Statistic Reports         Statistic Reports                                                                                                    |                          | ng            |           |             |        |                    |                     |         |      |                               |                         |
| Curulative Youcher Print Reports Group Reports Statutic Reports Statutic Reports Statutic Reports Tel: (0.242) 324 63 67 (Pbs) Fere: Mah. Ferer Cad. No. 23 ANTAL/VA Tel: (0.242) 324 63 67 (Pbs) Fere: Mah. Ferer Cad. No. 23 ANTAL/VA Tel: (0.242) 324 64 41 Email: sejour@carbiblica.gor.com Email: sejour@carbiblica.gor.com Email: se                                                                                                    |                          |               |           |             |        |                    |                     |         |      |                               |                         |
| Reports       Ferences         Group Reports       Statistic Reports         Statistic Reports       Ferences         Statistic Reports       Ferences         Statistic Reports       Ferences         Statistic Reports       Ferences         Statistic Reports       Ferences         Statistic Reports       Ferences         Statistic Reports       Ferences         Statistic Reports       Ferences         Statistic Reports       Ferences         Statistic Reports       Ferences         Statistic Reports       Ferences         Statistic Reports       Ferences         Statistic Reports       Ferences         Ferences       Ferences         Ferences       Ferences         Ferences       Ferences         Ferences       Ferences         Ferences       Ferences         Ferences       Ferences         Ferences       Ferences         Ferences       Ferences         Ferences       Ferences         Ferences       Ferences         Ferences       Ferences         Ferences       Ferences         Ferences       Ferences         Ferences<                                                                                                    |                          | trol          |           |             |        |                    |                     |         |      |                               |                         |
| Group Reports  Statistic Reports  Statistic Reports  Testing 201  Statistic Reports  Testing 201  Statistic Reports  Testing 201  Statistic Reports  Testing 201  Statistic Reports  Testing 201  Statistic Reports  Testing 201  Statistic Reports  Testing 201  Statistic Reports  Testing 201  Statistic Reports  Testing 201  Statistic Reports  Testing 201  Statistic Reports  Statistic Reports  S                                                                                                    | Cumulative Voucher Print |               |           |             |        |                    |                     |         |      |                               |                         |
| Statistic Reports                                                                                                    | Reports                  | •             |           |             |        |                    |                     |         |      |                               |                         |
| Statistic Reports                                                                                                    | Group Reports            | →             |           |             |        |                    |                     |         |      |                               |                         |
| SAN Computer and Trade Tourism.Imp.Exp.Ltd.Co     Tel : (0.242) 324 63 67 (Pbx)     Http:// www.sanbilgisayar.com       Fener Mah. Fener Cad. No:29 ANTALYA     Fax: (0.242) 324 64 41     e-mail: sejour@sanbilgisayar.com                                                                                                    |                          |               |           |             |        |                    |                     |         |      |                               |                         |
| SAN Computer and Trade Tourism.Imp.Exp.Ltd.Co     Tel : (0.242) 324 63 67 (Pbx)     Http:// www.sanbilgisayar.com       Fener Mah. Fener Cad. No:29 ANTALYA     Fax: (0.242) 324 64 41     e-mail: sejour@sanbilgisayar.com                                                                                                    |                          |               |           |             |        |                    |                     |         |      |                               |                         |
| SAN Computer and Trade Tourism.Imp.Exp.Ltd.Co     Tel : (0.242) 324 63 67 (Pbx)     Http:// www.sanbilgisayar.com       Fener Mah. Fener Cad. No:29 ANTALYA     Fax: (0.242) 324 64 41     e-mail: sejour@sanbilgisayar.com                                                                                                    |                          |               |           |             |        |                    |                     |         |      |                               |                         |
| SAN Computer and Trade Tourism.Imp.Exp.Ltd.Co     Tel : (0.242) 324 63 67 (Pbx)     Http:// www.sanbilgisayar.com       Fener Mah. Fener Cad. No:29 ANTALYA     Fax: (0.242) 324 64 41     e-mail: sejour@sanbilgisayar.com                                                                                                    |                          |               |           |             |        |                    |                     |         |      |                               |                         |
| SAN Computer and Trade Tourism.Imp.Exp.Ltd.Co     Tel : (0.242) 324 63 67 (Pbx)     Http:// www.sanbilgisayar.com       Fener Mah. Fener Cad. No:29 ANTALYA     Fax: (0.242) 324 64 41     e-mail: sejour@sanbilgisayar.com                                                                                                    |                          |               |           |             |        |                    |                     |         |      |                               |                         |
| SAN Computer and Trade Tourism.Imp.Exp.Ltd.Co     Tel : (0.242) 324 63 67 (Pbx)     Http:// www.sanbilgisayar.com       Fener Mah. Fener Cad. No:29 ANTALYA     Fax: (0.242) 324 64 41     e-mail: sejour@sanbilgisayar.com                                                                                                    |                          |               |           |             |        |                    |                     |         |      |                               |                         |
| SAN Computer and Trade Tourism.Imp.Exp.Ltd.Co     Tel : (0.242) 324 63 67 (Pbx)     Http:// www.sanbilgisayar.com       Fener Mah. Fener Cad. No:29 ANTALYA     Fax: (0.242) 324 64 41     e-mail: sejour@sanbilgisayar.com                                                                                                    |                          |               |           |             |        |                    |                     |         |      |                               |                         |
| SAN Computer and Trade Tourism.Imp.Exp.Ltd.Co     Tel : (0.242) 324 63 67 (Pbx)     Http:// www.sanbilgisayar.com       Fener Mah. Fener Cad. No:29 ANTALYA     Fax: (0.242) 324 64 41     e-mail: sejour@sanbilgisayar.com                                                                                                    |                          |               |           |             |        |                    |                     |         |      |                               |                         |
| SAN Computer and Trade Tourism.Imp.Exp.Ltd.Co     Tel : (0.242) 324 63 67 (Pbx)     Http:// www.sanbilgisayar.com       Fener Mah. Fener Cad. No:29 ANTALYA     Fax: (0.242) 324 64 41     e-mail: sejour@sanbilgisayar.com                                                                                                    |                          |               |           |             |        |                    |                     |         |      |                               |                         |
| SAN Computer and Trade Tourism.Imp.Exp.Ltd.Co     Tel : (0.242) 324 63 67 (Pbx)     Http:// www.sanbilgisayar.com       Fener Mah. Fener Cad. No:29 ANTALYA     Fax: (0.242) 324 64 41     e-mail: sejour@sanbilgisayar.com                                                                                                    |                          |               |           |             |        |                    |                     |         |      |                               |                         |
| SAN Computer and Trade Tourism.Imp.Exp.Ltd.Co     Tel : (0.242) 324 63 67 (Pbx)     Http:// www.sanbilgisayar.com       Fener Mah. Fener Cad. No:29 ANTALYA     Fax: (0.242) 324 64 41     e-mail: sejour@sanbilgisayar.com                                                                                                    |                          |               |           |             |        |                    |                     |         |      |                               |                         |
| SAN Computer and Trade Tourism.Imp.Exp.Ltd.Co     Tel : (0.242) 324 63 67 (Pbx)     Http:// www.sanbilgisayar.com       Fener Mah. Fener Cad. No:29 ANTALYA     Fax: (0.242) 324 64 41     e-mail: sejour@sanbilgisayar.com                                                                                                    |                          |               |           |             |        |                    |                     |         |      |                               |                         |
| SAN Computer and Trade Tourism.Imp.Exp.Ltd.Co     Tel : (0.242) 324 63 67 (Pbx)     Http:// www.sanbilgisayar.com       Fener Mah. Fener Cad. No:29 ANTALYA     Fax: (0.242) 324 64 41     e-mail: sejour@sanbilgisayar.com                                                                                                    |                          |               |           |             |        |                    |                     |         |      |                               |                         |
| SAN Computer and Trade Tourism.Imp.Exp.Ltd.Co     Tel : (0.242) 324 63 67 (Pbx)     Http:// www.sanbilgisayar.com       Fener Mah. Fener Cad. No:29 ANTALYA     Fax: (0.242) 324 64 41     e-mail: sejour@sanbilgisayar.com                                                                                                    |                          |               |           |             |        |                    |                     |         |      |                               |                         |
| SAN Computer and Trade Tourism.Imp.Exp.Ltd.Co     Tel : (0.242) 324 63 67 (Pbx)     Http:// www.sanbilgisayar.com       Fener Mah. Fener Cad. No:29 ANTALYA     Fax: (0.242) 324 64 41     e-mail: sejour@sanbilgisayar.com                                                                                                    |                          |               |           |             |        |                    |                     |         |      |                               |                         |
| SAN Computer and Trade Tourism.Imp.Exp.Ltd.Co     Tel : (0.242) 324 63 67 (Pbx)     Http:// www.sanbilgisayar.com       Fener Mah. Fener Cad. No:29 ANTALYA     Fax: (0.242) 324 64 41     e-mail: sejour@sanbilgisayar.com                                                                                                    |                          |               |           |             |        |                    |                     |         |      |                               |                         |
| SAN Computer and Trade Tourism.Imp.Exp.Ltd.Co     Tel : (0.242) 324 63 67 (Pbx)     Http:// www.sanbilgisayar.com       Fener Mah. Fener Cad. No:29 ANTALYA     Fax: (0.242) 324 64 41     e-mail: sejour@sanbilgisayar.com                                                                                                    |                          |               |           |             |        |                    |                     |         |      |                               |                         |
| SAN Computer and Trade Tourism.Imp.Exp.Ltd.Co     Tel : (0.242) 324 63 67 (Pbx)     Http:// www.sanbilgisayar.com       Fener Mah. Fener Cad. No:29 ANTALYA     Fax: (0.242) 324 64 41     e-mail: sejour@sanbilgisayar.com                                                                                                    |                          |               |           |             |        |                    |                     |         |      |                               |                         |
| SAN Computer and Trade Tourism.Imp.Exp.Ltd.Co     Tel : (0.242) 324 63 67 (Pbx)     Http:// www.sanbilgisayar.com       Fener Mah. Fener Cad. No:29 ANTALYA     Fax: (0.242) 324 64 41     e-mail: sejour@sanbilgisayar.com                                                                                                    |                          |               |           |             |        |                    |                     |         |      |                               |                         |
| SAN Computer and Trade Tourism.Imp.Exp.Ltd.Co     Tel : (0.242) 324 63 67 (Pbx)     Http:// www.sanbilgisayar.com       Fener Mah. Fener Cad. No:29 ANTALYA     Fax: (0.242) 324 64 41     e-mail: sejour@sanbilgisayar.com                                                                                                    |                          |               |           |             |        |                    |                     |         |      |                               |                         |
| SAN Computer and Trade Tourism.Imp.Exp.Ltd.Co     Tel : (0.242) 324 63 67 (Pbx)     Http:// www.sanbilgisayar.com       Fener Mah. Fener Cad. No:29 ANTALYA     Fax: (0.242) 324 64 41     e-mail: sejour@sanbilgisayar.com                                                                                                    |                          |               |           |             |        |                    |                     |         |      |                               |                         |
| SAN Computer and Trade Tourism.Imp.Exp.Ltd.Co     Tel : (0.242) 324 63 67 (Pbx)     Http:// www.sanbilgisayar.com       Fener Mah. Fener Cad. No:29 ANTALYA     Fax: (0.242) 324 64 41     e-mail: sejour@sanbilgisayar.com                                                                                                    |                          |               |           |             |        |                    |                     |         |      |                               |                         |
| SAN Computer and Trade Tourism.Imp.Exp.Ltd.Co     Tel : (0.242) 324 63 67 (Pbx)     Http:// www.sanbilgisayar.com       Fener Mah. Fener Cad. No:29 ANTALYA     Fax: (0.242) 324 64 41     e-mail: sejour@sanbilgisayar.com                                                                                                    |                          |               |           |             |        |                    |                     |         |      |                               |                         |
| SAN Computer and Trade Tourism.Imp.Exp.Ltd.Co     Tel : (0.242) 324 63 67 (Pbx)     Http:// www.sanbilgisayar.com       Fener Mah. Fener Cad. No:29 ANTALYA     Fax: (0.242) 324 64 41     e-mail: sejour@sanbilgisayar.com                                                                                                    |                          |               |           |             |        |                    |                     |         |      |                               | Version: 11.0.5         |
| Fener Mah. Fener Cad. No:29 ANTALYA Fax: (0.242) 324 64 41 e-mail: sejour@sanbilgisayar.com                                                                                                    | SAN Computer and Trade 1 | ourism.Imp.Ex | xp.Ltd.Co |             | Tel    | : (0.242) 324.63 F | 7 (Pbx)             |         |      | Http:// www.sanbilgisayar.com |                         |
| Sejour Administrator 21 March 2007 Wednesday                                                                                                    |                          |               |           |             |        | : (0.242) 324 64 4 |                     |         |      |                               |                         |
|                                                                                                    | Sejour Administrator     |               |           |             |        |                    | Controlling of your | :her    |      |                               | 21 March 2007 Wednesday |

| Group    |         |            | T    | Vouch    | er 🗌 |    |    |      | C Controlled <ul> <li>All</li> </ul> |             | No Show Reservati   | ions |
|----------|---------|------------|------|----------|------|----|----|------|--------------------------------------|-------------|---------------------|------|
| Operator |         |            | I    | Flight N | lo   |    |    |      | O Non controlled                     |             | Not List            |      |
| Operator | Voucher |            | Grou |          |      |    | No | ø    | Passenger .                          | Age Arr. Fl | light Depar. Flight | OK   |
| - ·      |         | 1          | 2    | 3        | 4    | 5  |    | Mr/s | -                                    | - I         |                     |      |
| MDI      | 0001    | HATS       | 1011 | MUC      | 10   | 01 | 1  | Mrs  | TEST 0001                            | HF6018      | HF6019              |      |
| MDI      | 0001    | HATS       | 1011 | MUC      | 10   | 01 | 2  | Mrs  | TEST 0001                            | HF6018      | HF6019              |      |
| MDI      | 00010   | HATS       | 1511 | TXL      |      | 01 | 1  | Mr   | ÜRÜN                                 | AB1754      | AB1755              |      |
| MDI      | 00010   | HATS       | 1511 |          |      | 01 | 2  | Mrs  | ÜRÜN                                 | AB1754      | AB1755              | V    |
| MDI      | 0002    | HATS       | 1011 | MUC      | 09   | 01 | 1  | Mrs  | TEST 0002                            | HF6018      | HF6019              | V    |
| MDI      | 0002    | HATS       | 1011 | MUC      |      | 01 | 2  | Mrs  | TEST 0002                            | HF6018      | HF6019              |      |
| MDI      | 0003    | HATS       | 1011 | MUC      |      | 01 |    | Mrs  | TEST 0003                            | HF6018      | HF6019              |      |
| MDI      | 0003    | HATS       | 1011 | MUC      |      | 01 | 2  | Mrs  | TEST 0003                            | HF6018      | HF6019              | V    |
| MDI      | 0004    | HATS       | 1011 | LEJ      |      | 01 | 1  | Mrs  | TEST 0004                            | AB6088      | AB6089              | V    |
| MDI      | 0004    | HATS       | 1011 | LEJ      |      | 01 | 2  | Mrs  | TEST 0004                            | AB6088      | AB6089              | V    |
| MDI      | 0005    | HATS       | 2607 | MUC      | 14   | 01 |    | Mrs  | TEST 0005                            | HF5995      | HF5996              | V    |
| MDI      | 0005    | HATS       | 2607 | MUC      |      | 01 | 2  | Mrs  | TEST 0005                            | HF5995      | HF5996              |      |
| MDI      | 0006    | HATS       | 1512 |          |      | 01 |    | Mrs  | TEST 0006                            | HF5995      | HF5996              |      |
| MDI      | 0006    | HATS       | 1512 | FRA      | 09   | 01 | 2  | Mrs  | TEST 0006                            | HF5995      | HF5996              | V    |
| MDI      | 0007    | HATS       | 1512 |          |      | 01 |    | Mrs  | TEST 0007                            | HF6018      | HF6019              |      |
| MDI      | 0007    | HATS       | 1512 |          |      | 01 |    | Mrs  | TEST 0007                            | HF6018      | HF6019              |      |
| MDI      | 0008    | HATS       | 1511 |          |      | 01 |    | Mr   | ÜRÜN                                 | AB1754      | AB1755              |      |
| MDI      | 0008    | HATS       | 1511 | TXL      |      | 01 |    | Mrs  | ÜRÜN                                 | AB1754      | AB1755              |      |
| MDI      | 0009    | HATS       | 1511 | TXL      |      | 01 |    | Mr   | ÜRÜN                                 | AB1754      | AB1755              |      |
| MDI      | TEST    | HATS       | 1011 |          |      | 01 |    | Mr   | ÜRÜN                                 | ARR?        | DEP?                |      |
| MDI      | TEST    | HATS       | 1011 | FRA      | 09   | 01 | 2  | Mrs  | ÜRÜN                                 | ABB?        | DEP?                |      |
| MDI      | TEST1   | HATS       | 2607 | MUC      | 14   | 01 | 1  | Mr   | TEST                                 | HF5995      | HF5996              |      |
| MDI      | TEST1   | HATS       | 2607 | MUC      | 14   | 01 | 2  | Mrs  | TEST                                 | HF5995      | HF5996              |      |
|          | Tot     | al Pax : 2 | 5    |          |      |    |    |      | Controled Pax : 15                   | Non Cor     | ntroled Pax : 10    |      |

If you want to control the vouchers of the clients who have package you can use this table. You can call the clients' information using Group no , operator , voucher no , flight no parts.

In order to mark the vouchers that you have just controlled check the check box named 'OK' using the mouse or space bar key.

If you wish to see only controlled vouchers you should check the 'Controlled' checkbox.

If you wish to see only not controlled you should check the 'Non Controlled' checkbox.

If you wish to see both 'Controlled and Non controlled' vouchers together you should check 'All' checkbox.

Beside that you can take a list named List Of the Package Voucher Control Sub menu of Group Reports Menu.

## **CUMULATIVE VOUCHER PRINT**

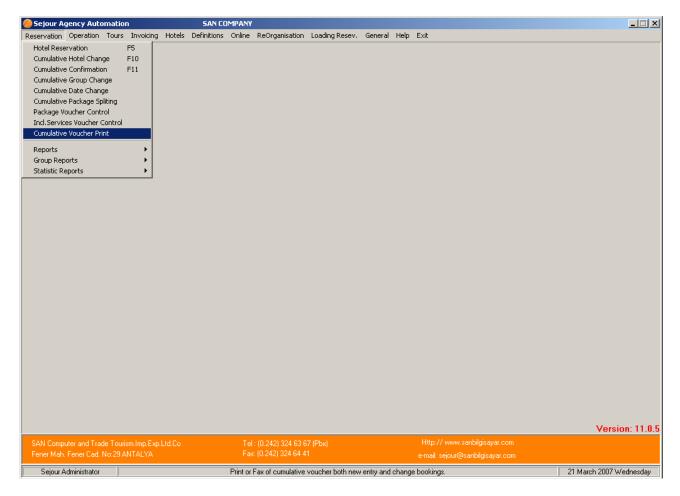

| 🏀 Cumulative Youcher I                                  | Print                                        | ×                                                                                                    |
|---------------------------------------------------------|----------------------------------------------|----------------------------------------------------------------------------------------------------|
| Entry / Change Date<br>Arrival Date                     |                                              | Reservation<br>Normal Reservations<br>Cancel Reservations                                                                                  |
| Hotel C/Out Date<br>Operator<br>Hotel<br>Region<br>Room |                                              | Form Type<br>C Room request Form<br>Voucher Form<br>will Print<br>New Arrival<br>C Nanged<br>All                                           |
| Room Type<br>Board<br>Voucher No                        |                                              | C Detail                                                                                                    |
| Flight No<br>Reservation Status<br>Bubble               |                                              | <ul> <li>Write Fax No</li> <li>Print Allotment Info.</li> <li>Open window for Att.</li> <li>Use Voucher Form as 3 equal copies.</li> </ul> |
| Reservation Origin<br>Code                              |                                              | <ul> <li>Display Customer Info</li> <li>List No Show Reservation.</li> <li>List Cancel Reservations.</li> </ul>                            |
| Code 2<br>Code 3<br>Code 4                              |                                              | <ul> <li>List Special Offer</li> <li>Print each voucher seperately.</li> </ul>                                                             |
| Orginal Hotel<br>User                                   | RESERVATION LIST                             |                                                                                                    |
|                                                         | Marked as SEND this Listed. (Except screen o |                                                                                                    |
| <u>S</u> creen                                          | Printer E <u>m</u> ail                       | Seax <u>I</u> Exit                                                                                                    |

When you wish to print your reservations as a list to send to hotel and get the confirmation as cumulative you should use this table.

After registering your reservations into Sejour you can get the list according to criterions that you select in the table such as entry / change date, arrival and check out date, operator, hotel etc. In the example above, we will get a list of the reservations which are entered in 24.08.06 in Happy City Hotel for Mdi tour operator .As soon as we click 'Screen' button we will be able to get the list of Nefertari hotel as you see in the example below.

|               | N Preview | ) 🗏 🖻 0, 0, 🗲               | 🖬 🥌 Erinter 🛛 🗰 🗴     | /ord | PDF     | ≣⊠ <u>E</u> Mail | 👖 Exit   |                   |                        |          |
|---------------|-----------|-----------------------------|-----------------------|------|---------|------------------|----------|-------------------|------------------------|----------|
|               |           | 2                           | •                     |      |         |                  |          |                   |                        | /00/0000 |
|               | 1 -       | <b>&gt;.</b>                |                       |      | NEFERT  |                  |          |                   | Date 24/<br>Time : 18: |          |
|               |           | software_automation_network | ing                   |      | ERVATIC |                  |          |                   |                        | .09      |
|               |           |                             |                       | MDI  | FLUG R  | EISEN            |          |                   | Page: 1                |          |
|               | ucher N   | o Surname Name              | ∖ge/B.Dat∈ Arr.Flight | Time | Room    | Accomm           | Type Brd | Arrival Departur  | Unit<br>eDayRoor       |          |
| $\frac{1}{1}$ |           | 1Mr. AKSIYON                |                       |      | DOUBLE  | STANDAR          |          | 26/07/06 02/08/08 |                        |          |
|               |           | Mrs. AKSİYON                | AB1754                |      |         |                  |          |                   |                        |          |
|               |           | Chd. AKSİYON                | 8 AB1754              |      |         |                  |          |                   |                        |          |
| • NOT         | E:        |                             |                       |      |         |                  |          |                   |                        |          |
| 2             |           | 1 Mr. AKSİYON               | AB1754                |      | DOUBLE  | STANDAR          | т вв     | 27/07/06 28/07/06 | ·····<br>δ 1           | 1        |
|               |           | Mrs. AKSİYON                | AB1754                |      |         |                  |          |                   |                        |          |
|               |           | Chd. AKSİYON                | 8AB1754               |      |         |                  |          |                   |                        |          |
| NOT           | E:        |                             |                       |      |         |                  |          |                   |                        |          |
| -             | PLS       | CONFIRM ABOVE F             | REQUEST               |      |         |                  | TEL:     |                   |                        |          |
|               |           |                             |                       |      |         |                  | FAX:     |                   |                        |          |
|               | BES       | TREGARDS                    |                       |      |         |                  |          |                   |                        |          |
|               | Sejo      | ur Administrator            |                       |      |         |                  |          |                   |                        |          |
|               |           |                             |                       |      |         |                  |          |                   |                        |          |
|               |           |                             |                       |      |         |                  |          |                   |                        |          |
|               |           |                             |                       |      |         |                  |          |                   |                        |          |
|               |           |                             |                       |      |         |                  |          |                   |                        |          |
|               |           |                             |                       |      |         |                  |          |                   |                        |          |
|               |           |                             |                       |      |         |                  |          |                   |                        |          |
|               |           |                             |                       |      |         |                  |          |                   |                        |          |
|               |           |                             |                       |      |         |                  |          |                   |                        |          |
| age 2 of :    | 2         |                             |                       |      |         |                  |          |                   |                        |          |